# Solving <sup>a</sup> Dynamic Equilibrium Model

Jesús Fernández-Villaverde University of Pennsylvania

### Basic RBC

• Social Planner's problem:

$$
\max E \sum_{t=0}^{\infty} \beta^t \left\{ \log c_t + \psi \log (1 - l_t) \right\}
$$
  

$$
c_t + k_{t+1} = k_t^{\alpha} (e^{z_t} l_t)^{1-\alpha} + (1 - \delta) k_t, \forall t > 0
$$
  

$$
z_t = \rho z_{t-1} + \varepsilon_t, \ \varepsilon_t \sim \mathcal{N}(0, \sigma)
$$

• This is <sup>a</sup> dynamic optimization problem.

Computing the RBC

- The previous problem does not have <sup>a</sup> known "paper and pencil" solution.
- We will work with an approximation: Perturbation Theory.
- We will undertake <sup>a</sup> first order perturbation of the model.
- How well will the approximation work?

## Equilibrium Conditions

From the household problem+firms's problem+aggregate conditions:

$$
\frac{1}{c_t} = \beta E_t \left\{ \frac{1}{c_{t+1}} \left( 1 + \alpha k_t^{\alpha - 1} \left( e^{z_t} l_t \right)^{1 - \alpha} - \delta \right) \right\}
$$

$$
\psi \frac{c_t}{1 - l_t} = (1 - \alpha) k_t^{\alpha} \left( e^{z_t} l_t \right)^{1 - \alpha} l_t^{-1}
$$

$$
c_t + k_{t+1} = k_t^{\alpha} \left( e^{z_t} l_t \right)^{1 - \alpha} + (1 - \delta) k_t
$$

$$
z_t = \rho z_{t-1} + \varepsilon_t
$$

Finding <sup>a</sup> Deterministic Solution

- We search for the first component of the solution.
- $\bullet\,$  If  $\sigma=0,\,$  the equilibrium conditions are:

$$
\frac{1}{c_t} = \beta \frac{1}{c_{t+1}} \left( 1 + \alpha k_t^{\alpha - 1} l_t^{1 - \alpha} - \delta \right)
$$

$$
\psi \frac{c_t}{1 - l_t} = (1 - \alpha) k_t^{\alpha} l_t^{-\alpha}
$$

$$
c_t + k_{t+1} = k_t^{\alpha} l_t^{1 - \alpha} + (1 - \delta) k_t
$$

## Steady State

• The equilibrium conditions imply <sup>a</sup> steady state:

$$
\frac{1}{c} = \beta \frac{1}{c} \left( 1 + \alpha k^{\alpha - 1} l^{1 - \alpha} - \delta \right)
$$

$$
\psi \frac{c}{1 - l} = (1 - \alpha) k^{\alpha} l^{-\alpha}
$$

$$
c + \delta k = k^{\alpha} l^{1 - \alpha}
$$

• The first equation can be written as:

$$
\frac{1}{\beta}=1+\alpha k^{\alpha-1}l^{1-\alpha}-\delta
$$

Solving the Steady State

Solution:

$$
k = \frac{\mu}{\Omega + \varphi \mu}
$$
  
\n
$$
l = \varphi k
$$
  
\n
$$
c = \Omega k
$$
  
\n
$$
y = k^{\alpha} l^{1-\alpha}
$$

$$
\text{ where } \varphi=\big(\tfrac{1}{\alpha}\big(\tfrac{1}{\beta}-1+\delta\big)\big)^{\tfrac{1}{1-\alpha}}, \ \Omega=\varphi^{1-\alpha}-\delta \ \text{ and } \ \mu=\tfrac{1}{\psi}\left(1-\alpha\right)\varphi^{-\alpha}.
$$

Linearization I

- Loglinearization or linearization?
- Advantages and disadvantages
- We can linearize and perform later <sup>a</sup> change of variables.

#### Linearization II

#### We linearize:

$$
\frac{1}{c_t} = \beta E_t \left\{ \frac{1}{c_{t+1}} \left( 1 + \alpha k_t^{\alpha - 1} (e^{z_t} l_t)^{1 - \alpha} - \delta \right) \right\}
$$

$$
\psi \frac{c_t}{1 - l_t} = (1 - \alpha) k_t^{\alpha} (e^{z_t} l_t)^{1 - \alpha} l_t^{-1}
$$

$$
c_t + k_{t+1} = k_t^{\alpha} (e^{z_t} l_t)^{1 - \alpha} + (1 - \delta) k_t
$$

$$
z_t = \rho z_{t-1} + \varepsilon_t
$$

around  $l,\,k,\,$  and  $\,c$  with a First-order Taylor Expansion.

#### Linearization III

We get:

$$
-\frac{1}{c}(c_t - c) = E_t \left\{ \begin{array}{c} -\frac{1}{c}(c_{t+1} - c) + \alpha (1 - \alpha) \beta \frac{y}{k} z_{t+1} + \\ \alpha (\alpha - 1) \beta \frac{y}{k^2} (k_{t+1} - k) + \alpha (1 - \alpha) \beta \frac{y}{kl} (l_{t+1} - l) \end{array} \right\}
$$

$$
\frac{1}{c}(c_t - c) + \frac{1}{(1 - l)}(l_t - l) = (1 - \alpha) z_t + \frac{\alpha}{k}(k_t - k) - \frac{\alpha}{l}(l_t - l)
$$

$$
(c_t - c) + (k_{t+1} - k) = \left\{ \begin{array}{c} y \left( (1 - \alpha) z_t + \frac{\alpha}{k} (k_t - k) + \frac{(1 - \alpha)}{l} (l_t - l) \right) \\ + (1 - \delta) (k_t - k) \end{array} \right\}
$$

$$
z_t = \rho z_{t-1} + \varepsilon_t
$$

# Rewriting the System I

Or:

$$
\alpha_1 (c_t - c) = E_t \{ \alpha_1 (c_{t+1} - c) + \alpha_2 z_{t+1} + \alpha_3 (k_{t+1} - k) + \alpha_4 (l_{t+1} - l) \}
$$

$$
(c_t - c) = \alpha_5 z_t + \frac{\alpha}{k} c (k_t - k) + \alpha_6 (l_t - l)
$$

$$
(c_t - c) + (k_{t+1} - k) = \alpha_7 z_t + \alpha_8 (k_t - k) + \alpha_9 (l_t - l)
$$

$$
z_t = \rho z_{t-1} + \varepsilon_t
$$

# Rewriting the System II

where

$$
\begin{array}{ll}\alpha_1=-\frac{1}{c}&\alpha_2=\alpha\left(1-\alpha\right)\beta \frac{y}{k}\\ \alpha_3=\alpha\left(\alpha-1\right)\beta \frac{y}{k^2}&\alpha_4=\alpha\left(1-\alpha\right)\beta \frac{y}{k l} \\ \alpha_5=\left(1-\alpha\right)c&\alpha_6=-\left(\frac{\alpha}{l}+\frac{1}{(1-l)}\right)c\\ \alpha_7=\left(1-\alpha\right)y&\alpha_8=y\frac{\alpha}{k}+\left(1-\delta\right) \\ \alpha_9=y\frac{\left(1-\alpha\right)}{l}&y=k^{\alpha}l^{1-\alpha}\end{array}
$$

Rewriting the System III

After some algebra the system is reduced to:

$$
A(k_{t+1} - k) + B(k_t - k) + C(l_t - l) + Dz_t = 0
$$
  

$$
E_t(G(k_{t+1} - k) + H(k_t - k) + J(l_{t+1} - l) + K(l_t - l) + Lz_{t+1} + Mz_t) = 0
$$
  

$$
E_t z_{t+1} = \rho z_t
$$

Guess Policy Functions

We guess policy functions of the form  $(k_{t+1} - k) = P(k_t - k) + Qz_t$  and  $(l_t - l) = R(k_t - k) + Sz_t$ , plug them in and get:

$$
A\left(P\left(k_{t}-k\right)+Qz_{t}\right)+B\left(k_{t}-k\right)\\+C\left(R\left(k_{t}-k\right)+Sz_{t}\right)+Dz_{t}=0
$$

$$
G\left(P\left(k_{t}-k\right)+Qz_{t}\right)+H\left(k_{t}-k\right)+J\left(R\left(P\left(k_{t}-k\right)+Qz_{t}\right)+SNz_{t}\right)\\+K\left(R\left(k_{t}-k\right)+Sz_{t}\right)+\left(LN+M\right)z_{t}=0
$$

Solving the System I

Since these equations need to hold for any value  $(k_{t+1} - k)$  or  $z_t$  we need to equate each coefficient to zero, on  $\left(k_t-k\right)$ :

$$
AP + B + CR = 0
$$
  

$$
GP + H + JRP + KR = 0
$$

and on  $z_t$ :

$$
AQ + CS + D = 0
$$
  

$$
(G + JR)Q + JSN + KS + LN + M = 0
$$

Solving the System II

- We have <sup>a</sup> system of four equations on four unknowns.
- $\bullet\,$  To solve it note that  $R = \frac{1}{C} (A P + B) = \frac{1}{C} A P \frac{1}{C} B$
- Then:

$$
P^2 + \left(\frac{B}{A} + \frac{K}{J} - \frac{GC}{JA}\right)P + \frac{KB - HC}{JA} = 0
$$

a quadratic equation on  $P$ .

Solving the System III

• We have two solutions:

$$
P = -\frac{1}{2} \left( -\frac{B}{A} - \frac{K}{J} + \frac{GC}{JA} \pm \left( \left( \frac{B}{A} + \frac{K}{J} - \frac{GC}{JA} \right)^2 - 4\frac{KB - HC}{JA} \right)^{0.5} \right)
$$

one stable and another unstable.

• $\bullet$  If we pick the stable root and find  $R = - \frac{1}{C} ( A P + B )$  we have to a system of two linear equations on two unknowns with solution:

$$
Q = \frac{-D(JN + K) + CLN + CM}{AJN + AK - CG - CJR}
$$
  

$$
S = \frac{-ALN - AM + DG + DJR}{AJN + AK - CG - CJR}
$$

Practical Implementation

- How do we do this in practice?
- Solving quadratic equations: "A Toolkit for Analyzing Nonlinear Dynamic Stochastic Models Easily" by Harald Uhlig.
- Using dynare.

General Structure of Linearized System

Given  $m$  states  $x_t, \ n$  controls  $y_t,$  and  $k$  exogenous stochastic processes  $z_{t+1}$ , we have:

$$
Ax_t + Bx_{t-1} + Cy_t + Dz_t = 0
$$
  

$$
E_t(Fx_{t+1} + Gx_t + Hx_{t-1} + Jy_{t+1} + Ky_t + Lz_{t+1} + Mz_t) = 0
$$
  

$$
E_t z_{t+1} = Nz_t
$$

where  $C$  is of size  $l\!\times\!n,l\geq n$  and of rank  $n,$  that  $F$  is of size  $(m+n \overline{\phantom{a}}$   $\overline{\phantom{a}}$   $\overline{\phantom{a}}$   $\overline{\phantom{a}}$  $n,$  and that  $N$  has only stable eigenvalues.

Policy Functions

We guess policy functions of the form:

$$
x_t = Px_{t-1} + Qz_t
$$

$$
y_t = Rx_{t-1} + Sz_t
$$

where  $P,\,Q,\,R,$  and  $S$  are matrices such that the computed equilibrium is stable.

Policy Functions

For simplicity, suppose  $l = n$ . See Uhlig for general case (I have never be in the situation where  $l=n$  did not hold).

Then:

 $1.\,\, P$  satisfies the matrix quadratic equation:

$$
(F-JC^{-1}A)P^2 - (JC^{-1}B - G + KC^{-1}A)P - KC^{-1}B + H = 0
$$
  
The equilibrium is stable iff max  $(abs(eig(P))) < 1$ .

 $2\,$   $\,R$  is given by:

$$
R = -C^{-1}(AP + B)
$$

3. Q satisfies:

$$
N' \otimes (F - JC^{-1}A) + I_k \otimes (JR + FP + G - KC^{-1}A) \, vec(Q)
$$
  
= vec ((JC<sup>-1</sup>D – L) N + KC<sup>-1</sup>D – M)

4.  $\,S$  satisfies:

$$
S = -C^{-1}(AQ + D)
$$

#### How to Solve Quadratic Equations

To solve

$$
\Psi P^2 - \Gamma P - \Theta = 0
$$

for the  $m\times m$  matrix  $P$ :

 $1.$  Define the  $2m\times 2m$  matrices:

$$
\Xi = \left[ \begin{array}{cc} \mathsf{\Gamma} & \mathsf{\Theta} \\ I_m & \mathsf{0}_m \end{array} \right], \text{ and } \Delta = \left[ \begin{array}{cc} \mathsf{\Psi} & \mathsf{0}_m \\ \mathsf{0}_m & I_m \end{array} \right]
$$

2. Let  $s$  be the generalized eigenvector and  $\lambda$  be the corresponding generalized eigenvalue of  $\Xi$  with respect to  $\Delta.$  Then we can write  $s' = [\lambda x', x']$  for some  $x \in \Re^m.$ 

3. If there are  $m$  generalized eigenvalues  $\lambda_1, \lambda_2, ..., \lambda_m$  together with generalized eigenvectors  $s_1, ..., s_m$  of  $\Xi$  with respect to  $\Delta$ , written as  $s^{\prime}=\left[\lambda x_{i}^{\prime}, x_{i}^{\prime}\right]$  for some  $x_{i} \in \Re^{m}$  and if  $(x_{1},..., x_{m})$  is linearly independent, then:

$$
P=\Omega\Lambda\Omega^{-1}
$$

is a solution to the matrix quadratic equation where  $\Omega = [x_1, ..., x_m]$ and  $\Lambda\,=\, [\lambda_1,...,\lambda_m]$  . The solution of  $P$  is stable if max  $|\lambda_i|\,<\,1.$ Conversely, any diagonalizable solution  $P$  can be written in this way.

How to Implement This Solver

Available Code:

1. My own code: undeter1.m.

2. Uhlig's web page: http://www.wiwi.hu-berlin.de/wpol/html/toolkit.htm

An Alternative Dynare

- What is Dynare? A platform for the solution, simulation, and estimation of DSGE models in economics.
- Developed by Michel Juilliard and collaborators.
- <sup>I</sup> am one of them:)
- http://www.cepremap.cnrs.fr/dynare/
- Dynare takes <sup>a</sup> more "blackbox approach".
- However, you can access the files...
- ...and it is very easy to use.
- Short tutorial.

Our Benchmark Model

- We are now ready to compute our benchmark model.
- We begin finding the steady state.
- $\bullet\,$  As before, a variable  $x$  with no time index represent the value of that variable in the steady state.

Steady State I

• From the first order conditions of the household:.

$$
c^{-\sigma} = \beta c^{-\sigma} (r + 1 - \delta)
$$

$$
c^{-\sigma} = \beta c^{-\sigma} \frac{R}{\pi}
$$

$$
\psi l^{\gamma} = c^{-\sigma} w
$$

- We forget the money condition because the central bank, through open market operations, will supply all the needed money to support the chosen interest rate.
- Also, we normalize the price level to one.

## Steady State II

• From the problem of the intermediate good producer:

$$
k=\frac{\alpha}{1-\alpha}\frac{w}{r}l
$$

• Also:

$$
mc = \left(\frac{1}{1-\alpha}\right)^{1-\alpha} \left(\frac{1}{\alpha}\right)^{\alpha} w^{1-\alpha} r^{\alpha}
$$

$$
\frac{p^*}{p} = \frac{\varepsilon}{\varepsilon - 1} mc
$$

where  $A=\mathsf{1}.$ 

Steady State III

• Now, since 
$$
p^* = p
$$
:  
\n
$$
\left(\frac{1}{1-\alpha}\right)^{1-\alpha} \left(\frac{1}{\alpha}\right)^{\alpha} w^{1-\alpha} r^{\alpha} = \frac{\varepsilon - 1}{\varepsilon}
$$

• By markets clearing:

$$
c + \delta k = y = k^{\alpha} l^{1-\alpha}
$$

where we have used the fact that  $x = \delta k$  and that:

$$
\frac{A}{v} = 1
$$

• The Taylor rule will be trivially satisfied and we can drop it from the computation.

Steady State IV

• Our steady state equations, cancelling redundant constants are:

$$
r = \frac{1}{\beta} - 1 + \delta
$$
  
\n
$$
R = \frac{1}{\beta}\pi
$$
  
\n
$$
\psi l^{\gamma} = c^{-\sigma} w
$$
  
\n
$$
k = \frac{\alpha}{1 - \alpha} \frac{w}{r} l
$$
  
\n
$$
\left(\frac{1}{1 - \alpha}\right)^{1 - \alpha} \left(\frac{1}{\alpha}\right)^{\alpha} w^{1 - \alpha} r^{\alpha} = \frac{\varepsilon - 1}{\varepsilon}
$$
  
\n
$$
c + \delta k = k^{\alpha} l^{1 - \alpha}
$$

• A system of six equations on six unknowns.

Solving for the Steady State I

• Note first that:

$$
w^{1-\alpha} = (1-\alpha)^{1-\alpha} \alpha^{\alpha} \frac{\varepsilon-1}{\varepsilon} r^{-\alpha} \Rightarrow \\ w = (1-\alpha) \alpha^{\frac{\alpha}{1-\alpha}} \left( \frac{\varepsilon-1}{\varepsilon} \right)^{\frac{1}{1-\alpha}} \left( \frac{1}{\beta} - 1 + \delta \right)^{\frac{\alpha}{\alpha-1}}
$$

• Then:

$$
\frac{k}{l} = \Omega = \frac{\alpha}{1-\alpha}\frac{w}{r} \Rightarrow k = \Omega l
$$

Solving for the Steady State II

• We are left with <sup>a</sup> system of two equations on two unknowns:

$$
\psi l^{\gamma} c^{\sigma} = w
$$
  

$$
c + \delta \Omega l = \Omega^{\alpha} l
$$

 $\bullet \,$  Substituting  $c = (\Omega^{\alpha} - \delta \Omega) \, l,$  we have

$$
\psi \left( \frac{c}{\Omega^{\alpha} - \delta \Omega} \right)^{\gamma} c^{\sigma} = w \Rightarrow
$$

$$
c = \left( \left( \Omega^{\alpha} - \delta \Omega \right)^{\gamma} \frac{w}{\psi} \right)^{\frac{1}{\gamma + \sigma}}
$$

# Steady State

$$
r = \frac{1}{\beta} - 1 + \delta \qquad mc = \frac{\varepsilon - 1}{\varepsilon}
$$
  
\n
$$
R = \frac{1}{\beta}\pi \qquad k = \Omega l
$$
  
\n
$$
w = (1 - \alpha) \alpha^{\frac{\alpha}{1 - \alpha}} \left(\frac{\varepsilon - 1}{\varepsilon}\right)^{\frac{1}{1 - \alpha}} \left(\frac{1}{\beta} - 1 + \delta\right)^{\frac{\alpha}{\alpha - 1}} \qquad x = \delta k
$$
  
\n
$$
c = \left((\Omega^{\alpha} - \delta\Omega)^{\gamma} \frac{w}{\psi}\right)^{\frac{1}{\gamma + \sigma}}
$$
  
\n
$$
l = \frac{c}{\Omega^{\alpha} - \delta\Omega}
$$
  
\n
$$
\Omega = \frac{\alpha}{1 - \alpha} \frac{w}{r}
$$

Log-Linearizing Equilibrium Conditions

- $\bullet\,$  Take variable  $x_t.$
- $\bullet$  Substitute by  $xe^{\widehat{x}_t}$  where:

$$
\widehat{x}_t = \log \frac{x_t}{x}
$$

- $\bullet$  Notation: a variable  $\widehat{x}_t$  represents the log-deviation with respect to the steady state.
- $\bullet\,$  Linearize with respect to  $\widehat{x}_t.$
Households Conditions I

• 
$$
\psi l_t^{\gamma}=c_t^{-\sigma}w_t
$$
 or  $\psi l^{\gamma}e^{\gamma \widehat{l}_t}=c^{-\sigma}e^{-\sigma \widehat{c}_t}we^{\widehat{w}_t}$  gets loglinearized to: 
$$
\gamma \widehat{l}_t=-\sigma \widehat{c}_t+\widehat{w}_t
$$

• Then:

$$
c_t^{-\sigma} = \beta E_t \{ c_{t+1}^{-\sigma} (r_{t+1} + 1 - \delta) \}
$$

or:

$$
c^{-\sigma}e^{-\sigma\widehat{c}_t}=\beta E_t\{c^{-\sigma}e^{-\sigma\widehat{c}_{t+1}}\left(re^{\widehat{r}_{t+1}}+1-\delta\right)\}
$$

that gets loglinearized to:

$$
-\sigma \hat{c}_t = -\sigma E_t \hat{c}_{t+1} + \beta r E_t \hat{r}_{t+1}
$$

#### Households Conditions II

• Also:

$$
c_t^{-\sigma} = \beta E_t \{ c_{t+1}^{-\sigma} \frac{R_{t+1}}{\pi_{t+1}} \}
$$

or:

$$
c^{-\sigma}e^{-\sigma\widehat{c}_t} = \beta E_t \{ c^{-\sigma}e^{-\sigma\widehat{c}_{t+1}} \left( \frac{R}{\pi} e^{\widehat{R}_{t+1} - \widehat{\pi}_{t+1}} \right) \}
$$

that gets loglinearized to:

$$
-\sigma\widehat{c}_{t}=-\sigma E_{t}\widehat{c}_{t+1}+E_{t}\left(\widehat{R}_{t+1}-\widehat{\pi}_{t+1}\right)
$$

• We do not loglinearize the money condition because the central bank, through open market operations, will supply all the needed money to support the chosen interest rate.

## Marginal Cost

• We know:

$$
mc_t = \left(\frac{1}{1-\alpha}\right)^{1-\alpha} \left(\frac{1}{\alpha}\right)^{\alpha} \frac{1}{A_t} w_t^{1-\alpha} r_t^{\alpha}
$$

or:

$$
mce^{\widehat{m}c_t} = \left(\frac{1}{1-\alpha}\right)^{1-\alpha} \left(\frac{1}{\alpha}\right)^{\alpha} \frac{w^{1-\alpha}r^{\alpha}}{A}e^{-\widehat{A}_t + (1-\alpha)\widehat{w}_t + \alpha\widehat{r}_t}
$$

• Loglinearizes to:

$$
\widehat{mc}_t = -\widehat{A}_t + (1-\alpha)\,\widehat{w}_t + \alpha \widehat{r}_t
$$

# Pricing Condition I

• We have:

$$
E_t \sum_{\tau=0}^{\infty} (\beta \theta_p)^\tau v_{t+\tau} \left\{ \left( \frac{p_{it}^*}{p_{t+\tau}} - \frac{\varepsilon}{\varepsilon-1} mc_{t+\tau} \right) y_{it+\tau}^* \right\} = 0,
$$

where

$$
y_{it+\tau}^* = \left(\frac{p_{ti}^*}{p_{t+\tau}}\right)^{-\varepsilon} y_{t+\tau},
$$

## Pricing Condition II

• Also:

$$
E_{t} \sum_{\tau=0}^{\infty} (\beta \theta_{p})^{\tau} v_{t+\tau} \left\{ \left( \left( \frac{p_{it}^{*}}{p_{t+\tau}} \right)^{1-\varepsilon} - \frac{\varepsilon}{\varepsilon-1} mc_{t+\tau} \left( \frac{p_{ti}^{*}}{p_{t+\tau}} \right)^{-\varepsilon} \right) y_{t+\tau} \right\} = 0 \Rightarrow
$$
  
\n
$$
E_{t} \sum_{\tau=0}^{\infty} (\beta \theta_{p})^{\tau} v_{t+\tau} \left( \frac{p_{it}^{*}}{p_{t+\tau}} \right)^{1-\varepsilon} y_{t+\tau} =
$$
  
\n
$$
E_{t} \sum_{\tau=0}^{\infty} (\beta \theta_{p})^{\tau} v_{t+\tau} \frac{\varepsilon}{\varepsilon-1} mc_{t+\tau} \left( \frac{p_{ti}^{*}}{p_{t+\tau}} \right)^{-\varepsilon} y_{t+\tau}
$$

Working on the Expression I

• If we prepare the expression for loglinearization (and eliminating the index  $i$  because of the symmetric equilibrium assumption):

$$
E_t \sum_{\tau=0}^{\infty} \left(\beta \theta_p\right)^\tau v \left(\frac{p^*}{p}\right)^{1-\varepsilon} y e^{\widehat{v}_{t+\tau} + (1-\varepsilon)\widehat{p}^*_t - (1-\varepsilon)\widehat{p}_{t+\tau} + \widehat{y}_{t+\tau}} = \\ E_t \sum_{\tau=0}^{\infty} \left(\beta \theta_p\right)^\tau v \left(\frac{\varepsilon}{\varepsilon-1} mc\right) \left(\frac{p^*}{p}\right)^{-\varepsilon} y e^{\widehat{v}_{t+\tau} - \varepsilon\widehat{p}^*_t + \varepsilon\widehat{p}_{t+\tau} + \widehat{m}c_{t+\tau} + \widehat{y}_{t+\tau}}
$$

Working on the Expression II

• Note that 
$$
\frac{\varepsilon}{\varepsilon - 1}mc = 1
$$
,  $\frac{p^*}{p} = 1$ ,

• Dropping redundant constants, we get:

$$
E_t \sum_{\tau=0}^{\infty} (\beta \theta_p)^{\tau} e^{\hat{v}_{t+\tau} + (1-\varepsilon)\hat{p}_t^* - (1-\varepsilon)\hat{p}_{t+\tau} + \hat{y}_{t+\tau}} =
$$
  

$$
E_t \sum_{\tau=0}^{\infty} (\beta \theta_p)^{\tau} e^{\hat{v}_{t+\tau} - \varepsilon \hat{p}_t^* + \varepsilon \hat{p}_{t+\tau} + \hat{m}c_{t+\tau} + \hat{y}_{t+\tau}}
$$

## Working on the Expression III

Then

$$
E_t \sum_{\tau=0}^{\infty} (\beta \theta_p)^{\tau} (\hat{v}_{t+\tau} + (1-\varepsilon) \hat{p}_t^* - (1-\varepsilon) \hat{p}_{t+\tau} + \hat{y}_{t+\tau}) = \\ = E_t \sum_{\tau=0}^{\infty} (\beta \theta_p)^{\tau} (\hat{v}_{t+\tau} - \varepsilon \hat{p}_t^* + \varepsilon \hat{p}_{t+\tau} + \widehat{mc}_{t+\tau} + \hat{y}_{t+\tau})
$$

Working on the Expression IV:

$$
E_t \sum_{\tau=0}^{\infty} (\beta \theta_p)^{\tau} (\hat{p}_t^* - \hat{p}_{t+\tau}) = E_t \sum_{\tau=0}^{\infty} (\beta \theta_p)^{\tau} \widehat{mc}_{t+\tau} \Rightarrow
$$
  
\n
$$
E_t \sum_{\tau=0}^{\infty} (\beta \theta_p)^{\tau} \widehat{p}_t^* = E_t \sum_{\tau=0}^{\infty} (\beta \theta_p)^{\tau} \widehat{p}_{t+\tau} + E_t \sum_{\tau=0}^{\infty} (\beta \theta_p)^{\tau} \widehat{mc}_{t+\tau} \Rightarrow
$$
  
\n
$$
\frac{1}{1 - \beta \theta_p} \widehat{p}_t^* = E_t \sum_{\tau=0}^{\infty} (\beta \theta_p)^{\tau} \widehat{p}_{t+\tau} + E_t \sum_{\tau=0}^{\infty} (\beta \theta_p)^{\tau} \widehat{mc}_{t+\tau} \Rightarrow
$$
  
\n
$$
\widehat{p}_t^* = (1 - \beta \theta_p) E_t \sum_{\tau=0}^{\infty} (\beta \theta_p)^{\tau} \widehat{p}_{t+\tau} + (1 - \beta \theta_p) E_t \sum_{\tau=0}^{\infty} (\beta \theta_p)^{\tau} \widehat{mc}_{t+\tau}
$$

Working on the Expression V

• Note that:

$$
(1 - \beta \theta_p) E_t \sum_{\tau=0}^{\infty} (\beta \theta_p)^{\tau} \hat{p}_{t+\tau} = (1 - \beta \theta_p) \hat{p}_t + (1 - \beta \theta_p) \beta \theta_p E_t \hat{p}_{t+1} + ...
$$
  

$$
= \hat{p}_t + \beta \theta_p E_t (\hat{p}_{t+1} - \hat{p}_t) + ...
$$
  

$$
= \hat{p}_{t-1} + \hat{p}_t - \hat{p}_{t-1} + \beta \theta_p E_t \hat{\pi}_{t+1} + ...
$$
  

$$
= \hat{p}_{t-1} + E_t \sum_{\tau=0}^{\infty} (\beta \theta_p)^{\tau} \hat{\pi}_{t+\tau}
$$

• Then:

$$
\widehat{p}^*_{t} = \widehat{p}_{t-1} + E_t \sum_{\tau=0}^{\infty} \left( \beta \theta_p \right)^{\tau} \widehat{\pi}_{t+\tau} + \left( 1 - \beta \theta_p \right) E_t \sum_{\tau=0}^{\infty} \left( \beta \theta_p \right)^{\tau} \widehat{m c}_{t+\tau}
$$

Working on the Expression VI

• Now:

$$
\widehat{p}_t^* \;\; = \;\; \widehat{p}_{t-1} + \widehat{\pi}_t + (1-\beta\theta_p)\, \widehat{mc}_t + E_t \sum_{\tau=1}^{\infty} \, (\beta\theta_p)^\tau \, \widehat{\pi}_{t+\tau} \\[.2cm] \quad + (1-\beta\theta_p) \, E_t \sum_{\tau=1}^{\infty} \, (\beta\theta_p)^\tau \, \widehat{mc}_{t+\tau}
$$

• If we forward the equation one term:

$$
E_t \widehat{p}^*_{t+1} = \widehat{p}_t + E_t \sum_{\tau=0}^{\infty} \left( \beta \theta_p \right)^{\tau} \widehat{\pi}_{t+1+\tau} + \left( 1 - \beta \theta_p \right) E_t \sum_{\tau=0}^{\infty} \left( \beta \theta_p \right)^{\tau} \widehat{m c}_{t+1+\tau}
$$

Working on the Expression VII

 $\bullet\,$  We multiply it by  $\beta\theta_p$ :

$$
\beta \theta_p E_t \hat{p}_{t+1}^* = \beta \theta_p \hat{p}_t + E_t \sum_{\tau=0}^{\infty} (\beta \theta_p)^{\tau+1} \hat{\pi}_{t+1+\tau}
$$

$$
+ (1 - \beta \theta_p) E_t \sum_{\tau=0}^{\infty} (\beta \theta_p)^{\tau+1} \widehat{m c}_{t+1+\tau}
$$

• Then:

$$
\widehat{p}_{t}^{*} - \widehat{p}_{t-1} = \beta \theta_p E_t \left( \widehat{p}_{t+1}^{*} - \widehat{p}_{t} \right) + \widehat{\pi}_t + (1 - \beta \theta_p) \widehat{mc}_t
$$

Price Index

- • $\bullet\,$  Since the price index is equal to  $p_t = \left[\theta_p p_{t-1}^{1-\varepsilon} + \left(1-\theta_p\right) p_t^{*1-\varepsilon}\right]$  $\frac{1}{1-\varepsilon}$
- we can write:

$$
\begin{array}{lcl} p e^{\widehat{p}_t} & = & \left[\theta_p p^{1-\varepsilon} e^{(1-\varepsilon)\widehat{p}_{t-1}} + (1-\theta_p) \, p^{1-\varepsilon} e^{(1-\varepsilon)\widehat{p}_t^*} \right]^{\frac{1}{1-\varepsilon}} \Rightarrow \\[3mm] e^{\widehat{p}_t} & = & \left[\theta_p e^{(1-\varepsilon)\widehat{p}_{t-1}} + (1-\theta_p) \, e^{(1-\varepsilon)\widehat{p}_t^*} \right]^{\frac{1}{1-\varepsilon}} \end{array}
$$

• Loglinearizes to:

$$
\widehat{p}_t = \theta_p \widehat{p}_{t-1} + (1 - \theta_p) \, \widehat{p}_t^* \Rightarrow \widehat{\pi}_t = (1 - \theta_p) \, (\widehat{p}_t^* - \widehat{p}_{t-1})
$$

Evolution of Inflation

• We can put together the price index and the pricing condition:

$$
\frac{\widehat{\pi}_t}{1-\theta_p} = \beta \theta_p E_t \frac{\widehat{\pi}_{t+1}}{1-\theta_p} + \widehat{\pi}_t + (1-\beta \theta_p) \, \widehat{mc}_t
$$

or:

$$
\widehat{\pi}_t = \beta \theta_p E_t \widehat{\pi}_{t+1} + (1 - \theta_p) \widehat{\pi}_t + (1 - \theta_p) (1 - \beta \theta_p) \widehat{mc}_t
$$

• Simplifies to:

$$
\widehat{\pi}_t = \beta E_t \widehat{\pi}_{t+1} + \lambda \left( -\widehat{A}_t + (1 - \alpha) \widehat{w}_t + \alpha \widehat{r}_t \right)
$$
  
where 
$$
\lambda = \frac{(1 - \theta_p)(1 - \beta \theta_p)}{\theta_p}
$$
 and 
$$
\widehat{mc}_t = -\widehat{A}_t + (1 - \alpha) \widehat{w}_t + \alpha \widehat{r}_t
$$

New Keynesian Phillips Curve

• The expression:

$$
\hat{\pi}_t = \beta E_t \hat{\pi}_{t+1} + \lambda \hat{m} c_t
$$

is known as the New Keynesian Phillips Curve

- Empirical performance?
- Large literature:
	- 1. Lagged in flation versus expected in flation.
	- 2. Measures of marginal cost.

#### Production Function I

• Now:

$$
ye^{\widehat{y}_t} = \frac{Ae^{\widehat{A}_t}}{j^{-\varepsilon}e^{-\varepsilon \widehat{j}_t}p^{\varepsilon}e^{\varepsilon \widehat{p}_t}}k^{\alpha}l^{1-\alpha}e^{\alpha \widehat{k}_t + (1-\alpha)\widehat{l}_t}
$$

• Cancelling constants:

$$
e^{\widehat{y}_t} = \frac{e^{\widehat{A}_t}}{e^{-\varepsilon \widehat{j}_t}e^{\varepsilon \widehat{p}_t}} e^{\alpha \widehat{k}_t + (1-\alpha) \widehat{l}_t}
$$

• Then:

$$
\widehat{y}_{t} = \widehat{A}_{t} + \alpha \widehat{k}_{t} + (1 - \alpha) \, \widehat{l}_{t} + \varepsilon \left( \widetilde{\widehat{j}}_{t} - \widetilde{\widehat{p}}_{t} \right)
$$

Production Function II

 $\bullet\,$  Now we find expressions for the loglinearized values of  $j_t$  and  $p_t$ :

$$
\hat{j}_t = \log j_t - \log j = -\frac{1}{\varepsilon} \log \left( \int_0^1 p_{it}^{-\varepsilon} di \right) - \log p
$$

$$
\hat{p}_t = \log p_t - \log p = \frac{1}{1 - \varepsilon} \log \left( \int_0^1 p_{it}^{1 - \varepsilon} di \right) - \log p
$$

• Then:

$$
\widetilde{\widehat{j}}_t = -\frac{1}{p} \int_0^1 (p_{it} - p) \, di
$$
\n
$$
\widetilde{\widehat{p}}_t = -\frac{1}{1 - \varepsilon} \frac{1 - \varepsilon}{p} \int_0^1 (p_{it} - p) \, di
$$

Production Function II

• Clearly 
$$
\widetilde{\hat{j}}_t = \widetilde{\hat{p}}_t
$$
.

• Then:

$$
\widehat{y}_{t} = \widehat{A}_{t} + \alpha \widehat{k}_{t} + (1 - \alpha) \, \widehat{l}_{t}
$$

• No first-order loss of <sup>e</sup>fficiency!

Aggregate Conditions I

 $\bullet\,$  We know  $c_t+x_t=y_t$  or  $ce^{\widehat{c_t}}$  $\widehat{c}_t+x e^{\widehat{x}_t}=ye^{\widehat{y}_t}$  ${}^{y_t}$  that loglinearizes to:

$$
c\hat{c} + x\hat{x}_t = y\hat{y}_t
$$

 $\bullet$  Also  $k_{t+1} \, = \, (1-\delta) \, k_t + x_t$  or  $ke$ b $^{k}t+1 ~=~ (1-\delta)\,ke$ b $k_t \, + \, x e^{\widehat{x}_t}$  that loglinearizes to:

$$
k\widehat{k}_{t+1} = (1 - \delta) k\widehat{k}_{t} + x\widehat{x}_{t}
$$

Aggregate Conditions II

• Finally:

$$
k_t = \frac{\alpha}{1-\alpha} \frac{w_t}{r_t} l_t
$$

or:

$$
ke^{\widehat{k}_t}=\frac{\alpha}{1-\alpha}\frac{w}{r}le^{\widehat{w}_t+\widehat{l}_t-\widehat{r}_t}
$$

• Loglinearizes to:

$$
\widehat{k}_t = \widehat{w}_t + \widehat{l}_t - \widehat{r}_t
$$

### Government

• We have that:

$$
\frac{R_{t+1}}{R} = \left(\frac{R_t}{R}\right)^{\gamma_R} \left(\frac{\pi_t}{\pi}\right)^{\gamma_{\pi}} \left(\frac{y_t}{y}\right)^{\gamma_y} e^{\varphi_t}
$$

or:

$$
e^{\widehat{R}_{t+1}} = e^{\gamma_R \widehat{R}_t + \gamma_\pi \widehat{\pi}_t + \gamma_y \widehat{y}_t + \varphi_t}
$$

• Loglinearizes to:

$$
\widehat{R}_{t+1} = \gamma_R \widehat{R}_t + \gamma_\pi \widehat{\pi}_t + \gamma_y \widehat{y}_t + \varphi_t
$$

### Loglinear System

$$
-\sigma \hat{c}_t = E_t(-\sigma \hat{c}_{t+1} + \beta r \hat{r}_{t+1})
$$
  
\n
$$
-\sigma \hat{c}_t = E_t(-\sigma \hat{c}_{t+1} + \hat{R}_{t+1} - \hat{\pi}_{t+1})
$$
  
\n
$$
\gamma \hat{l}_t = -\sigma \hat{c}_t + \hat{w}_t
$$
  
\n
$$
\hat{y}_t = \hat{A}_t + \alpha \hat{k}_t + (1 - \alpha) \hat{l}_t
$$
  
\n
$$
y \hat{y}_t = c\hat{c} + x\hat{x}_t
$$
  
\n
$$
k\hat{k}_{t+1} = (1 - \delta)k\hat{k}_t + x\hat{x}_t
$$
  
\n
$$
\hat{k}_t = \hat{w}_t + \hat{l}_t - \hat{r}_t
$$
  
\n
$$
\hat{R}_{t+1} = \gamma_R \hat{R}_t + \gamma_\pi \hat{\pi}_t + \gamma_y \hat{y}_t + \varphi_t
$$
  
\n
$$
\hat{\pi}_t = \beta E_t \hat{\pi}_{t+1} + \lambda (-\hat{A}_t + (1 - \alpha) \hat{w}_t + \alpha \hat{r}_t)
$$
  
\n
$$
\hat{A}_t = \rho \hat{A}_{t-1} + z_t
$$

a system of 10 equations on 10 variables:  $\left\{\widehat{c}_t,\widehat{l}_t,\widehat{x}_t,\widehat{y}_t,\widehat{k}_t,\widehat{w}_t,\widehat{r}_t,\widehat{R}_{t+1},\widehat{\pi}_t,\widehat{A}_t\right\}.$ 

Solving the System

- We can put the system in Uhlig's form.
- $\bullet~$  To do so, we redefine  $\widehat{R}$  $_{t+1}$  and  $\widehat{\pi}_t$  as (pseudo) state-variables in order to have at most as many control variables as deterministic equations.
- States, controls, and shocks:

$$
X_t = \begin{pmatrix} \hat{k}_{t+1} & \hat{R}_{t+1} & \hat{\pi}_t \end{pmatrix}'
$$
  
\n
$$
Y_t = \begin{pmatrix} \hat{c}_t & \hat{l}_t & \hat{x}_t & \hat{y}_t & \hat{w}_t & \hat{r}_t \end{pmatrix}'
$$
  
\n
$$
Z_t = \begin{pmatrix} z_t & \varphi_t \end{pmatrix}'
$$

Deterministic Bloc

$$
\gamma \hat{l}_t + \sigma \hat{c}_t - \hat{w}_t = 0
$$
  

$$
\hat{y}_t - \hat{A}_t - \alpha \hat{k}_t - (1 - \alpha) \hat{l}_t = 0
$$
  

$$
y \hat{y}_t - c\hat{c} - x \hat{x}_t = 0
$$
  

$$
k \hat{k}_{t+1} - (1 - \delta) k \hat{k}_t - x \hat{x}_t = 0
$$
  

$$
\hat{k}_t - \hat{w}_t - \hat{l}_t + \hat{r}_t = 0
$$
  

$$
\hat{R}_{t+1} - \gamma_R \hat{R}_t - \gamma_\pi \hat{\pi}_t - \gamma_y \hat{y}_t - \varphi_t = 0
$$

Expectational Bloc

$$
\sigma\widehat{c}_t + E_t \left(-\sigma\widehat{c}_{t+1} + \beta r \widehat{r}_{t+1}\right) = 0
$$

$$
\sigma\widehat{c}_t+\widehat{R}_{t+1}+E_t\left(-\sigma\widehat{c}_{t+1}-\widehat{\pi}_{t+1}\right) = 0
$$

$$
\widehat{\pi}_t - \beta E_t \widehat{\pi}_{t+1} - \lambda \left( -\widehat{A}_t + (1-\alpha) \widehat{w}_t + \alpha \widehat{r}_t \right) = 0
$$

Two stochastic processes

$$
\widehat{A}_t = \rho \widehat{A}_{t-1} + z_t
$$

$$
\varphi_t
$$

Matrices of the Deterministic Bloc

$$
A = \left(\begin{array}{cccc} 0 & 0 & 0 \\ 0 & 0 & 0 \\ 0 & 0 & 0 \\ k & 0 & 0 \\ 0 & 0 & 0 \\ 0 & 0 & 0 \\ 0 & 1 & -\gamma_{\pi} \end{array}\right), B = \left(\begin{array}{cccc} 0 & 0 & 0 \\ -\alpha & 0 & 0 \\ 0 & 0 & 0 \\ - (1-\delta) \, k & 0 & 0 \\ 1 & 0 & 0 \\ 0 & -\gamma_{R} & 0 \\ 0 & 0 & -\gamma_{R} & 0 \end{array}\right),
$$

$$
C = \left(\begin{array}{cccc} \sigma & \gamma & 0 & 0 & -1 & 0 \\ 0 & \gamma & 0 & 0 & -1 & 0 \\ -c & 0 & -x & y & 0 & 0 \\ 0 & 0 & -x & 0 & 0 & 0 \\ 0 & -1 & 0 & 0 & -1 & 1 \\ 0 & 0 & -\gamma_{y} & 0 & 0 \end{array}\right), D = \left(\begin{array}{cccc} 0 & 0 & 0 \\ -1 & 0 & 0 \\ 0 & 0 & 0 \\ 0 & 0 & -1 & 1 \\ 0 & 0 & -1 & 0 \\ 0 & -1 & 0 & 0 \\ 0 & -1 & 0 & 0 \\ 0 & -1 & 0 & 0 \end{array}\right)
$$

Matrices of the Expectational Bloc

$$
F = \begin{pmatrix} 0 & 0 & 0 \\ 0 & 0 & 0 \\ 0 & 0 & -\beta \end{pmatrix}, G = \begin{pmatrix} 0 & 0 & 0 \\ 0 & 1 & -1 \\ 0 & 0 & 1 \end{pmatrix}, H = \begin{pmatrix} 0 & 0 & 0 \\ 0 & 0 & 0 \\ 0 & 0 & 0 \end{pmatrix},
$$
  

$$
J = \begin{pmatrix} -\sigma & 0 & 0 & 0 & \beta r \\ -\sigma & 0 & 0 & 0 & 0 \\ 0 & 0 & 0 & 0 & 1 \end{pmatrix}, K = \begin{pmatrix} \sigma & 0 & 0 & 0 & 0 \\ \sigma & 0 & 0 & 0 & 0 \\ 0 & 0 & 0 & -\lambda(1-\alpha) & \lambda\alpha \end{pmatrix}
$$
  

$$
L = \begin{pmatrix} 0 & 0 \\ 0 & 0 \\ 0 & 0 \end{pmatrix}, M = \begin{pmatrix} 0 & 0 \\ 0 & 0 \\ \lambda & 0 \end{pmatrix}
$$

Matrices of the Stochastic Process

$$
N=\left(\begin{array}{cc}\rho&0\\0&0\end{array}\right)
$$

Solution of the Problem

$$
X_t = PX_{t-1} + QZ_t
$$

$$
Y_t = RX_{t-1} + SZ_t
$$

Beyond Linearization

- We solved the model using one particular approach.
- How different are the computational answers provided by alternative solution methods for dynamic equilibrium economies?
- Why do we care?

• Stochastic neoclassical growth model is nearly linear for the benchmark calibration.

— Linear methods may be good enough.

- Unsatisfactory answer for many economic questions: we want to use highly nonlinear models.
	- Linear methods not enough.

Solution Methods

- 1. Linearization: levels and logs.
- 2. Perturbation: levels and logs, different orders.
- 3. Projection methods: spectral and Finite Elements.
- 4. Value Function Iteration.
- 5. Other?

#### Evaluation Criteria

- Accuracy.
- Computational cost.
- Programming cost

What Do We Know about Other Methods?

- Perturbation methods deliver an interesting compromise between accuracy, speed and programming burden (Problem: Analytical derivatives).
- Second order perturbations much better than linear with trivial additional computational cost.
- Finite Elements method the best for estimation purposes.
- Linear methods can deliver misleading answers.
- Linearization in Levels can be better than in Logs.

A Quick Overview

• Numerous problems in macroeconomics involve functional equations of the form:

$$
\mathcal{H}\left(d\right)=\mathbf{0}
$$

- Examples: Value Function, Euler Equations.
- Regular equations are particular examples of functional equations.
- How do we solve functional equations?

Two Main Approaches

1. Projection Methods:

$$
d^n\left(x,\theta\right)=\sum_{i=0}^n\theta_i\Psi_i\left(x\right)
$$

We pick a basis  $\{\Psi_i\left(x\right)\}_{i=0}^\infty$  and "project"  $\mathcal{H}\left(\cdot\right)$  against that basis.

2. Perturbation Methods:

$$
d^n\left(x,\theta\right)=\sum_{i=0}^n\theta_i\left(x-x_0\right)^i
$$

We use implicit-function theorems to find coefficients  $\theta_i$ .
Solution Methods I: Projection (Spectral)

- Standard Reference: Judd (1992).
- Choose <sup>a</sup> basis for the policy functions.
- Restrict the policy function to <sup>a</sup> be <sup>a</sup> linear combination of the elements of the basis.
- Plug the policy function in the Equilibrium Conditions and find the unknown coe fficients.
- Use Chebyshev polynomial.
- Pseudospectral (collocation) weigthing.

Solution Methods II: Projection (Finite Elements)

- Standard Reference: McGrattan (1999)
- Bound the domain of the state variables.
- Partition this domain in nonintersecting elements.
- Choose <sup>a</sup> basis for the policy functions in each element.
- Plug the policy function in the Equilibrium Conditions and find the unknown coefficients.
- Use linear basis.
- Galerkin weighting.
- We can be smart picking our grid.

Solution Methods III: Perturbation Methods

- Most complicated problems have particular cases that are easy to solve.
- Often, we can use the solution to the particular case as <sup>a</sup> building block of the general solution.
- Very successful in physics.
- Judd and Guu (1993) showed how to apply it to economic problems.

## A Simple Example

• Imagine we want to find the (possible more than one) roots of:

$$
x^3 - 4.1x + 0.2 = 0
$$

such that  $x < \mathsf{0}.$ 

- This <sup>a</sup> tricky, cubic equation.
- How do we do it?

## Main Idea

- Transform the problem rewriting it in terms of <sup>a</sup> small perturbation parameter.
- Solve the new problem for <sup>a</sup> particular choice of the perturbation parameter.
- Use the previous solution to approximate the solution of original the problem.

Step 1: Transform the Problem

- Write the problem into <sup>a</sup> perturbation problem indexed by <sup>a</sup> small parameter  $\varepsilon$ .
- This step is usually ambiguous since there are di fferent ways to do so.
- A natural, and convenient, choice for our case is to rewrite the equation as:

$$
x^3 - (4 + \varepsilon)x + 2\varepsilon = 0
$$

where  $\varepsilon\equiv0.1$  .

Step 2: Solve the New Problem

 $\bullet\,$  Index the solutions as a function of the perturbation parameter  $x=$  $g\left( \varepsilon\right)$ :

$$
g\left( \varepsilon \right) ^{3}-\left( 4+\varepsilon \right) g\left( \varepsilon \right) +2\varepsilon =0
$$

and assume each of this solution is smooth (this can be shown to be the case for our particular example).

 $\bullet\,$  Note that  $\varepsilon=0$  is easy to solve:

$$
x^3-4x=0
$$

that has roots  $g\left( 0\right) \,=\,$  $-2, 0, 2$ . Since we require  $x < 0$ , we take  $g\left( 0\right) =-2.$ 

Step 3: Build the Approximated Solution

• By Taylor's Theorem:

$$
x=g\left(\varepsilon\right)\!\!\mid_{\varepsilon=0}=g\left(0\right)+\sum_{n=1}^{\infty}\frac{g^{n}\left(0\right)}{n!}\varepsilon^{n}
$$

- Substitute the solution into the problem and recover the coe fficients  $g\left(\mathsf{0}\right)$  and  $\frac{g^{n}\left(\mathsf{0}\right)}{n!}$  $\frac{1}{n!}$ for  $n=1,...$  in an iterative way.
- Let's do it!

Zeroth -Order Approximation

- $\bullet\,$  We just take  $\varepsilon=0$  .
- $\bullet\,$  Before we found that  $g\left( 0\right) =-2.$
- Is this <sup>a</sup> good approximation?

$$
x^3 - 4.1x + 0.2 = 0 \Rightarrow
$$
  
-8 + 8.2 + 0.2 = 0.4

• It depends!

First -Order Approximation

 $\bullet\,$  Take the derivative of  $g\left( \varepsilon\right) ^{3}-\left( 4+\varepsilon\right) g\left( \varepsilon\right) +2\varepsilon=0$  with respect to ε:

$$
3g(\varepsilon)^2g'(\varepsilon)-g(\varepsilon)-(4+\varepsilon)g'(\varepsilon)+2=0
$$

• Set 
$$
\varepsilon = 0
$$

$$
3g\left(0\right)^{2}g'\left(0\right)-g\left(0\right)-4g'\left(0\right)+2=0
$$

 $\bullet\,$  But we just found that  $g\left( 0\right) =-2$ , so:

$$
8g^{\prime}\left( 0\right) +4=0
$$

that implies  $g'(0) = -\frac{1}{2}$ .

First -Order Approximation

• By Taylor: 
$$
x = g(\varepsilon)|_{\varepsilon=0} \simeq g(0) + \frac{g^1(0)}{1!} \varepsilon^1
$$
 or 
$$
x \simeq -2 - \frac{1}{2} \varepsilon
$$

• For our case 
$$
\varepsilon \equiv 0.1
$$
  
\n $x = -2 - \frac{1}{2} \ast 0.1 = -2.05$ 

• Is this <sup>a</sup> good approximation?

$$
x^3 - 4.1x + 0.2 = 0 \Rightarrow
$$
  
-8.615125 + 8.405 + 0.2 = -0.010125

Second -Order Approximation

 $\bullet~$  Take the derivative of 3 $g\left( \varepsilon\right) ^{2}g^{\prime}\left( \varepsilon\right) -g\left( \varepsilon\right) -\left( 4+\varepsilon\right) g^{\prime}\left( \varepsilon\right) +2=0$  with respect to  $\varepsilon$ :

$$
6g\left(\varepsilon\right)\left(g'\left(\varepsilon\right)\right)^{2}+3g\left(\varepsilon\right)^{2}g''\left(\varepsilon\right)-g'\left(\varepsilon\right)-g'\left(\varepsilon\right)-\left(4+\varepsilon\right)g''\left(\varepsilon\right)=0
$$

$$
\bullet\ \mathsf{Set}\ \varepsilon=0\\6g\left(0\right)\left(g'\left(0\right)\right)^{2}+3g\left(0\right)^{2}g''\left(0\right)-2g'\left(0\right)-4g''\left(0\right)=0
$$

\n- Since 
$$
g(0) = -2
$$
 and  $g'(0) = -\frac{1}{2}$ , we get:  $8g''(0) - 2 = 0$  that implies  $g''(0) = \frac{1}{4}$ .
\n

Second -Order Approximation

• By Taylor: 
$$
x = g(\varepsilon)|_{\varepsilon=0} \simeq g(0) + \frac{g^1(0)}{1!} \varepsilon^1 + \frac{g^2(0)}{2!} \varepsilon^2
$$
 or   
 $x \simeq -2 - \frac{1}{2} \varepsilon + \frac{1}{8} \varepsilon^2$ 

• For our case 
$$
\varepsilon \equiv 0.1
$$
  

$$
x = -2 - \frac{1}{2} * 0.1 + \frac{1}{8} * 0.01 = -2.04875
$$

• Is this <sup>a</sup> good approximation?

$$
x^3-4.1x+0.2=0\Rightarrow
$$

 $-8.59937523242188 + 8.399875 + 0.2 = 4.997675781240329e - 004$ 

## Some Remarks

- $\bullet\,$  The exact solution (up to machine precession of  $14$  decimal places) is  $x = -2.04880884817015.$
- $\bullet$  A second-order approximation delivers:  $x = -2.04875$
- Relative error: 0.00002872393906.
- Yes, this was <sup>a</sup> rigged, but suggestive, example.

A Couple of Points to Remember

- 1. We transformed the original problem into <sup>a</sup> perturbation problem in such <sup>a</sup> way that the zeroth-order approximation has an analytical solution.
- 2. Solving for the first iteration involves <sup>a</sup> nonlinear (although trivial in our case) equation. All further iterations only require to solve <sup>a</sup> linear equation in one unknown.

An Application in Macroeconomics: Basic RBC

$$
\max E_0 \sum_{t=0}^{\infty} \beta^t \{\log c_t\}
$$
  

$$
c_t + k_{t+1} = e^{z_t} k_t^{\alpha} + (1 - \delta) k_t, \forall t > 0
$$
  

$$
z_t = \rho z_{t-1} + \sigma \varepsilon_t, \ \varepsilon_t \sim \mathcal{N}(0, 1)
$$

Equilibrium Conditions

$$
\frac{1}{c_t} = \beta E_t \frac{1}{c_{t+1}} \left( 1 + \alpha e^{z_{t+1}} k_{t+1}^{\alpha - 1} - \delta \right)
$$

$$
c_t + k_{t+1} = e^{z_t} k_t^{\alpha} + (1 - \delta) k_t
$$

$$
z_t = \rho z_{t-1} + \sigma \varepsilon_t
$$

Computing the RBC

- We already discuss that the previous problem does not have <sup>a</sup> known "paper and pencil" solution.
- $\bullet\,$  One particular case the model has a closed form solution:  $\,\delta=1.$
- Why? Because, the income and the substitution <sup>e</sup>ffect from <sup>a</sup> productivity shock cancel each other.
- Not very realistic but we are trying to learn here.

Solution

• By "Guess and Verify"

$$
\begin{aligned} c_t = \left(1 - \alpha \beta \right) e^{z_t} k_t^\alpha \\ k_{t+1} = \alpha \beta e^{z_t} k_t^\alpha \end{aligned}
$$

• How can you check? Plug the solution in the equilibrium conditions.

Another Way to Solve the Problem

- Now let us suppose that you missed the lecture where "Guess and Verify" was explained.
- You need to compute the RBC.
- What you are searching for? A policy functions for consumption:

$$
c_t = c(k_t, z_t)
$$

and another one for capital:

$$
k_{t+1}=k\left( k_{t},z_{t}\right)
$$

Equilibrium Conditions

- We substitute in the equilibrium conditions the budget constraint and the law of motion for technology.
- Then, we have the equilibrium conditions:

$$
\frac{1}{c\left(k_{t},z_{t}\right)}=\beta E_{t}\frac{\alpha e^{\rho z_{t}+\sigma \varepsilon_{t+1} }k\left(k_{t},z_{t}\right)^{\alpha-1}}{c\left(k\left(k_{t},z_{t}\right),\rho z_{t}+\sigma \varepsilon_{t+1}\right)}\\c\left(k_{t},z_{t}\right)+k\left(k_{t},z_{t}\right)=e^{z_{t}}k_{t}^{\alpha}
$$

 $\bullet$  The Euler equation is the equivalent of  $x^3 - 4.1x + 0.2 = 0$  in our simple example, and  $c (k_t, z_t)$  and  $k (k_t, z_t)$  are the equivalents of  $x$ .

A Perturbation Approach

- You want to transform the problem.
- $\bullet\,$  Which perturbation parameter? standard deviation  $\sigma.$
- $\bullet\,$  Why  $\sigma?$
- $\bullet\,$  Set  $\sigma=0$   $\Rightarrow$  deterministic model,  $\,z_t=0\,$  and  $\,e^{z_t}=1.$

Taylor's Theorem

- $\bullet\ \text{ We search for policy function }c_t=c\left(k_t,z_t;\sigma\right)$  and  $k_{t+1}=k\left(k_t,z_t;\sigma\right)$ .
- Equilibrium conditions:

$$
E_t\left(\frac{1}{c(k_t,z_t;\sigma)}-\beta\frac{\alpha e^{\rho z_t+\sigma\varepsilon_{t+1}}k(k_t,z_t;\sigma)^{\alpha-1}}{c(k(k_t,z_t;\sigma),\rho z_t+\sigma\varepsilon_{t+1};\sigma)}\right) = 0
$$
  

$$
c(k_t,z_t;\sigma) + k(k_t,z_t;\sigma) - e^{z_t}k_t^{\alpha} = 0
$$

 $\bullet\,$  We will take derivatives with respect to  $k_t,z_t,$  and  $\sigma.$ 

Asymptotic Expansion  $c_t = c(k_t, z_t; \sigma)|_{k,0,0}$ 

$$
c_{t} = c(k, 0; 0)
$$
  
+ $c_{k}(k, 0; 0) (k_{t} - k) + c_{z}(k, 0; 0) z_{t} + c_{\sigma}(k, 0; 0) \sigma$   
+ $\frac{1}{2} c_{kk}(k, 0; 0) (k_{t} - k)^{2} + \frac{1}{2} c_{kz}(k, 0; 0) (k_{t} - k) z_{t}$   
+ $\frac{1}{2} c_{k\sigma}(k, 0; 0) (k_{t} - k) \sigma + \frac{1}{2} c_{zk}(k, 0; 0) z_{t}(k_{t} - k)$   
+ $\frac{1}{2} c_{zz}(k, 0; 0) z_{t}^{2} + \frac{1}{2} c_{z\sigma}(k, 0; 0) z_{t}\sigma$   
+ $\frac{1}{2} c_{\sigma k}(k, 0; 0) \sigma (k_{t} - k) + \frac{1}{2} c_{\sigma z}(k, 0; 0) \sigma z_{t}$   
+ $\frac{1}{2} c_{\sigma 2}(k, 0; 0) \sigma^{2} + ...$ 

Asymptotic Expansion  $k_{t+1} = k \left(k_t, z_t; \sigma\right)|_{k,0,0}$ 

$$
k_{t+1} = k(k, 0; 0)
$$
  
+ $k_k(k, 0; 0) k_t + k_z(k, 0; 0) z_t + k_{\sigma}(k, 0; 0) \sigma$   
+ $\frac{1}{2} k_{kk} (k, 0; 0) (k_t - k)^2 + \frac{1}{2} k_{kz} (k, 0; 0) (k_t - k) z_t$   
+ $\frac{1}{2} k_{k\sigma} (k, 0; 0) (k_t - k) \sigma + \frac{1}{2} k_{zk} (k, 0; 0) z_t (k_t - k)$   
+ $\frac{1}{2} k_{zz} (k, 0; 0) z_t^2 + \frac{1}{2} k_{z\sigma} (k, 0; 0) z_t \sigma$   
+ $\frac{1}{2} k_{\sigma k} (k, 0; 0) \sigma (k_t - k) + \frac{1}{2} k_{\sigma z} (k, 0; 0) \sigma z_t$   
+ $\frac{1}{2} k_{\sigma^2} (k, 0; 0) \sigma^2 + ...$ 

Comment on Notation

• From now on, to save on notation, I will just write

$$
F(k_t, z_t; \sigma) = E_t \left[ \frac{\frac{1}{c(k_t, z_t; \sigma)} - \beta \frac{\alpha e^{\rho z_t + \sigma \varepsilon_{t+1}} k(k_t, z_t; \sigma)^{\alpha - 1}}{c(k_t, z_t; \sigma) + k(k_t, z_t; \sigma) - e^{z_t} k_t^{\alpha}} \right] = \left[ \begin{array}{c} 0 \\ 0 \end{array} \right]
$$

• Note that:

$$
F(k_t, z_t; \sigma) = H(c(k_t, z_t; \sigma), c(k(k_t, z_t; \sigma), z_{t+1}; \sigma), k(k_t, z_t; \sigma), k_t, z_t; \sigma)
$$

 $\bullet$  I will use  $H_i$  to represent the partial derivative of  $H$  with respect to the  $i$  component and drop the evaluation at the steady state of the functions when we do not need it.

Zeroth -Order Approximation

 $\bullet\,$  First, we evaluate  $\sigma=0$ :

$$
F\left(k_{t},0;0\right)=0
$$

• Steady state:

$$
\frac{1}{c} = \beta \frac{\alpha k^{\alpha - 1}}{c}
$$

or,

$$
1=\alpha\beta k^{\alpha-1}
$$

## Steady State

• Then:

$$
c=c\left(k,0;0\right)=(\alpha\beta)^{\tfrac{\alpha}{1-\alpha}}-(\alpha\beta)^{\tfrac{1}{1-\alpha}}\\k=k\left(k,0;0\right)=(\alpha\beta)^{\tfrac{1}{1-\alpha}}
$$

• How good is this approximation?

First -Order Approximation

- $\bullet\,$  We take derivatives of  $F\left(k_{t},z_{t};\sigma\right)$  around  $k,0,$  and  $0.$
- $\bullet\,$  With respect to  $k_t$ :

$$
F_k\left(k,0;0\right)=0
$$

 $\bullet\,$  With respect to  $z_t$ :

$$
F_z\left(k,0;0\right)=0
$$

 $\bullet\,$  With respect to  $\sigma\colon$ 

$$
F_{\sigma}\left(k,0;0\right)=0
$$

Solving the System I

Remember that:

$$
F(k_t, z_t; \sigma) = H(c(k_t, z_t; \sigma), c(k(k_t, z_t; \sigma), z_{t+1}; \sigma), k(k_t, z_t; \sigma), k_t, z_t; \sigma)
$$

Then:

$$
F_k(k, 0; 0) = H_1 c_k + H_2 c_k k_k + H_3 k_k + H_4 = 0
$$
  

$$
F_z(k, 0; 0) = H_1 c_z + H_2 (c_k k_z + c_k \rho) + H_3 k_z + H_5 = 0
$$
  

$$
F_{\sigma}(k, 0; 0) = H_1 c_{\sigma} + H_2 (c_k k_{\sigma} + c_{\sigma}) + H_3 k_{\sigma} + H_6 = 0
$$

Solving the System II

• Note that:

$$
F_k(k,0;0) = H_1c_k + H_2c_kk_k + H_3k_k + H_4 = 0
$$
  
\n
$$
F_z(k,0;0) = H_1c_z + H_2(c_kk_z + c_k\rho) + H_3k_z + H_5 = 0
$$
  
\nis a quadratic system of four equations on four unknowns:  $c_k$ ,  $c_z$ ,  $k_k$ ,  
\nand  $k_z$ .

- Procedures to solve quadratic systems: Uhlig (1999).
- Why quadratic? Stable and unstable manifold.

Solving the System III

• Note that:

 $F_{\sigma}\left(k,0;0\right)=H_{1}c_{\sigma}+H_{2}\left(c_{k}k_{\sigma}+c_{\sigma}\right)+H_{3}k_{\sigma}+H_{6}=0$ is a linear, and homogeneous system in  $c_{\sigma}$  and  $k_{\sigma}$ .

• Hence

$$
c_{\sigma}=k_{\sigma}=0
$$

Comparison with Linearization

- After Kydland and Prescott (1982) <sup>a</sup> popular method to solve economic models has been the use of <sup>a</sup> LQ approximation.
- Close relative: linearization of equilibrium conditions.
- When properly implemented linearization, LQ, and first-order perturbation are equivalent.
- Advantages of linearization:
	- 1. Theorems.
	- 2. Higher order terms.

Second -Order Approximation

 $\bullet\,$  We take second-order derivatives of  $F\left(k_{t},z_{t};\sigma\right)$  around  $k,0,$  and  $0$ :

$$
F_{kk}(k, 0; 0) = 0
$$
  
\n
$$
F_{kz}(k, 0; 0) = 0
$$
  
\n
$$
F_{k\sigma}(k, 0; 0) = 0
$$
  
\n
$$
F_{zz}(k, 0; 0) = 0
$$
  
\n
$$
F_{z\sigma}(k, 0; 0) = 0
$$
  
\n
$$
F_{\sigma\sigma}(k, 0; 0) = 0
$$

• Remember Young's theorem!

Solving the System

- We substitute the coefficients that we already know.
- A linear system of 12 equations on 12 unknowns. Why linear?
- Cross-terms  $k\sigma$  and  $z\sigma$  are zero.
- $\bullet\,$  Conjecture on all the terms with odd powers of  $\sigma.$
Correction for Risk

- $\bullet\,$  We have a term in  $\sigma^2.$
- Captures precautionary behavior.
- We do not have certainty equivalence any more!
- Important advantage of second order approximation.

Higher Order Terms

- We can continue the iteration for as long as we want.
- Often, <sup>a</sup> few iterations will be enough.
- $\bullet\,$  The level of accuracy depends on the goal of the exercise:  $\,$  Fernández-Villaverde, Rubio-Ramírez, and Santos (2005).

## A Computer

- In practice you do all this approximations with <sup>a</sup> computer.
- Burden: analytical derivatives.
- Why are numerical derivatives <sup>a</sup> bad idea?
- More theoretical point: do the derivatives exist? (Santos, 1992).

Code

- First and second order: Matlab and Dynare.
- Higher order: Mathematica, Fortran code by Jinn and Judd.

## An Example

- Let me run <sup>a</sup> second order approximation.
- Our choices

| Parameter |     |                      |  |
|-----------|-----|----------------------|--|
| Value     | -99 | $0.33$   0.95   0.01 |  |

Calibrated Parameters

# Computation

• Steady State:

$$
c=(\alpha\beta)^{\tfrac{\alpha}{1-\alpha}}-(\alpha\beta)^{\tfrac{1}{1-\alpha}}=0.388069 \newline\hspace*{1.5em} k=(\alpha\beta)^{\tfrac{1}{1-\alpha}}=0.1883
$$

• First order components.

$$
\begin{array}{ll} c_k \left( {k,0;0} \right) = 0.680101 & {k_k \left( {k,0;0} \right) = 0.33} \\ {c_z \left( {k,0;0} \right) = 0.388069} & {k_z \left( {k,0;0} \right) = 0.1883} \\ {c_\sigma \left( {k,0;0} \right) = 0} & {k_\sigma \left( {k,0;0} \right) = 0} \end{array}
$$

# Comparison

$$
c_t = 0.6733 e^{z_t} k_t^{0.33} \nonumber \\ c_t \simeq 0.388069 + 0.680101 \left( k_t - k \right) + 0.388069 z_t
$$

and:

$$
k_{t+1} = 0.3267 e^{z_t} k_t^{0.33} \newline k_{t+1} \simeq 0.1883 + 0.1883 \left( k_t - k \right) + 0.33 z_t
$$

#### Second-Order Terms

$$
\begin{array}{llll} c_{kk} \left( k, 0; 0 \right) = -2.41990 & k_{kk} \left( k, 0; 0 \right) = -1.1742 \\ c_{kz} \left( k, 0; 0 \right) = 0.680099 & k_{kz} \left( k, 0; 0 \right) = 0.330003 \\ c_{k\sigma} \left( k, 0; 0 \right) = 0. & k_{k\sigma} \left( k, 0; 0 \right) = 0 \\ c_{zz} \left( k, 0; 0 \right) = 0.388064 & k_{zz} \left( k, 0; 0 \right) = 0.188304 \\ c_{z\sigma} \left( k, 0; 0 \right) = 0 & k_{z\sigma} \left( k, 0; 0 \right) = 0 \\ c_{\sigma^2} \left( k, 0; 0 \right) = 0 & k_{\sigma^2} \left( k, 0; 0 \right) = 0 \end{array}
$$

Non Local Accuracy test (Judd, 1992, and Judd and Guu, 1997)

Given the Euler equation:

$$
\frac{1}{c^i(k_t,z_t)} = E_t\left(\frac{\alpha e^{z_{t+1}}k^i(k_t,z_t)^{\alpha-1}}{c^i\left(k^i(k_t,z_t),z_{t+1}\right)}\right)
$$

we can de fine:

$$
EE^i\left(k_t\,,z_t\right)\equiv 1-c^i\left(k_t\,,z_t\right)E_t\left(\frac{\alpha e^{z_{t+1}}k^i(k_t,z_t)^{\alpha-1}}{c^i\left(k^i(k_t,z_t),z_{t+1}\right)}\right)
$$

Changes of Variables

- We approximated our solution in levels.
- We could have done it in logs.
- Why stop there? Why not in powers of the state variables?
- Judd (2002) has provided methods for changes of variables.
- We apply and extend ideas to the stochastic neoclassical growth model.

### A General Transformation

• We look at solutions of the form:

$$
c^{\mu} - c_0^{\mu} = a \left( k^{\zeta} - k_0^{\zeta} \right) + cz
$$

$$
k^{\prime \gamma} - k_0^{\gamma} = c \left( k^{\zeta} - k_0^{\zeta} \right) + dz
$$

- Note that:
	- 1. If  $\gamma$ ,  $\zeta$ ,  $\mu$  and  $\varphi$  are  $1$  we get the linear representation.
	- 2. As  $\gamma$ ,  $\zeta$  and  $\mu$  tend to zero and  $\varphi$  is equal to  $1$  we get the loglinear approximation.

### Theory

• The first order solution can be written as

$$
f\left(x\right)\simeq f\left(a\right)+\left(x-a\right)f'\left(a\right)
$$

- $\bullet$  Expand  $g(y)=h\left(f\left(X\left(y\right)\right)\right)$  around  $b=Y\left(a\right)$ , where  $X\left(y\right)$  is the inverse of  $Y\left( x\right) .$
- Then:

$$
g\left(y\right)=h\left(f\left(X\left(y\right)\right)\right)=g\left(b\right)+g_{\alpha}\left(b\right)\left(Y^{\alpha}\left(x\right)-b^{\alpha}\right)
$$
 where  $g_{\alpha}=h_{A}f_{i}^{A}X_{\alpha}^{i}$  comes from the application of the chain rule.

• From this expression it is easy to see that if we have computed the values of  $f_i^A$ , then it is straightforward to find the value of  $g_\alpha$ .

Coefficients Relation

• Remember that the linear solution is:

$$
\begin{array}{rcl}\n\big(k'-k_0\big) & = & a_1(k-k_0)+b_1z \\
\big(l-l_0\big) & = & c_1(k-k_0)+d_1z\n\end{array}
$$

• Then we show that:

$$
\begin{array}{|c|c|c|c|c|} \hline a_3 & = \frac{\gamma}{\zeta} k_0^{\gamma - \zeta} a_1 & b_3 & = \gamma k_0^{\gamma - 1} b_1 \\ \hline c_3 & = \frac{\mu}{\zeta} l_0^{\mu - 1} k_0^{1 - \zeta} c_1 & d_3 & = \mu l_0^{\mu - 1} d_1 \end{array}
$$

Finding the Parameters  $\gamma$ ,  $\zeta$ ,  $\mu$  and  $\varphi$ 

- Minimize over <sup>a</sup> grid the Euler Error.
- Some optimal results

Table 6.2.2: Euler Equation Errors

|  | SEE                                                  |
|--|------------------------------------------------------|
|  | 0.0856279                                            |
|  | $0.986534 \mid 0.991673 \mid 2.47856 \mid 0.0279944$ |

Sensitivity Analysis

- Different parameter values.
- $\bullet\,$  Most interesting finding is when we change  $\sigma\colon$

| $\sigma$ |                                       |                       | $\mu$ |
|----------|---------------------------------------|-----------------------|-------|
|          | $0.014$   0.98140   0.98766   2.47753 |                       |       |
|          | $0.028$   1.04804   1.05265   1.73209 |                       |       |
|          | $0.056$   1.23753                     | $1.22394 \pm 0.77869$ |       |

Table 6.3.3: Optimal Parameters for different  $\sigma$ 's

• A first order approximation corrects for changes in variance!

A Quasi-Optimal Approximation I

• Sensitivity analysis reveals that for di fferent parametrizations

 $\gamma \simeq \zeta$ 

• This suggests the quasi-optimal approximation:

$$
k^{\prime\gamma} - k_0^{\gamma} = a_3 \left( k^{\gamma} - k_0^{\gamma} \right) + b_3 z
$$

$$
l^{\mu} - l_0^{\mu} = c_3 \left( k^{\gamma} - k_0^{\gamma} \right) + d_3 z
$$

## A Quasi-Optimal Approximation II

\n- Note that if define 
$$
\hat{k} = k^{\gamma} - k_0^{\gamma}
$$
 and  $\hat{l} = l^{\mu} - l_0^{\mu}$  we get:\n 
$$
\hat{k}' = a_3 \hat{k} + b_3 z
$$
\n
$$
\hat{l} = c_3 \hat{k} + d_3 z
$$

- Linear system:
	- 1. Use for analytical study (Campbell, <sup>1994</sup> and Woodford, 2003).
	- 2. Use for estimation with <sup>a</sup> Kalman Filter.

## References

- General Perturbation theory: Advanced Mathematical Methods for Scientists and Engineers: Asymptotic Methods and Perturbation Theory by Carl M. Bender, Steven A. Orszag.
- Perturbation in Economics:
	- 1. "Perturbation Methods for General Dynamic Stochastic Models" by Hehui Jin and Kenneth Judd.
	- 2. "Perturbation Methods with Nonlinear Changes of Variables" by Kenneth Judd.

• A gentle introduction: "Solving Dynamic General Equilibrium Models Using <sup>a</sup> Second-Order Approximation to the Policy Function" by Martín Uribe and Stephanie Schmitt-Grohe.

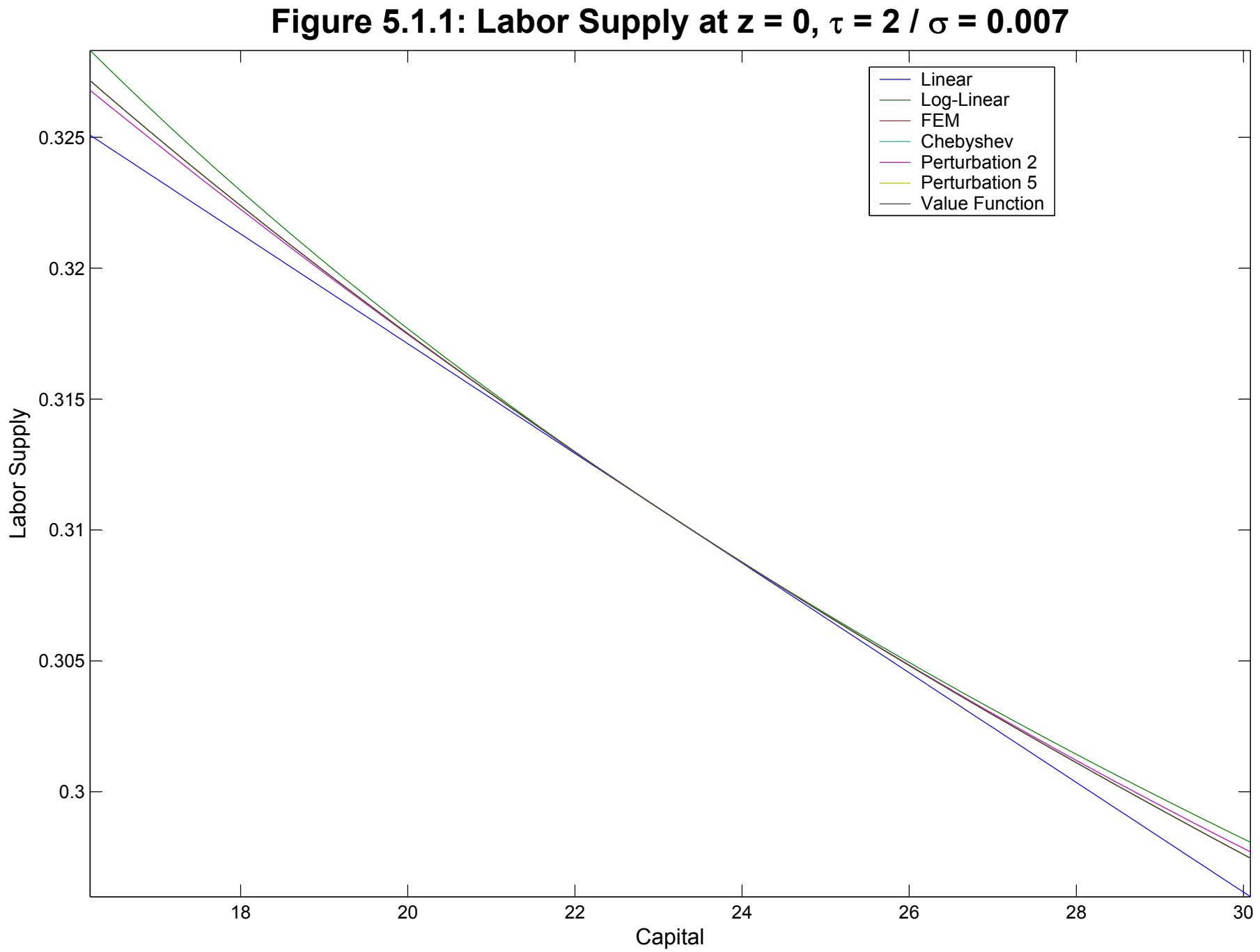

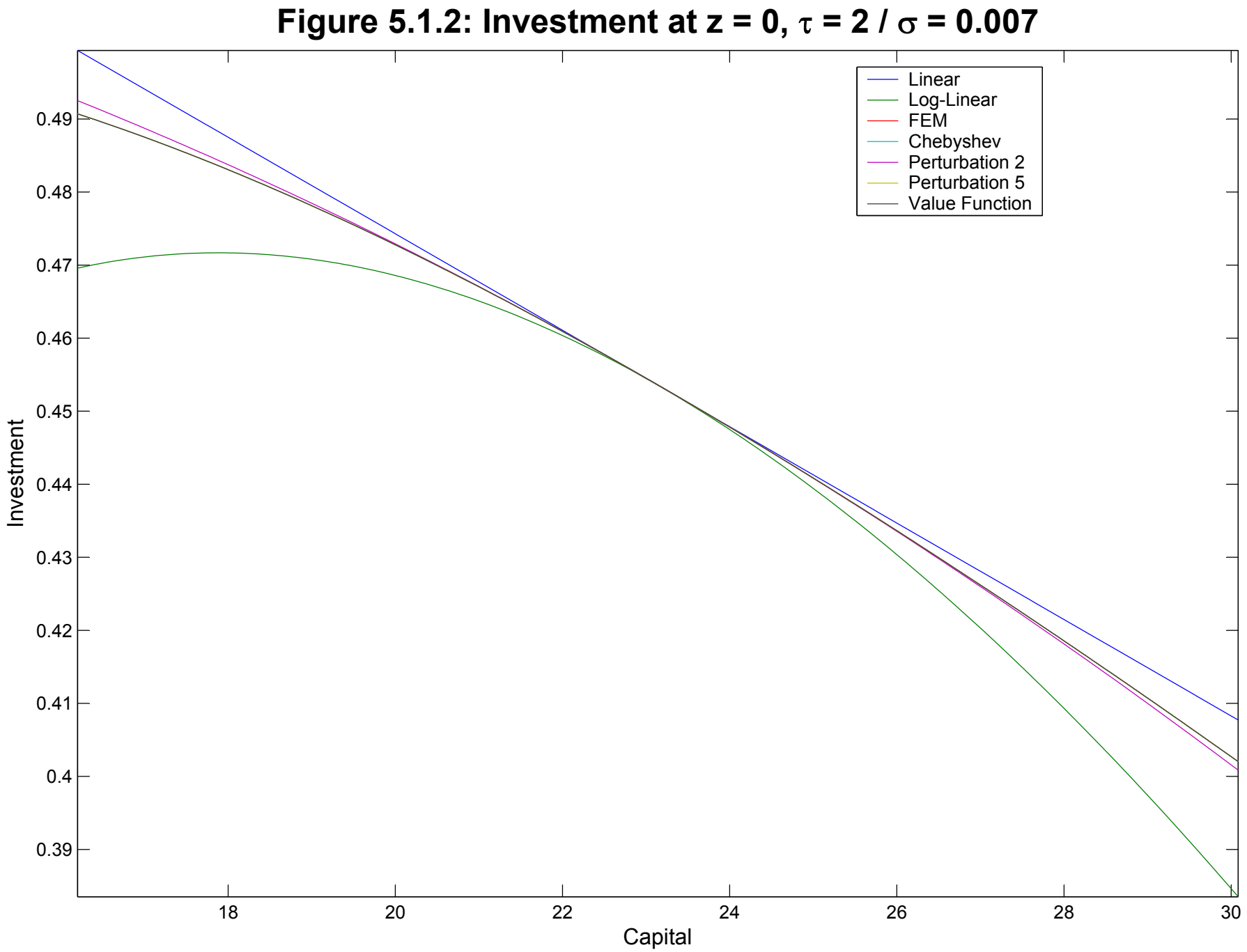

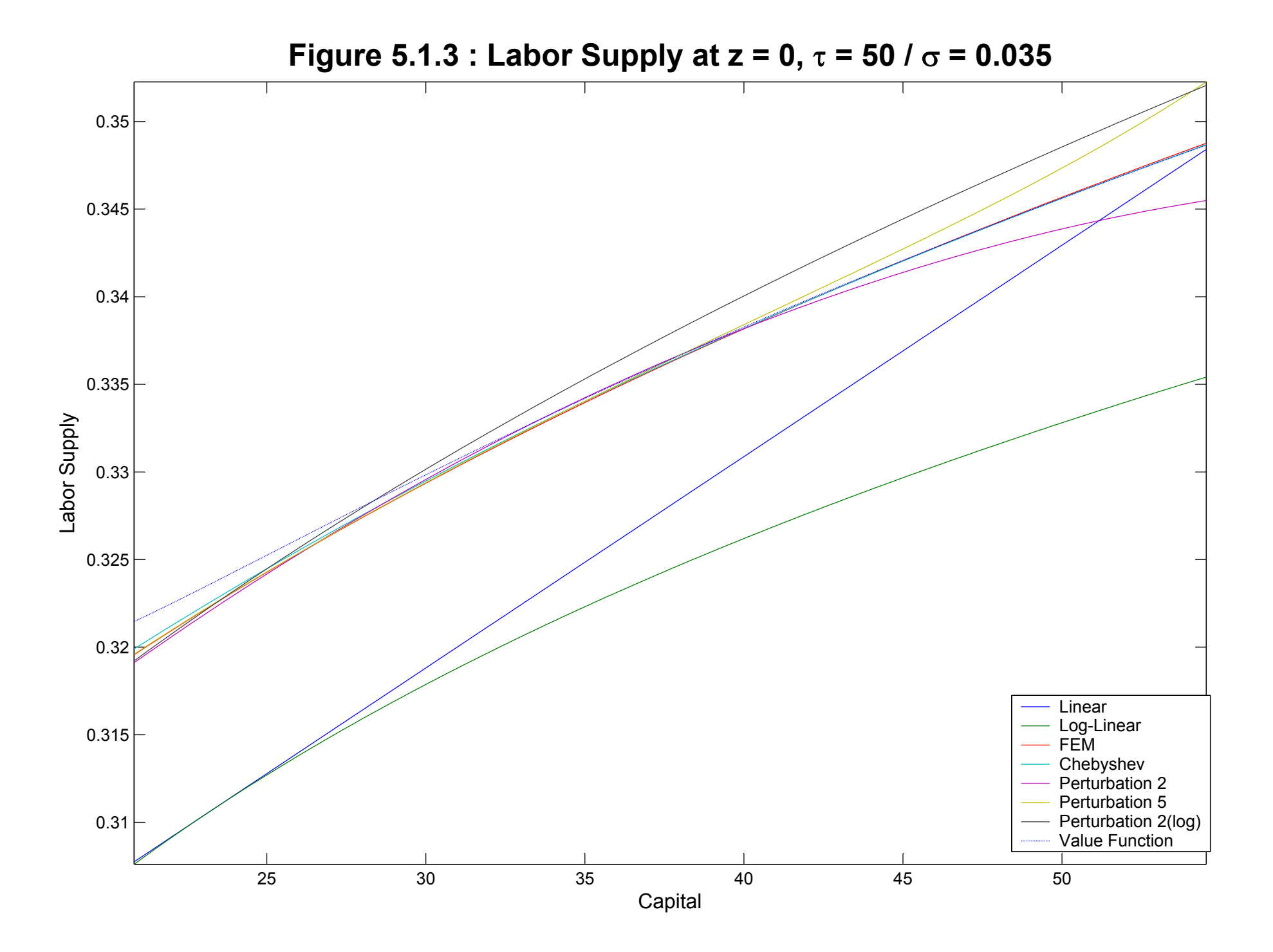

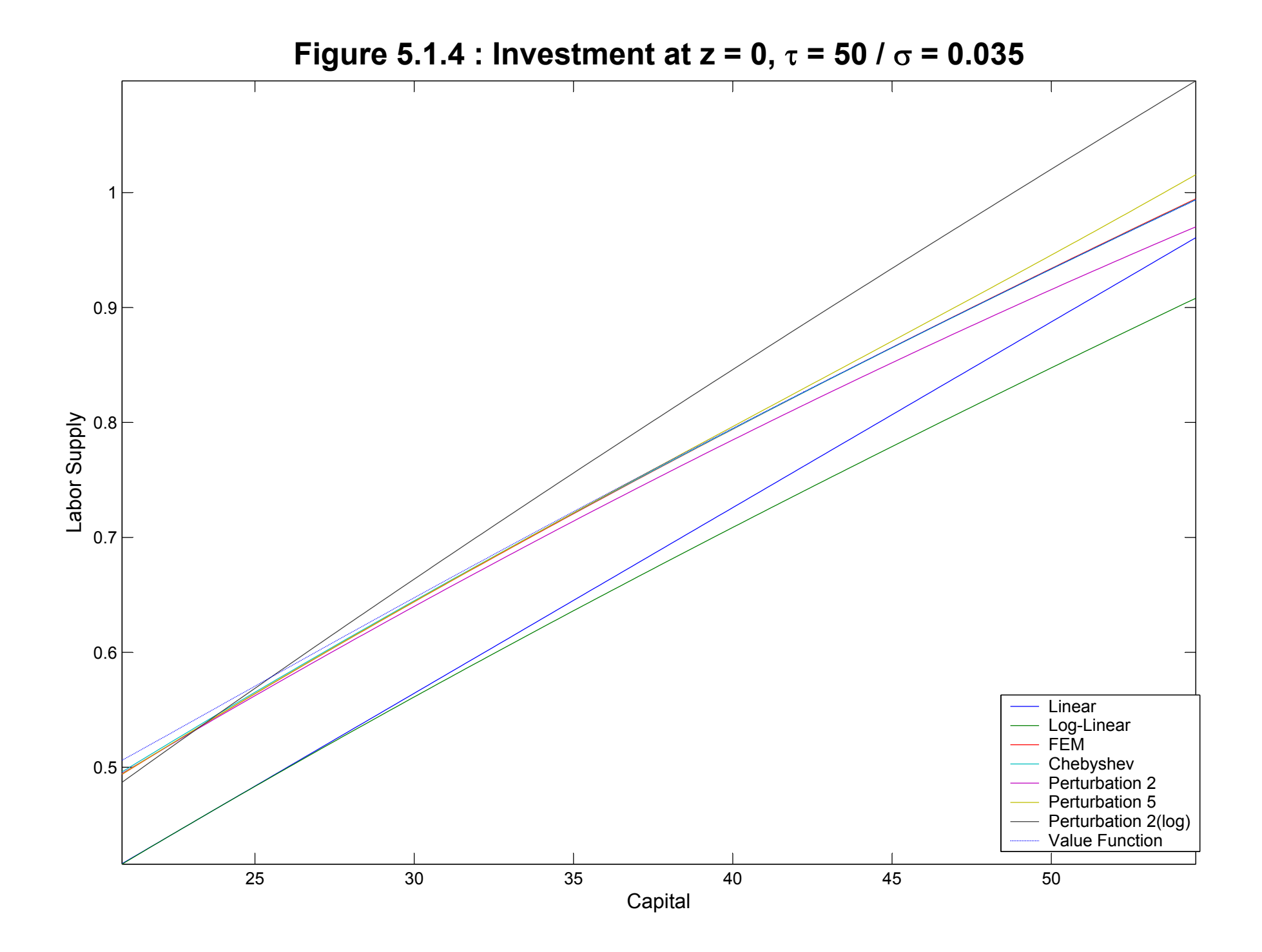

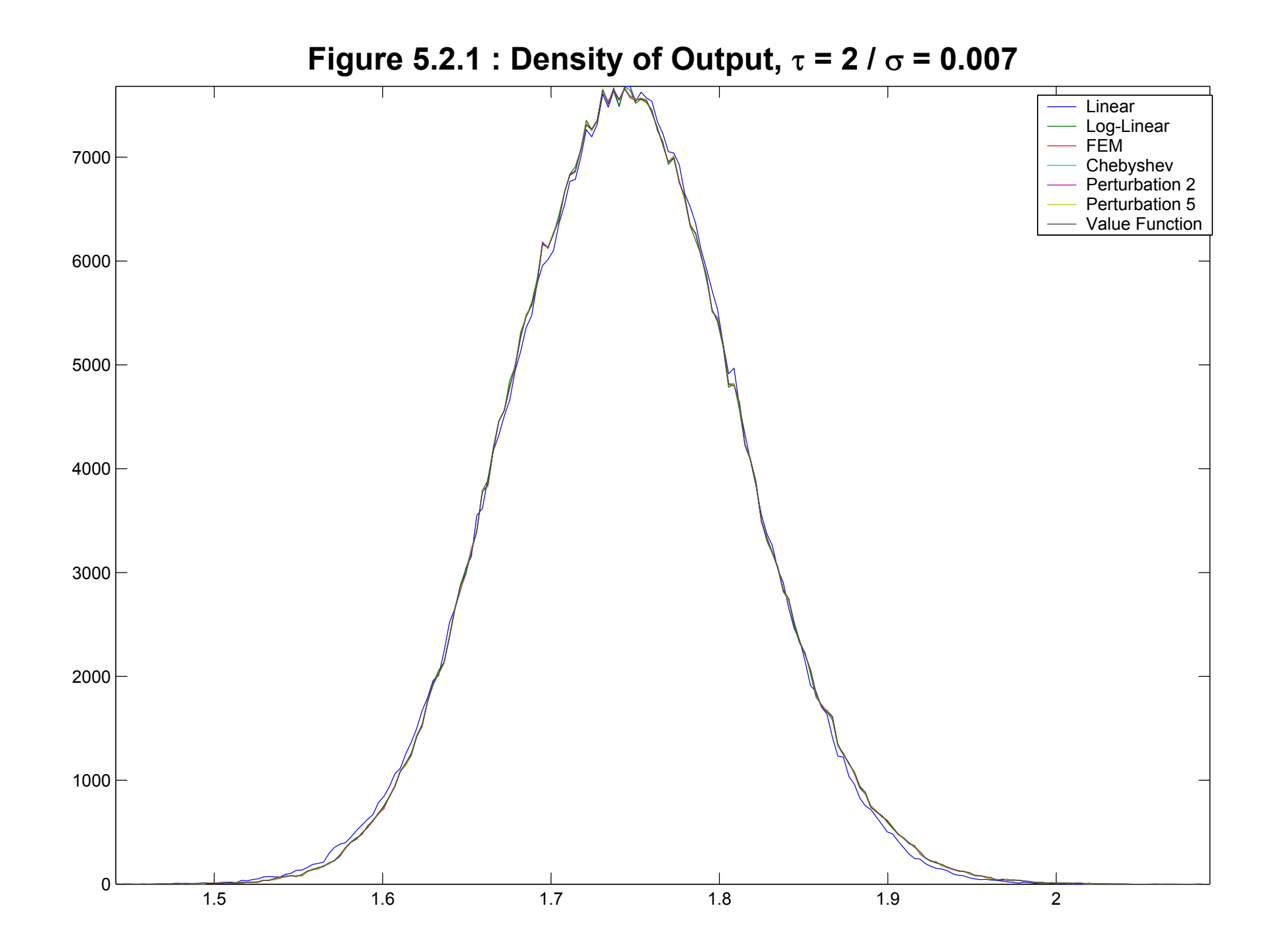

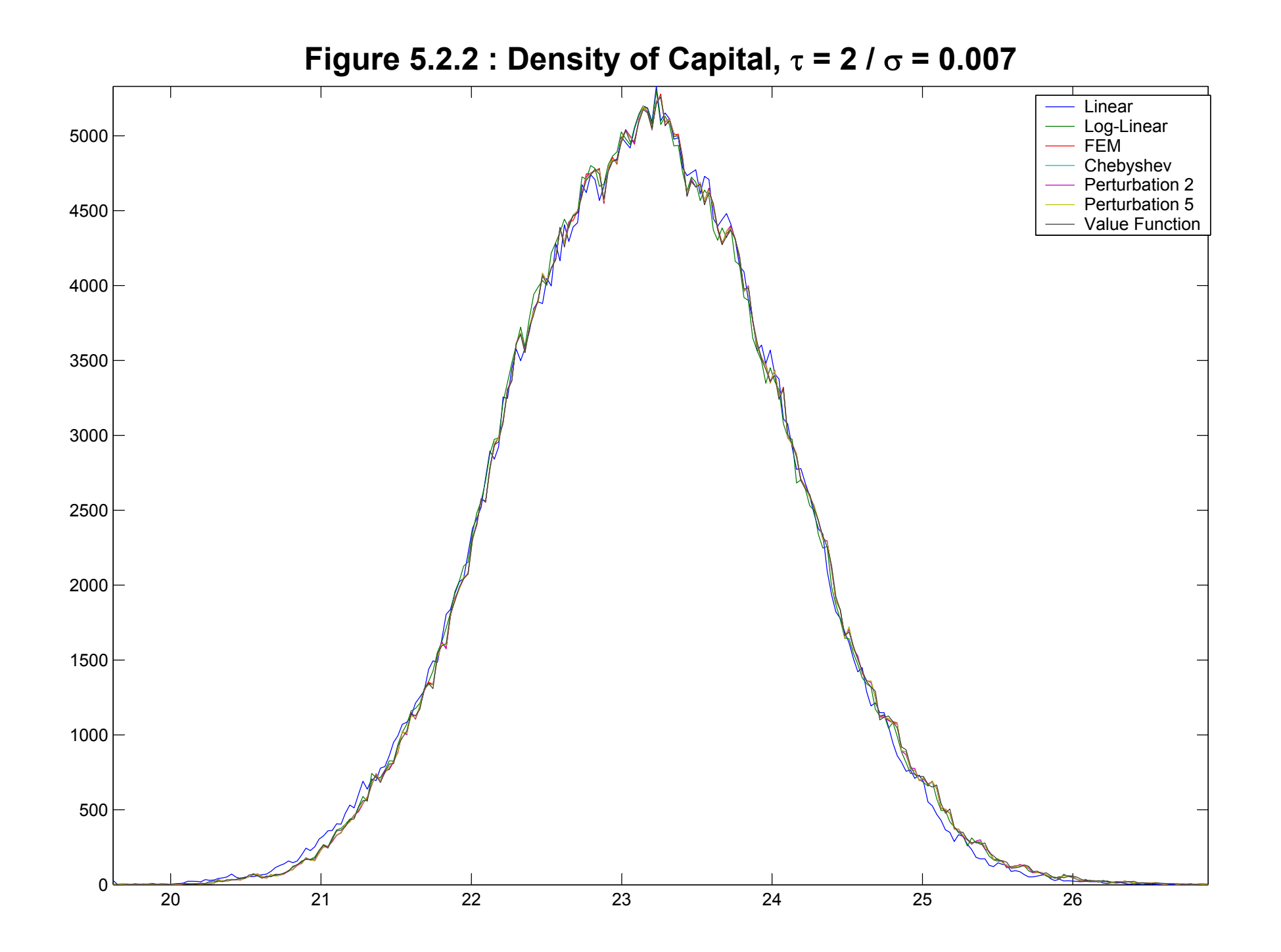

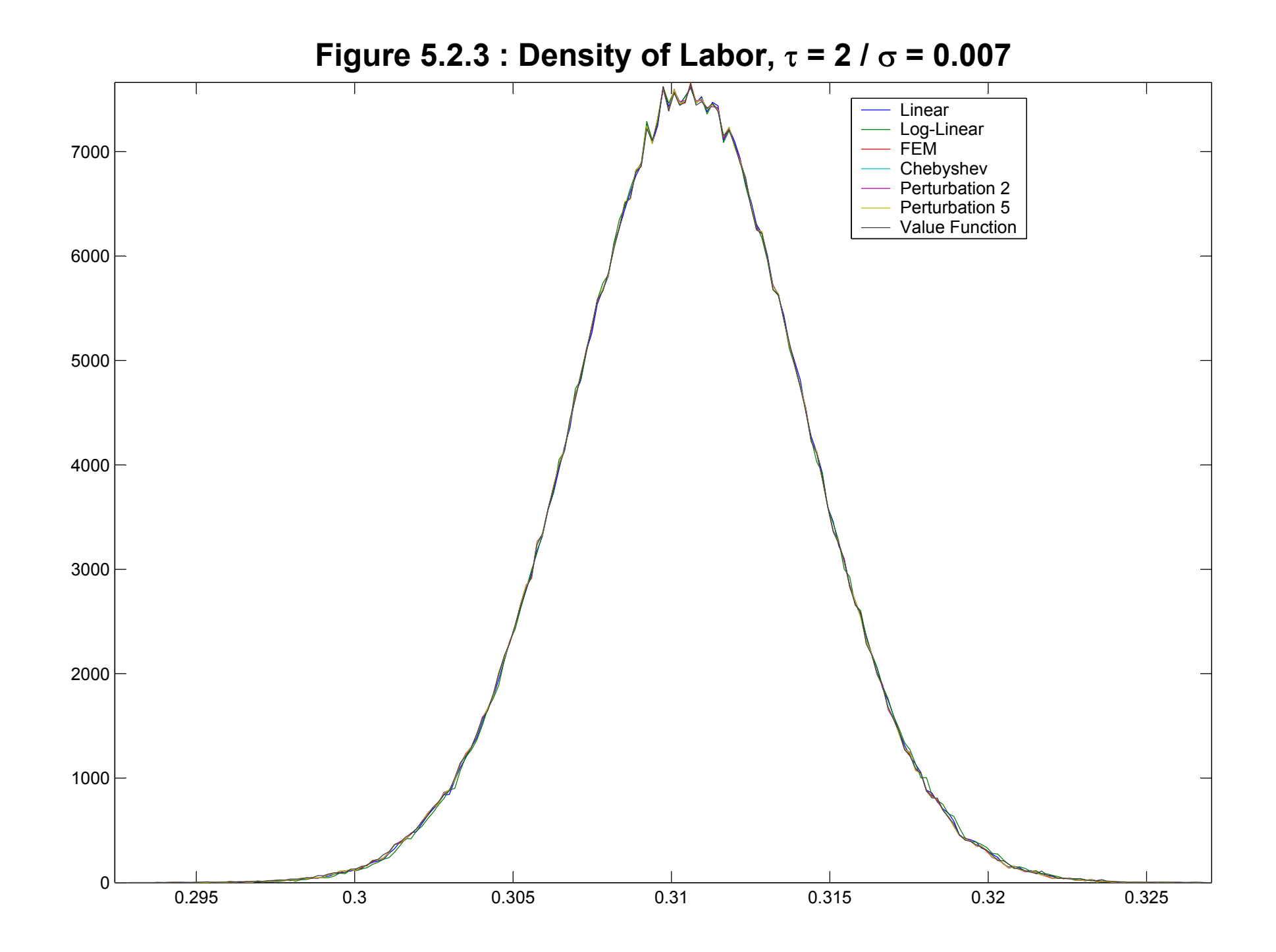

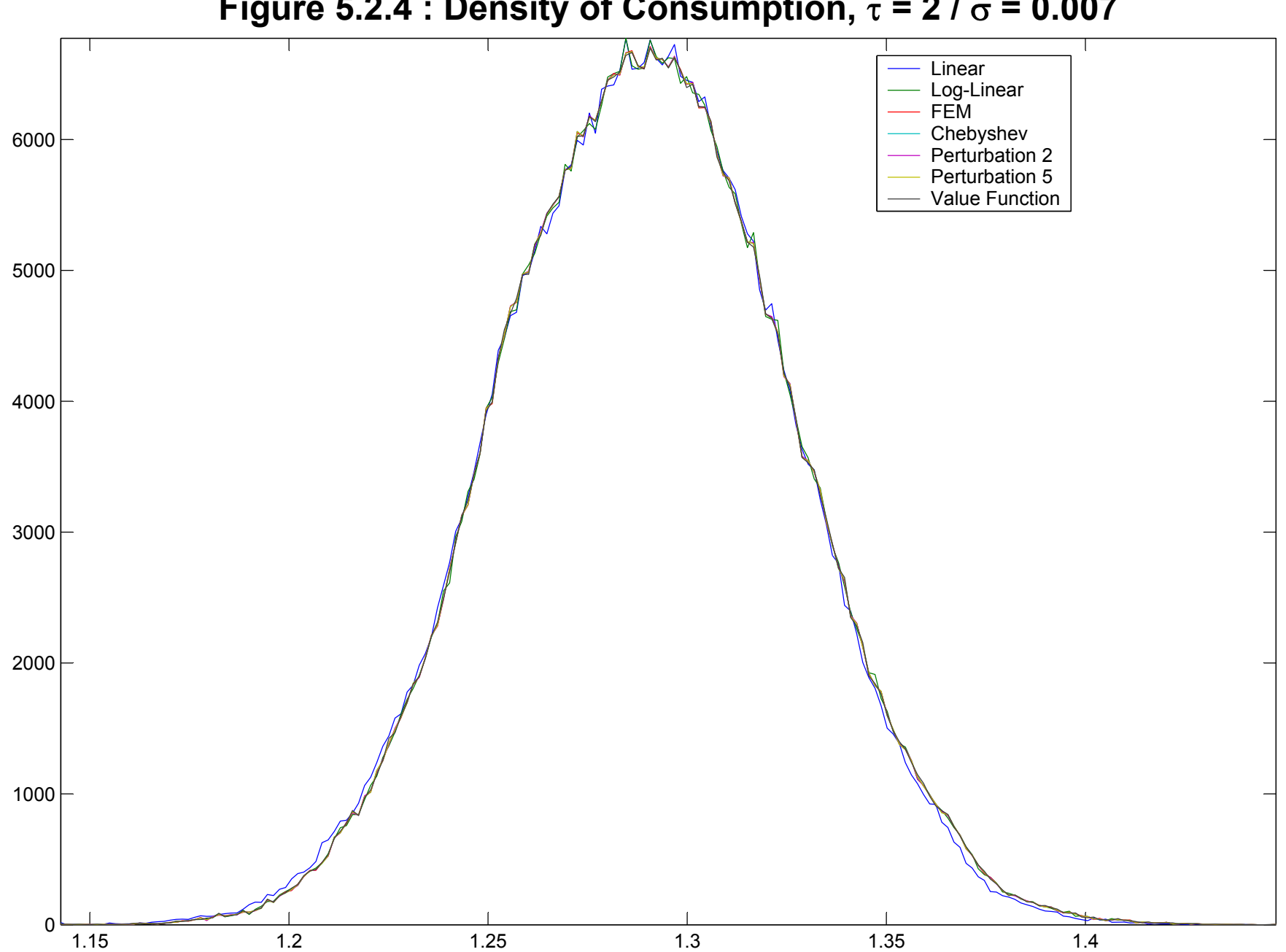

**Figure 5.2.4 : Density of Consumption,** <sup>τ</sup> **= 2 /** <sup>σ</sup> **= 0.007**

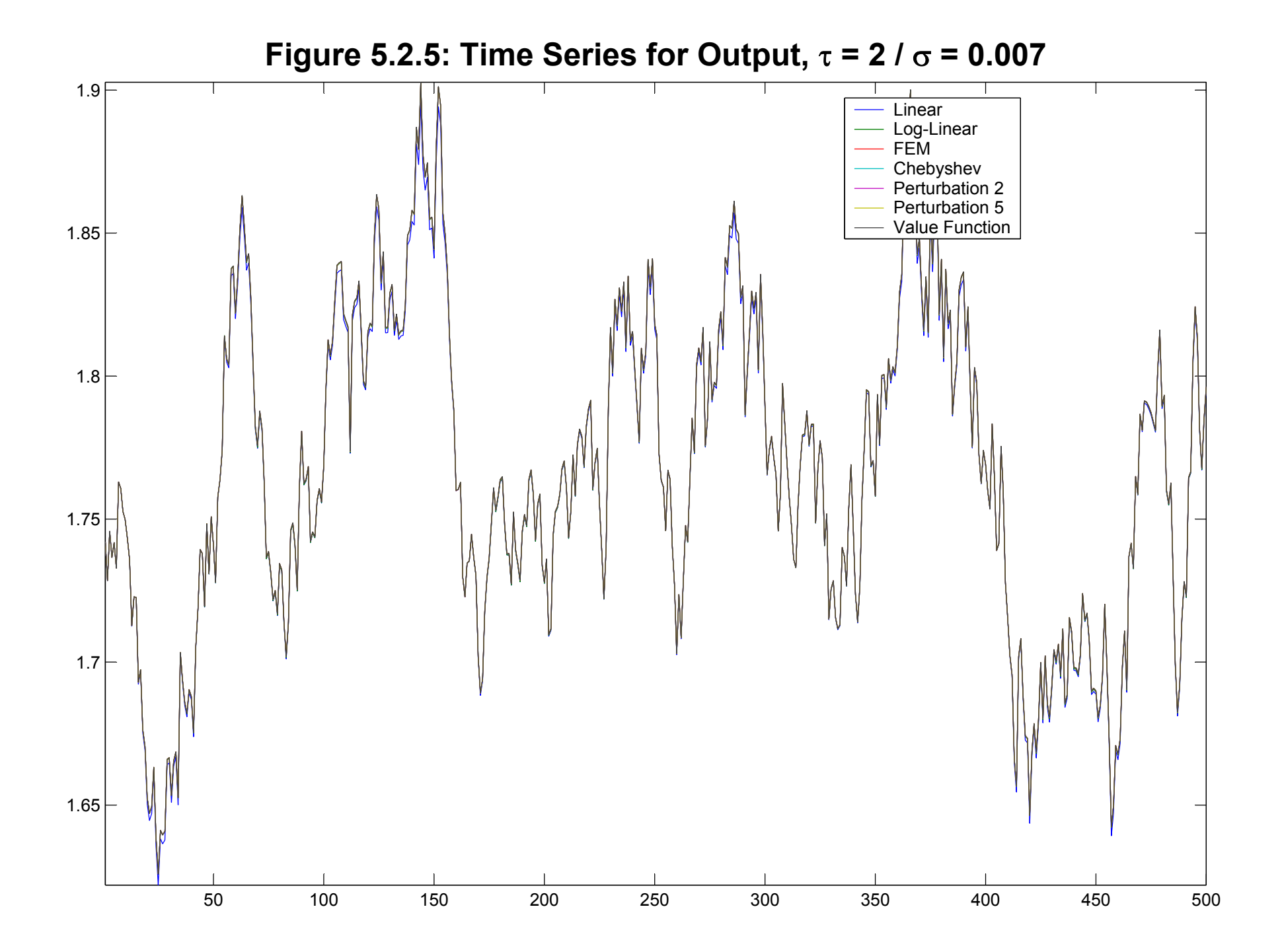

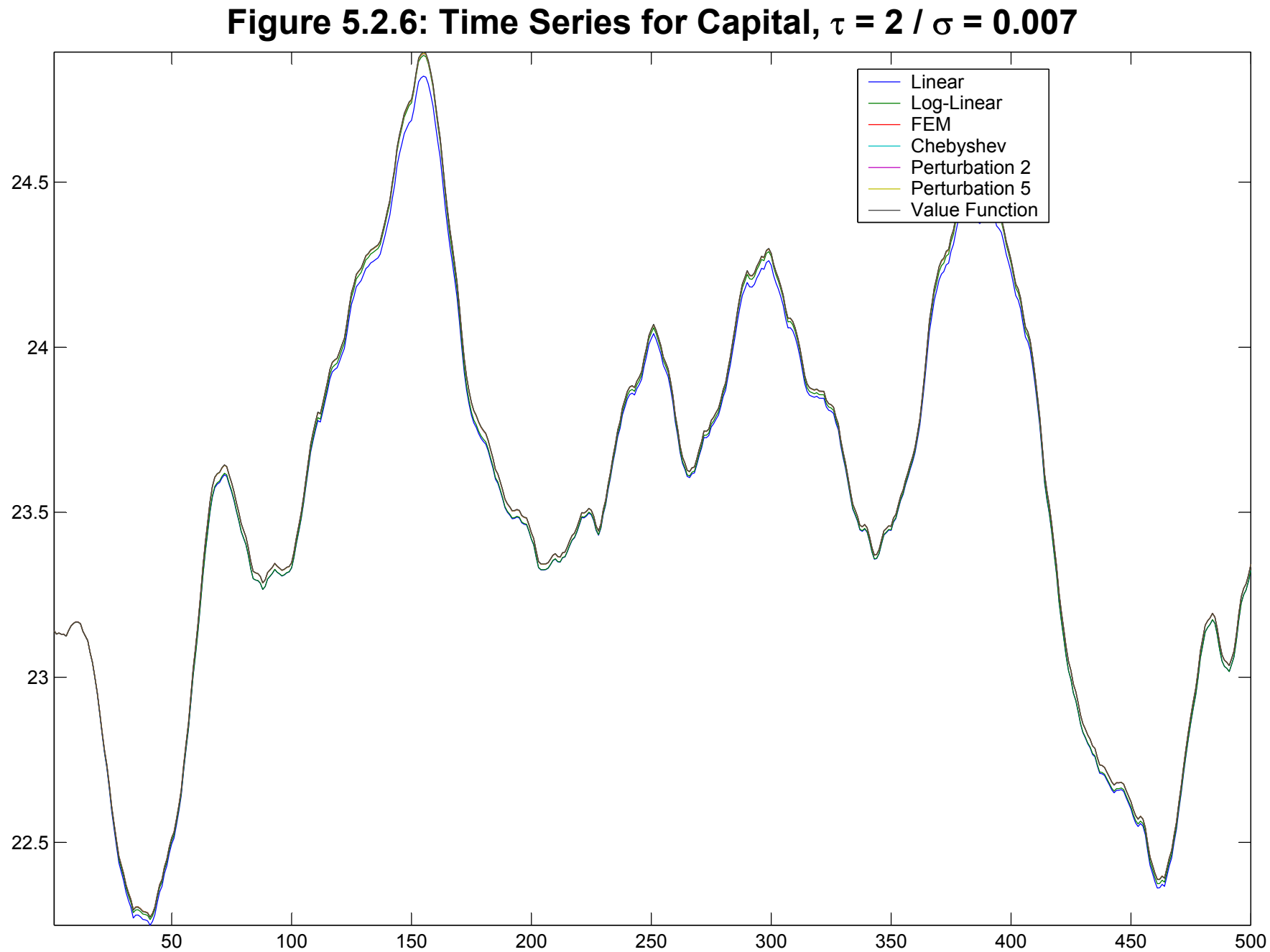

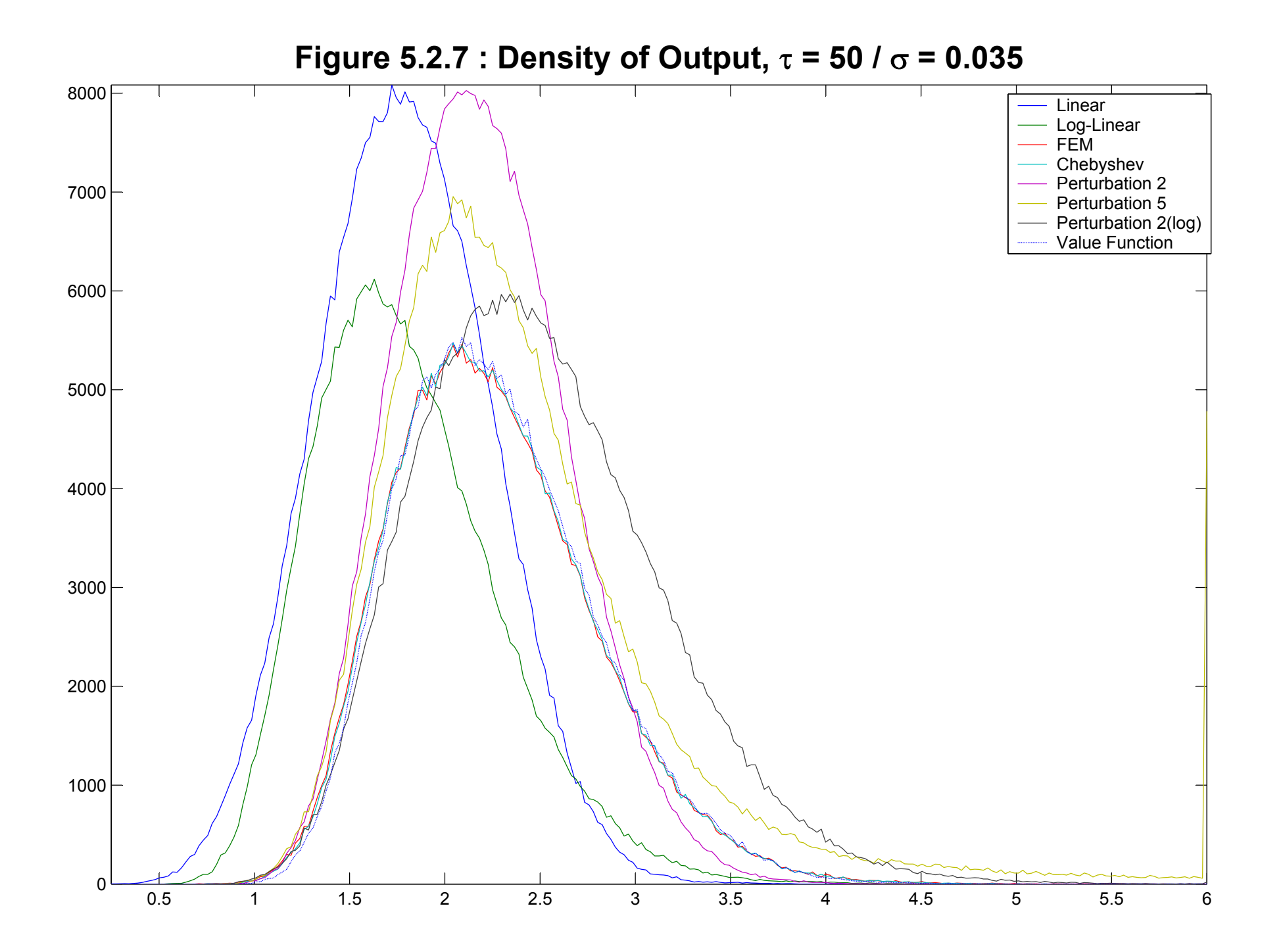

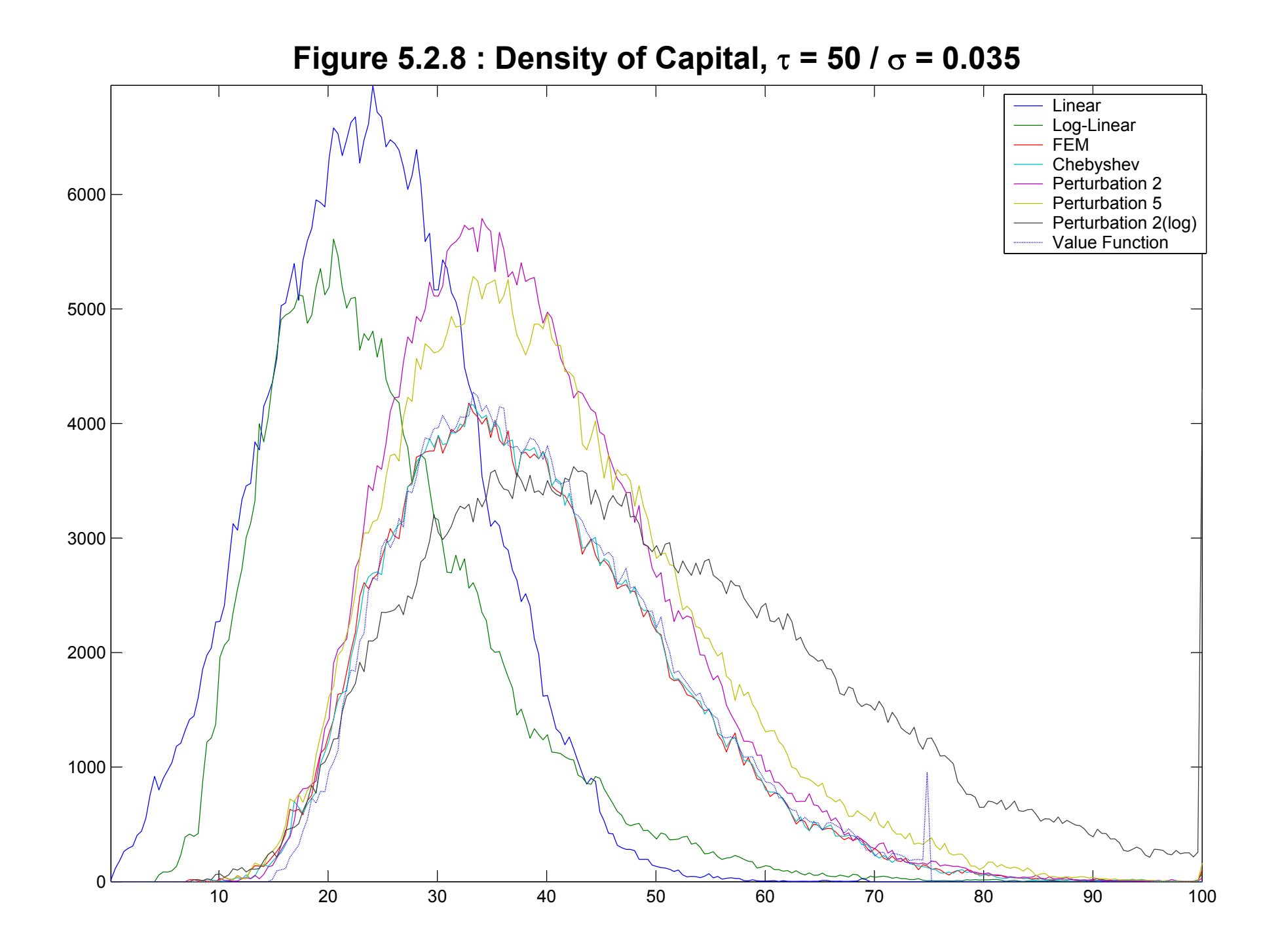

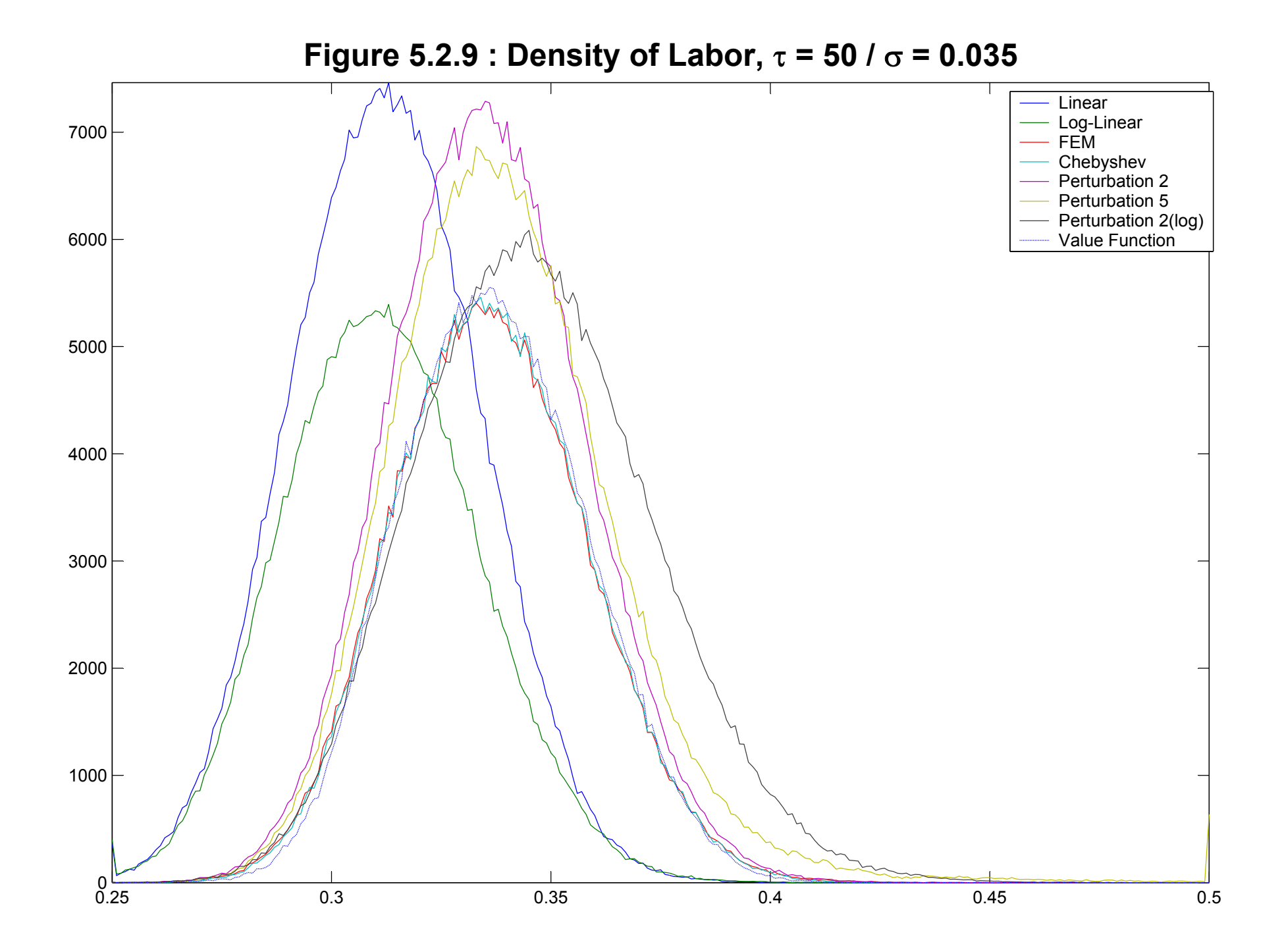

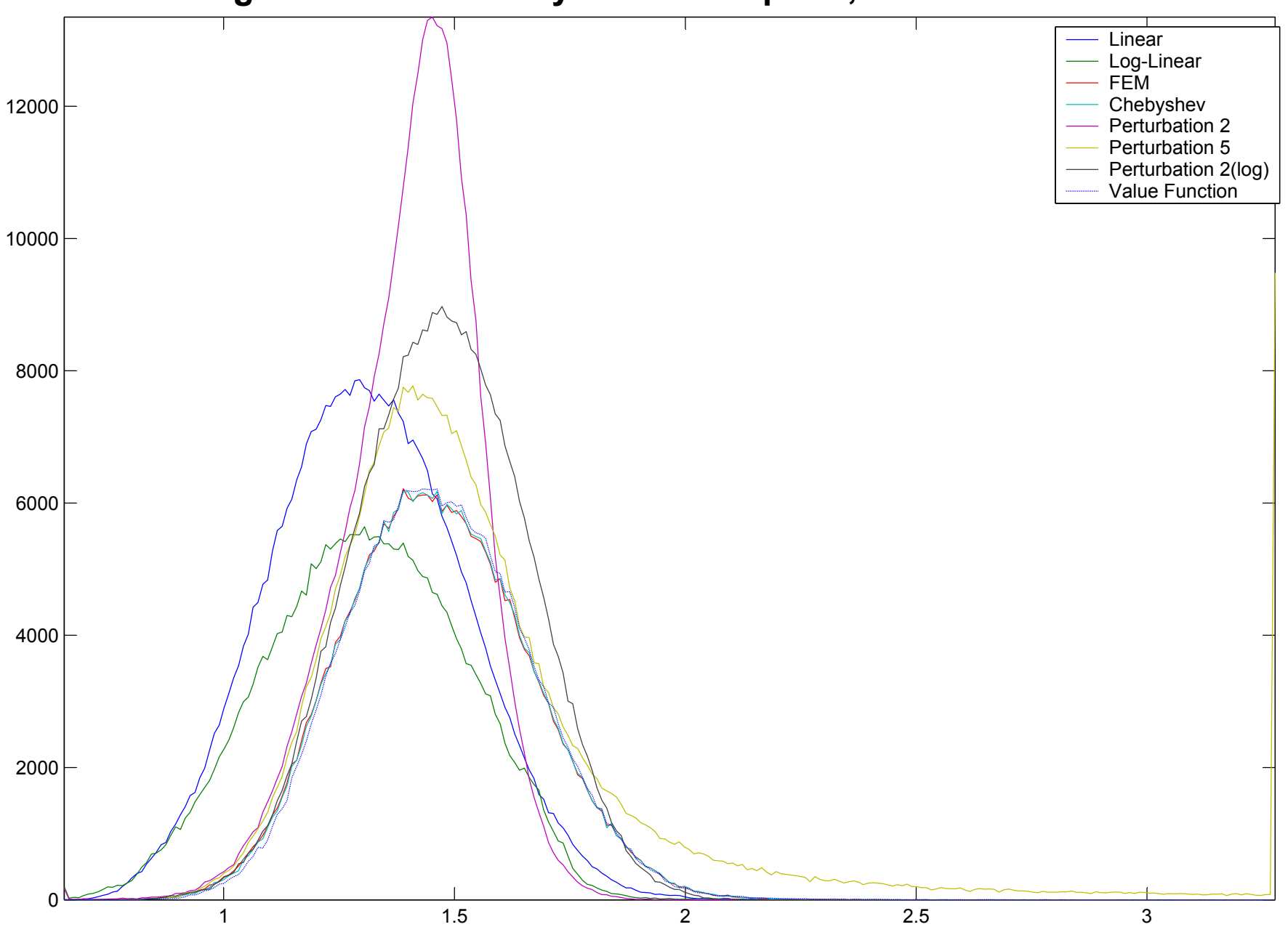

**Figure 5.2.10 : Density of Consumption,** <sup>τ</sup> **= 50 /** <sup>σ</sup> **= 0.035**

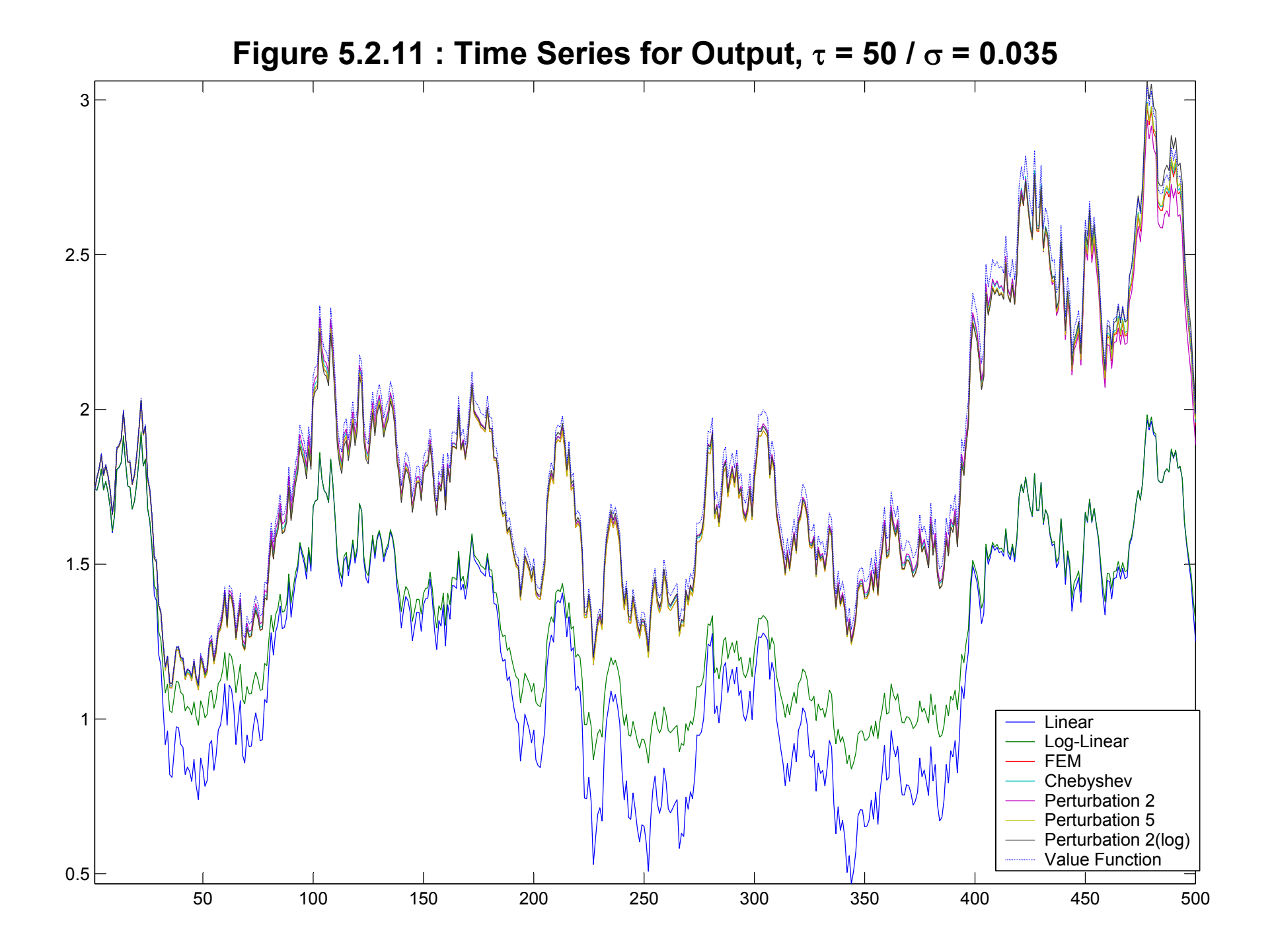

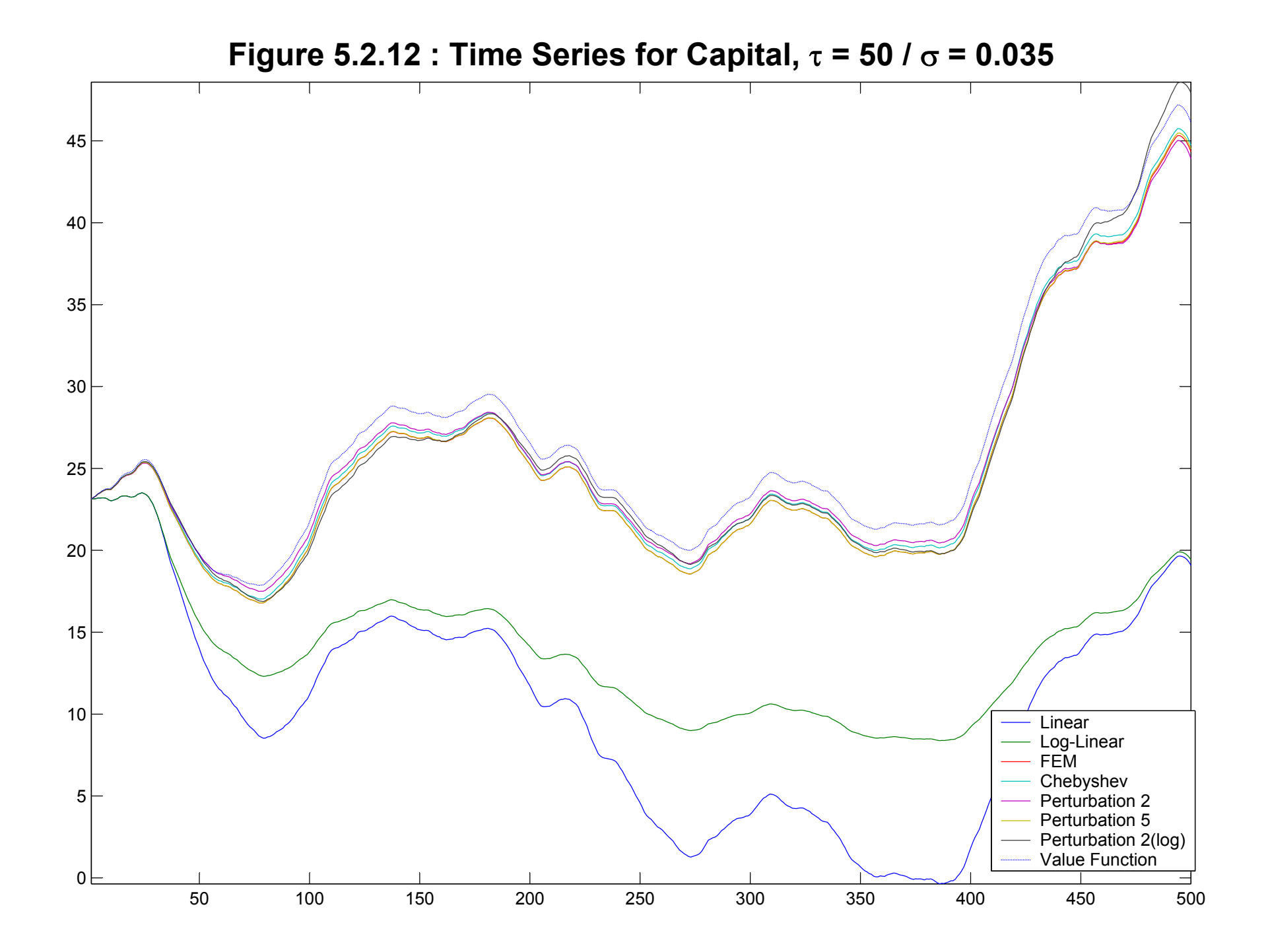

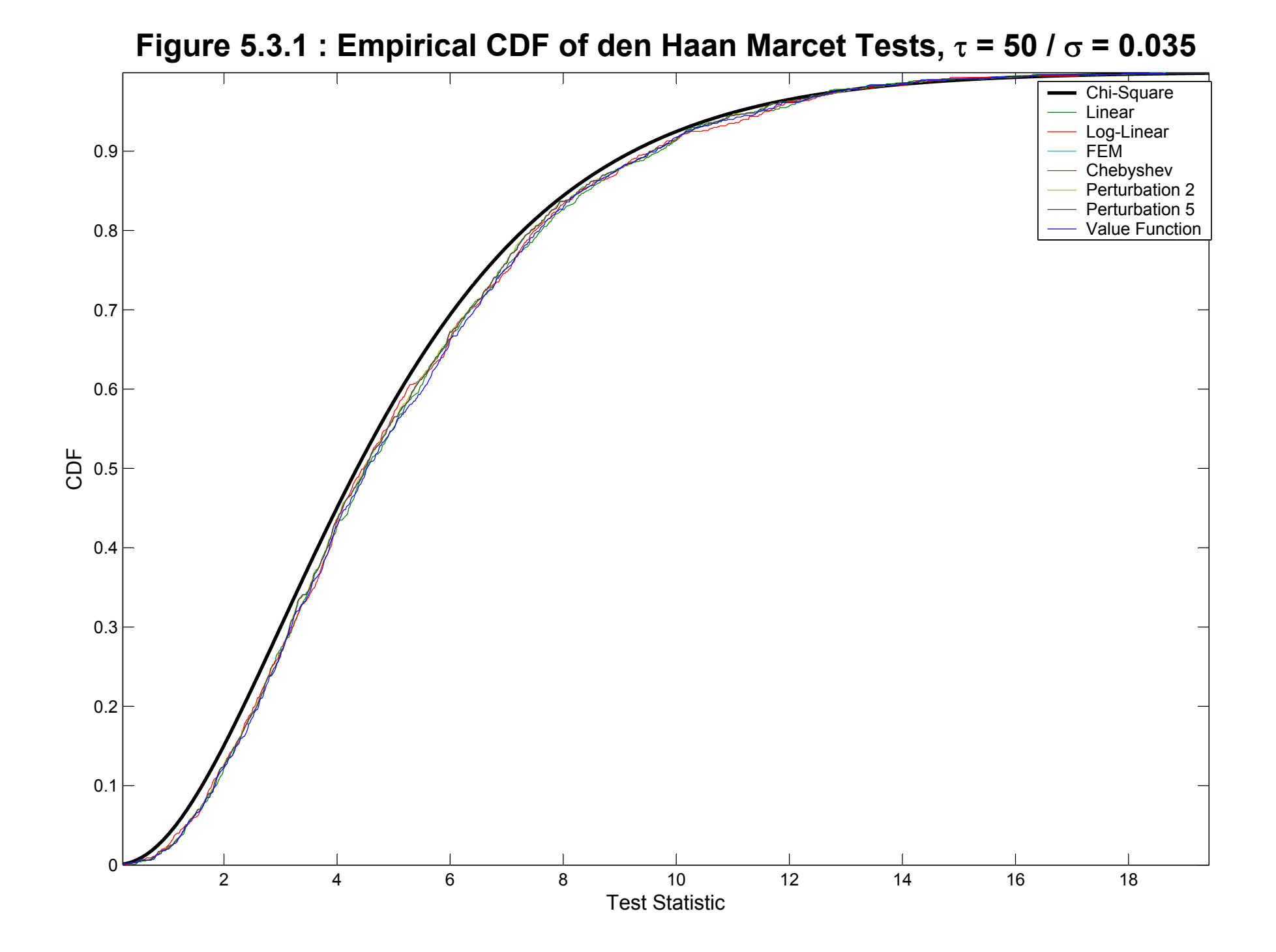
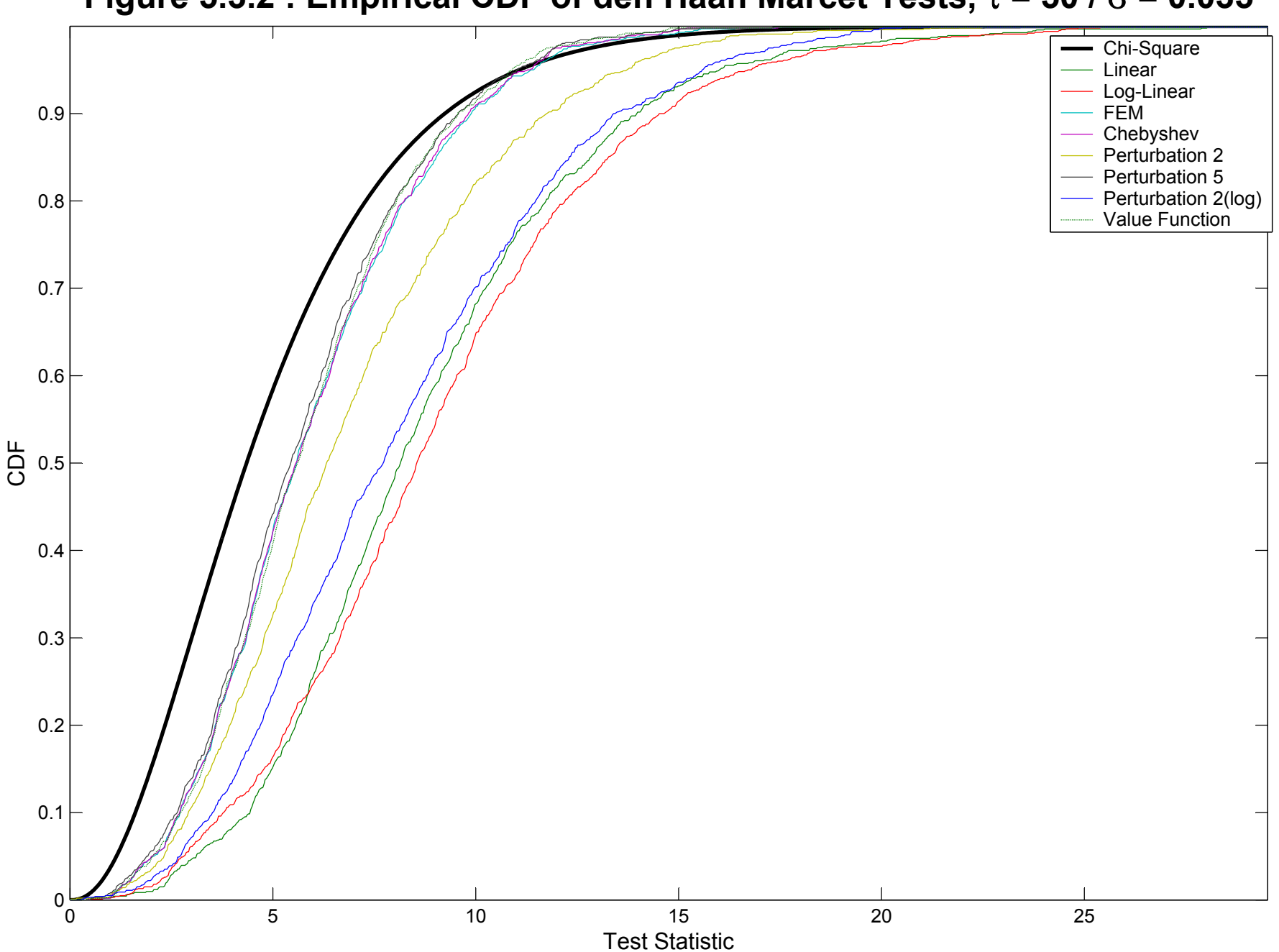

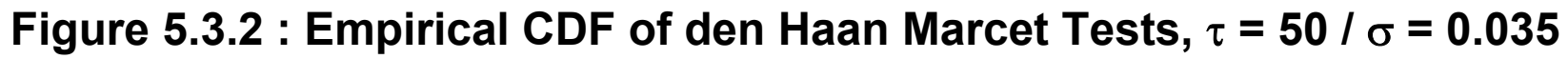

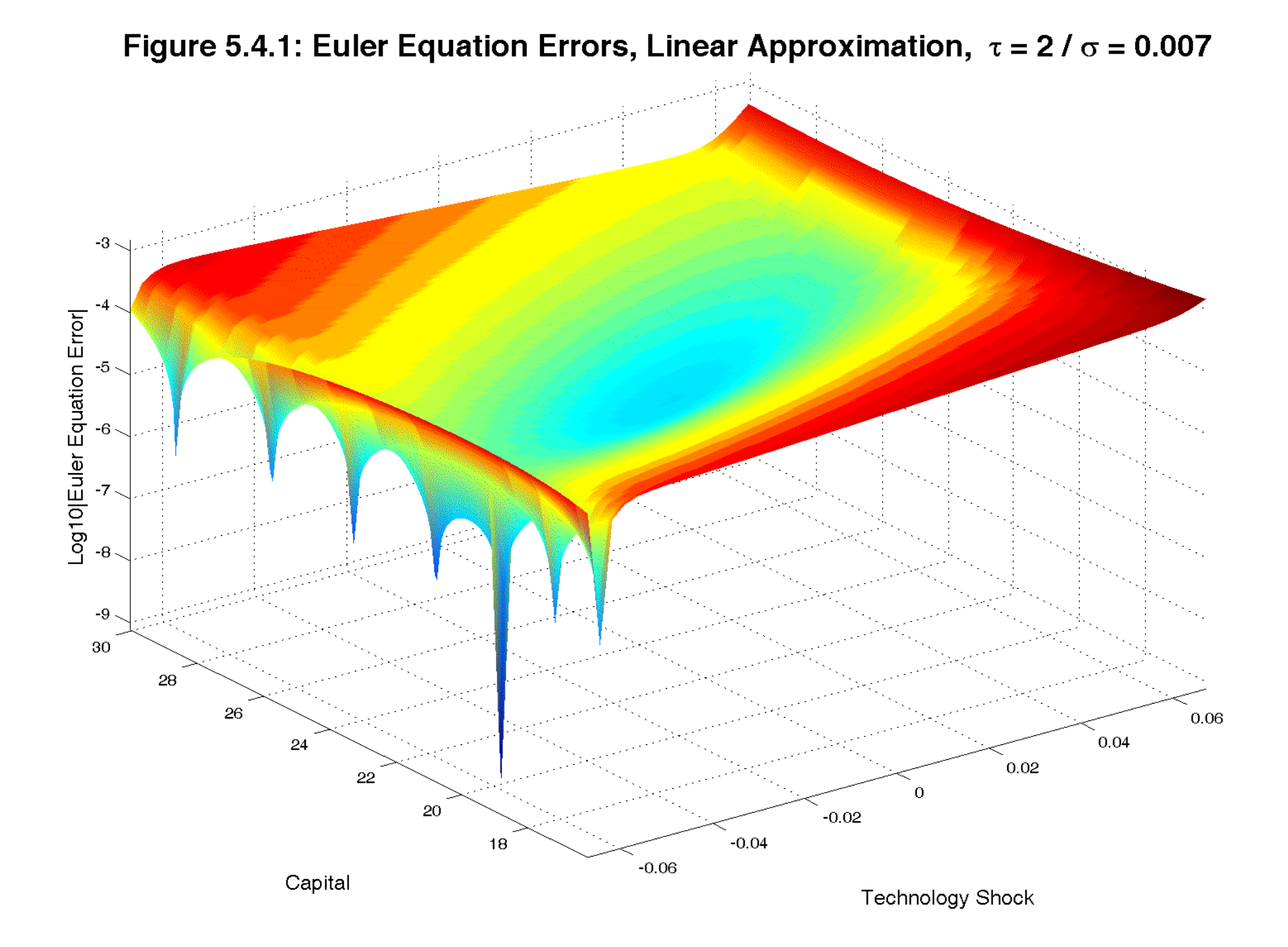

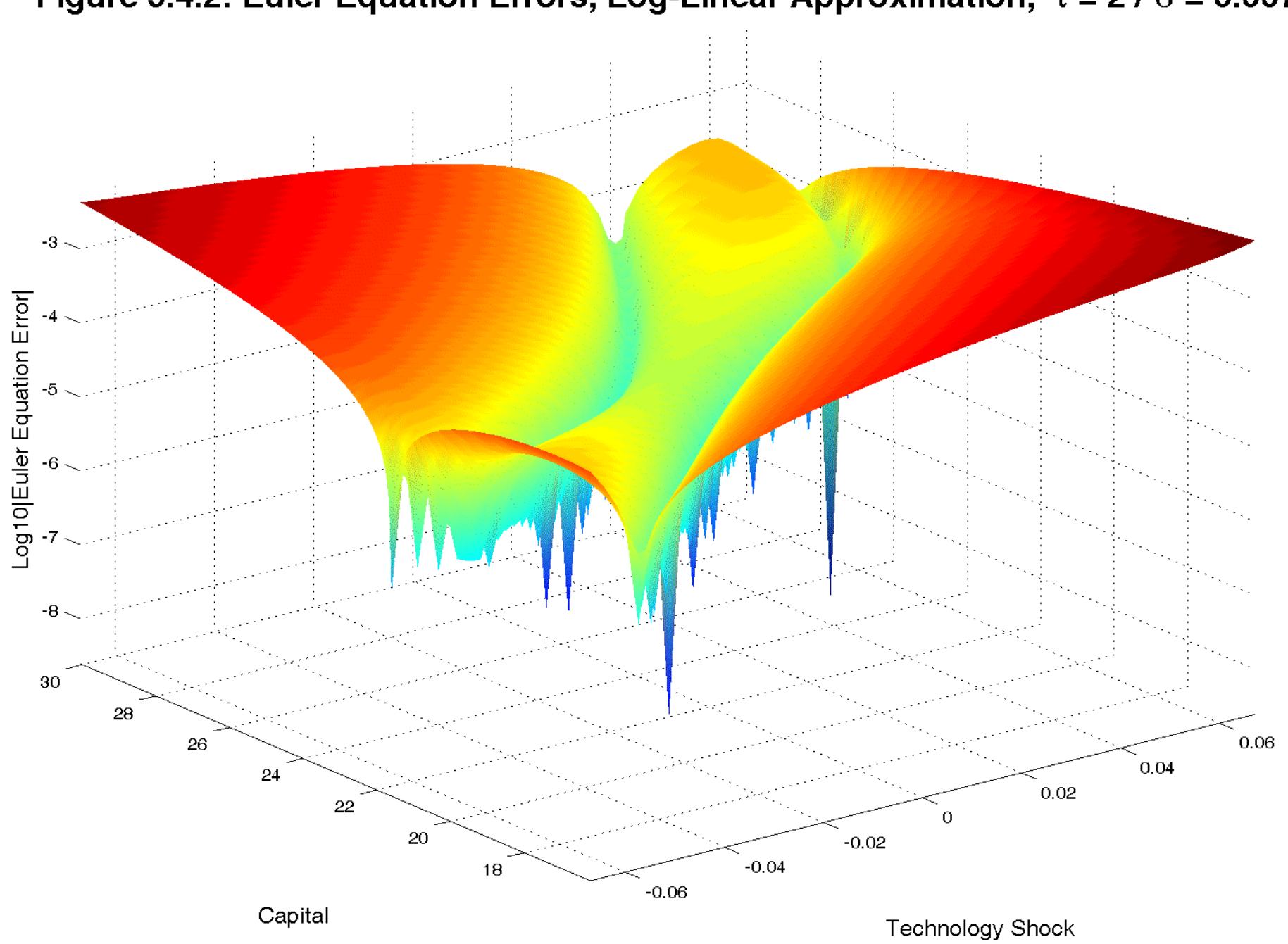

## Figure 5.4.2: Euler Equation Errors, Log-Linear Approximation,  $\tau = 2 / \sigma = 0.007$

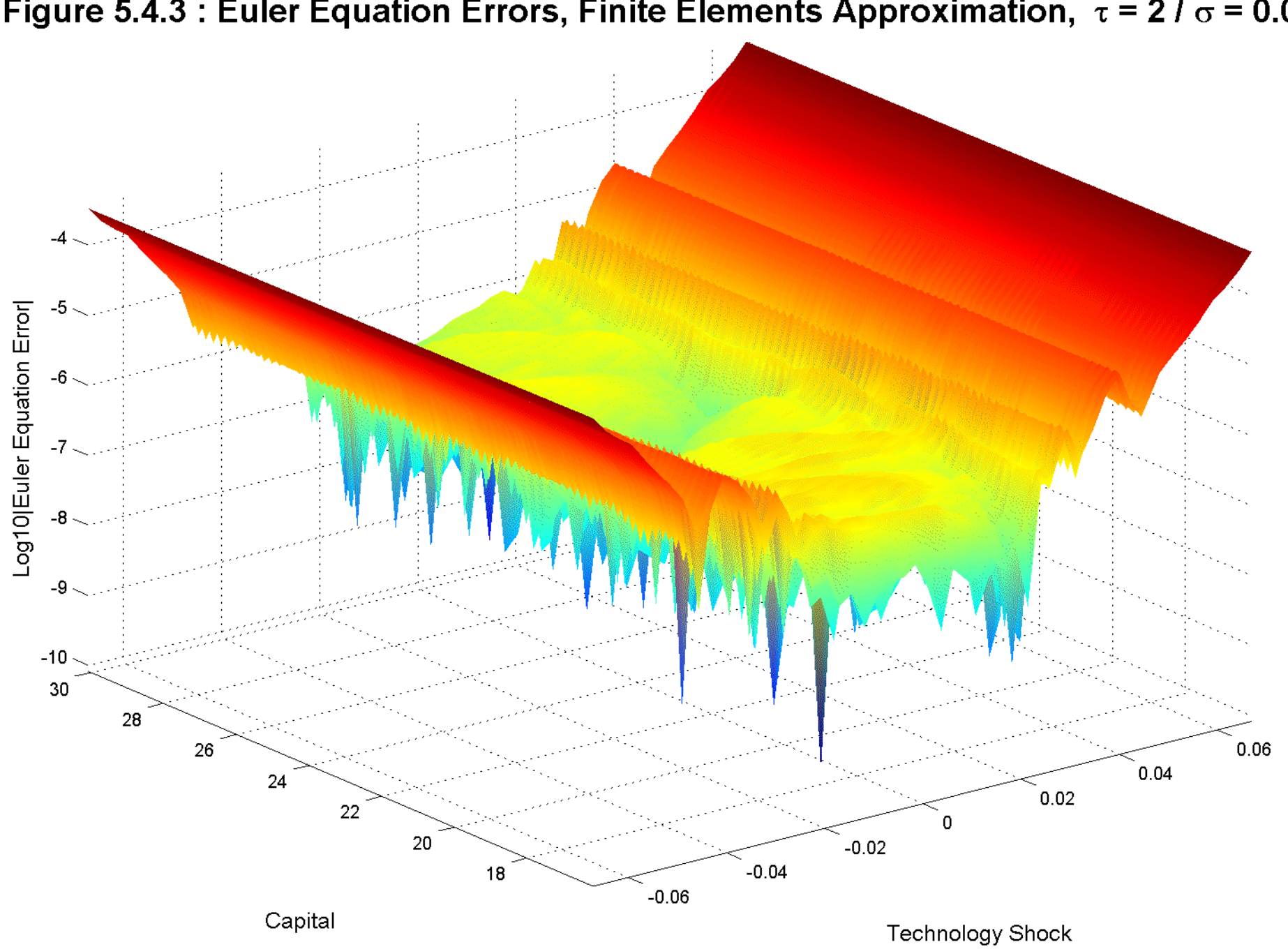

Figure 5.4.3 : Euler Equation Errors, Finite Elements Approximation,  $\tau = 2 / \sigma = 0.007$ 

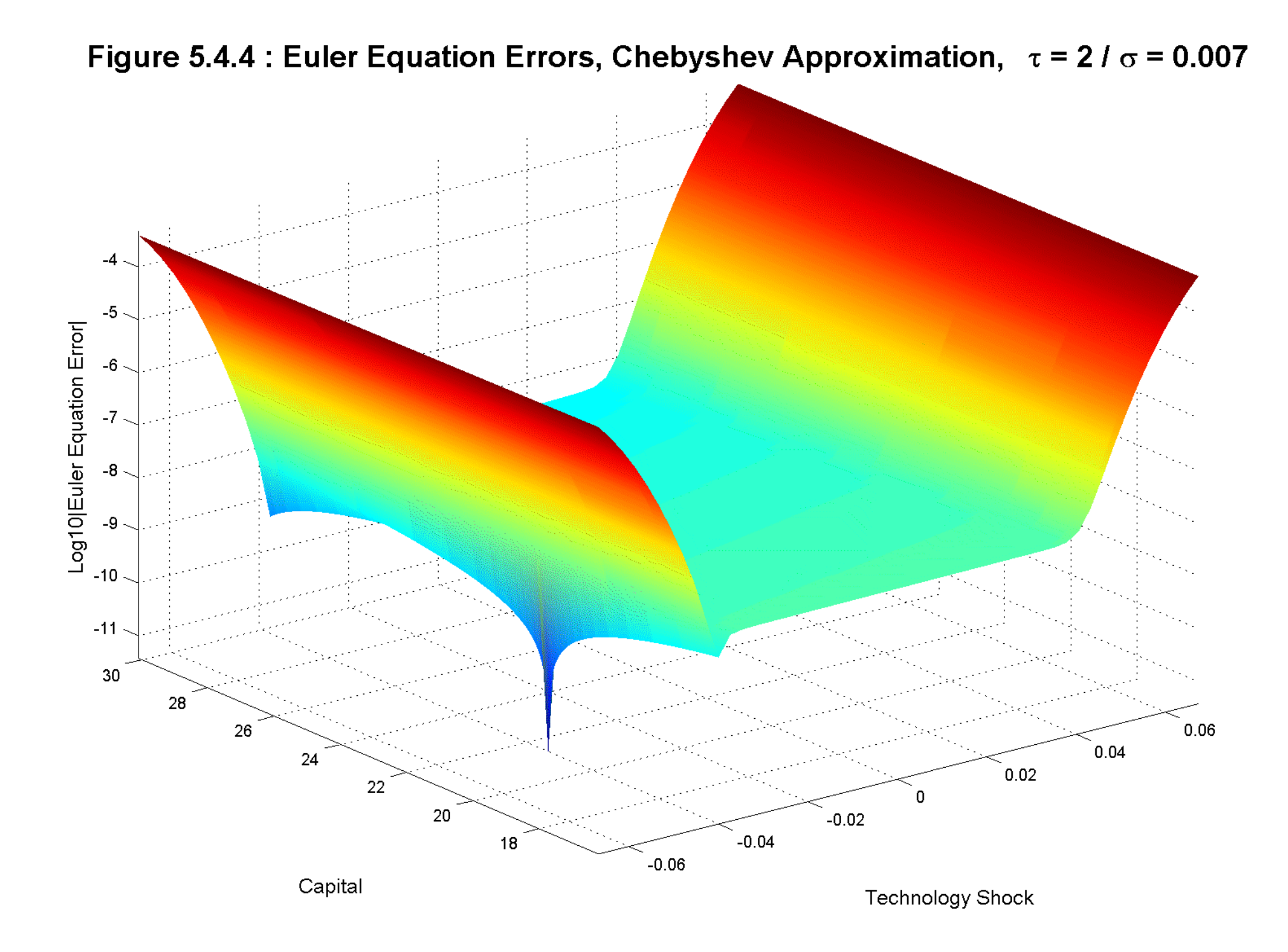

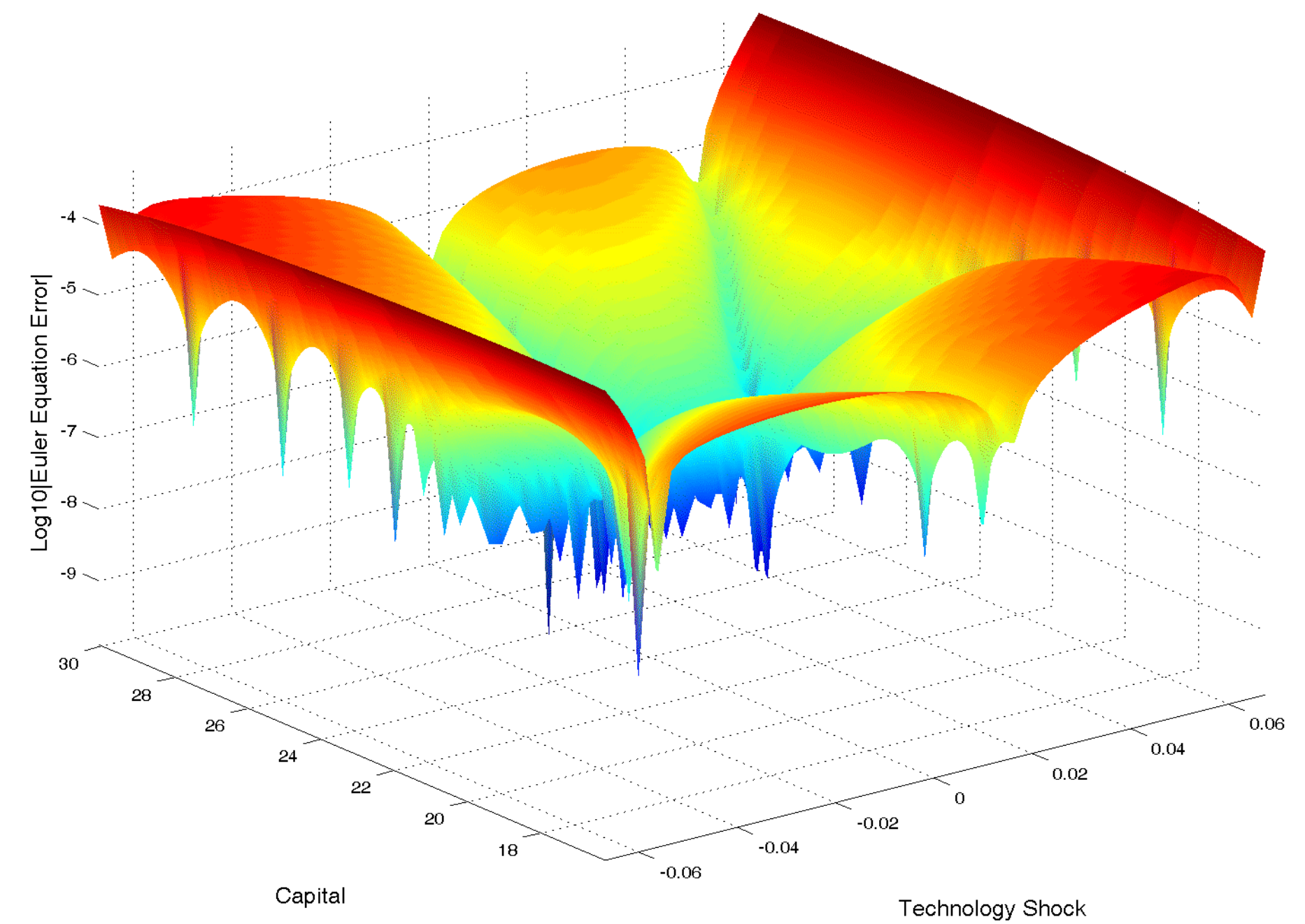

Figure 5.4.5: Euler Equation Errors, 2nd Order Perturbation Approximation,  $\tau = 2 / \sigma = 0.007$ 

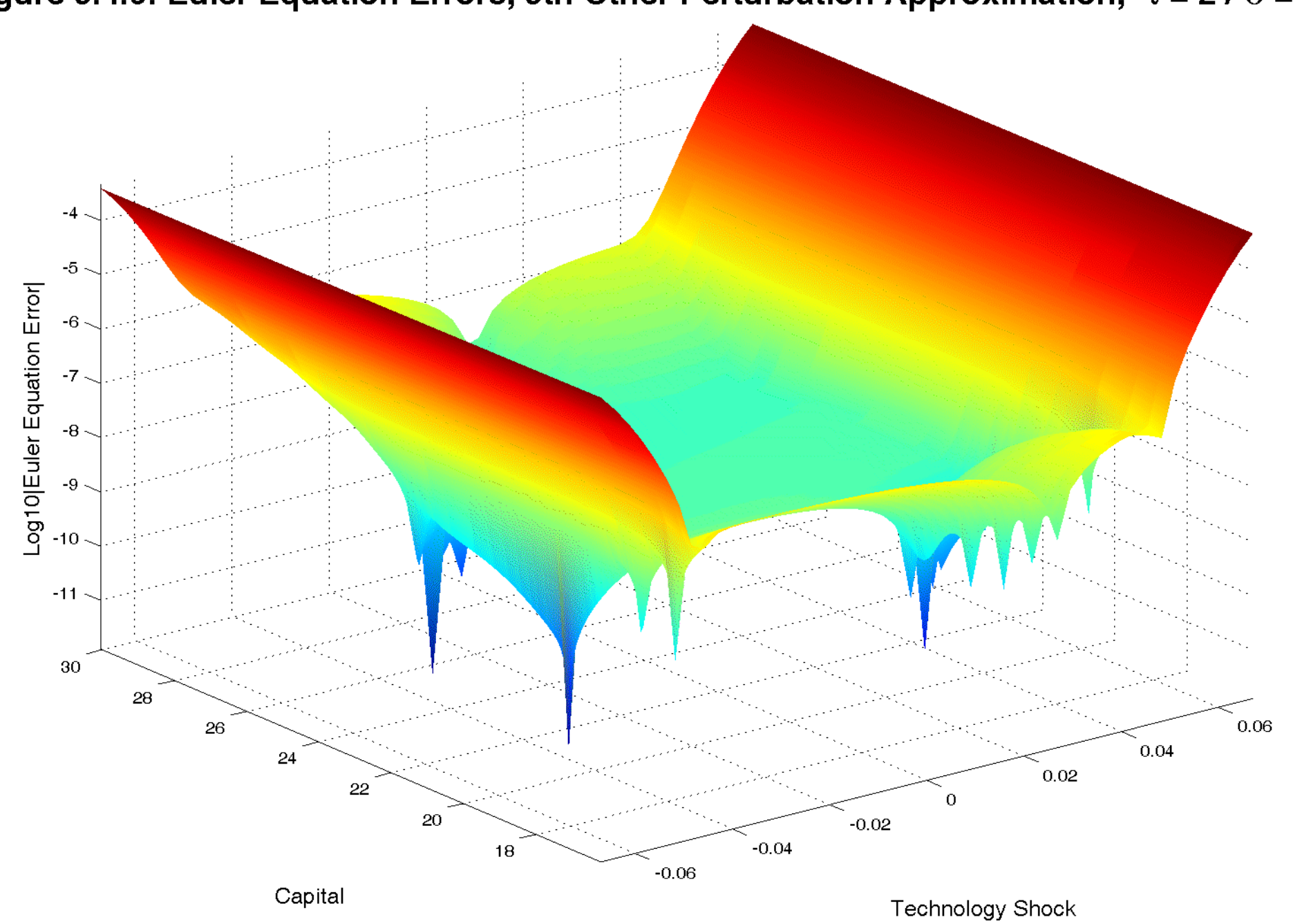

Figure 5.4.6: Euler Equation Errors, 5th Other Perturbation Approximation,  $\tau = 2 / \sigma = 0.007$ 

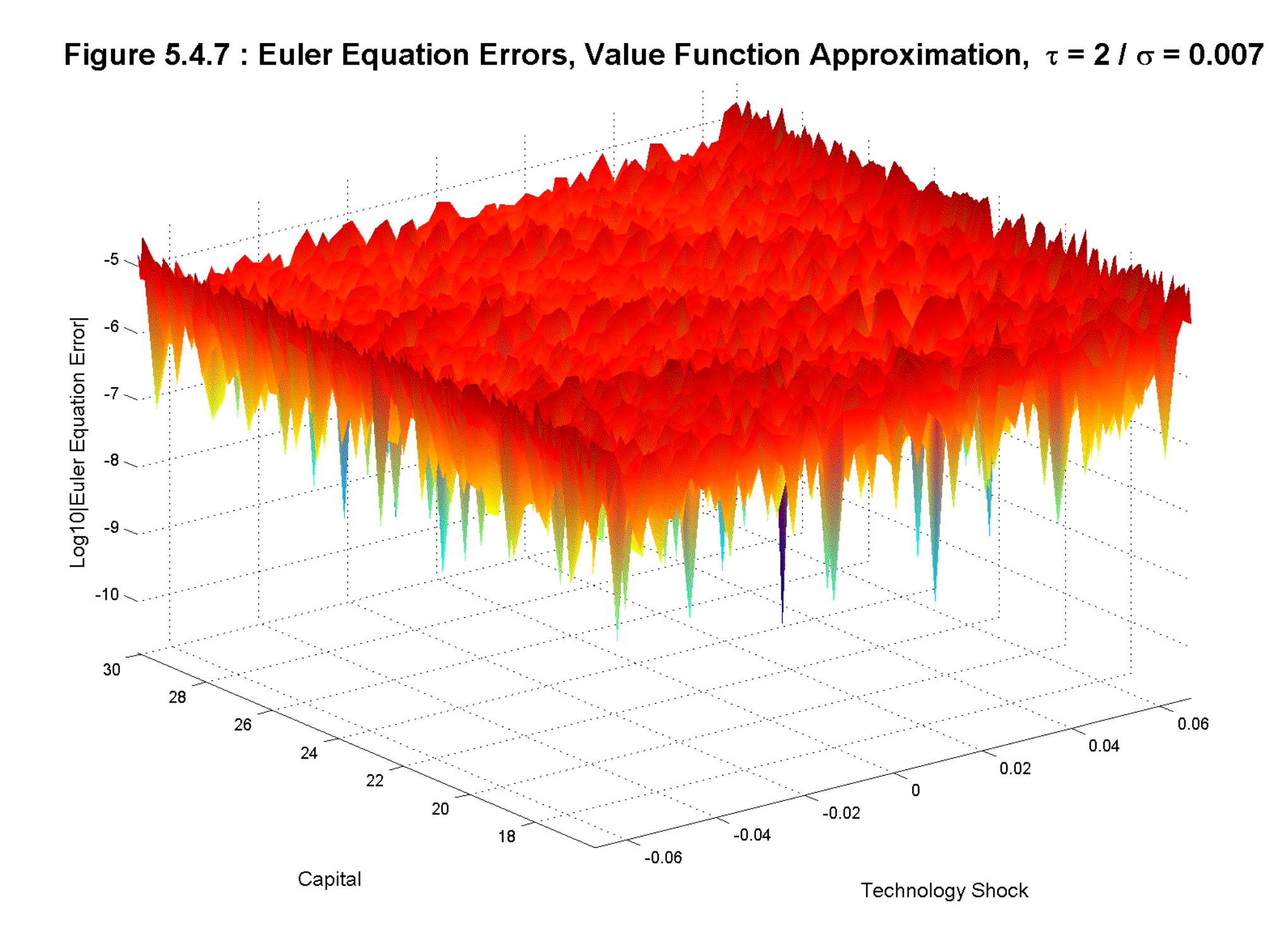

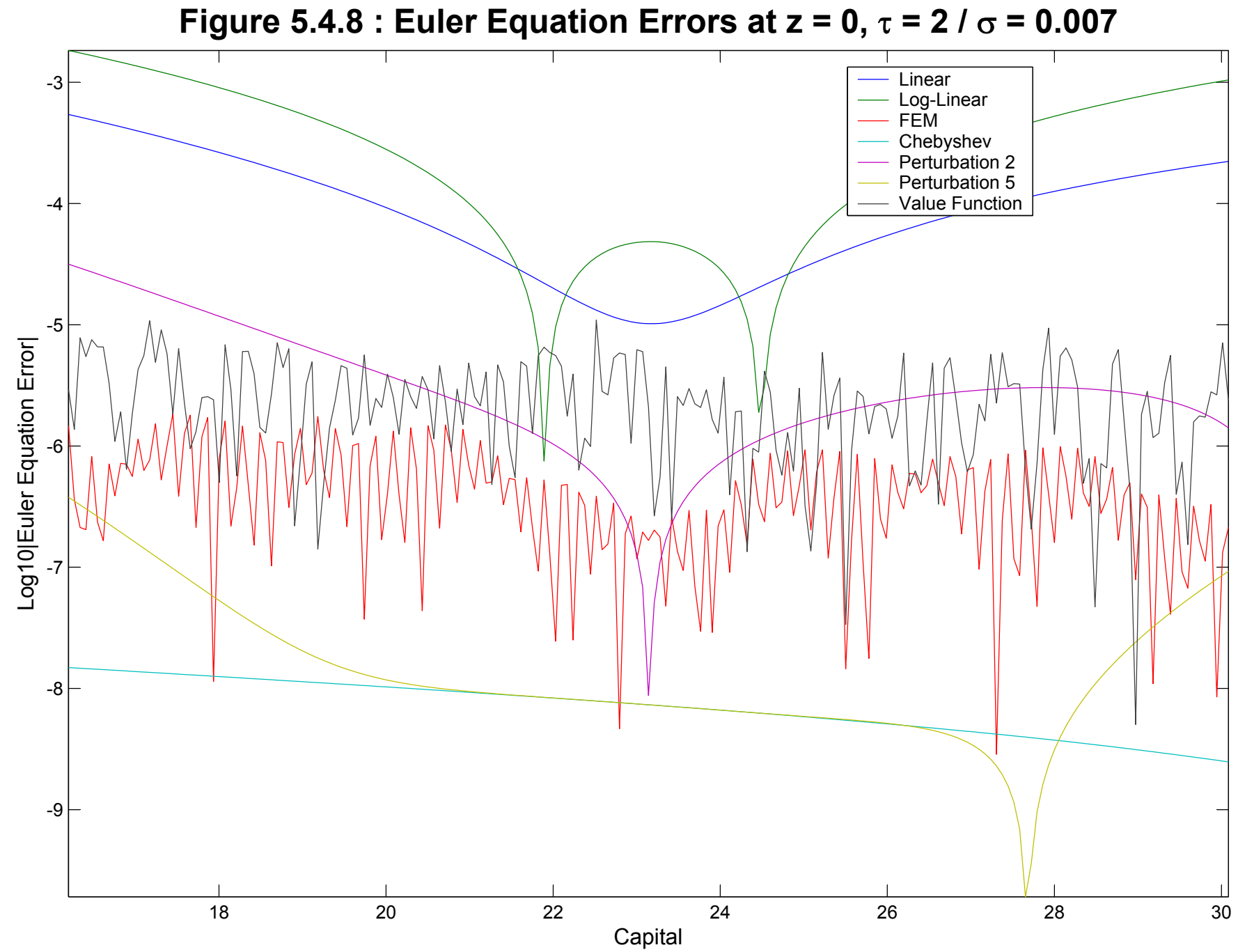

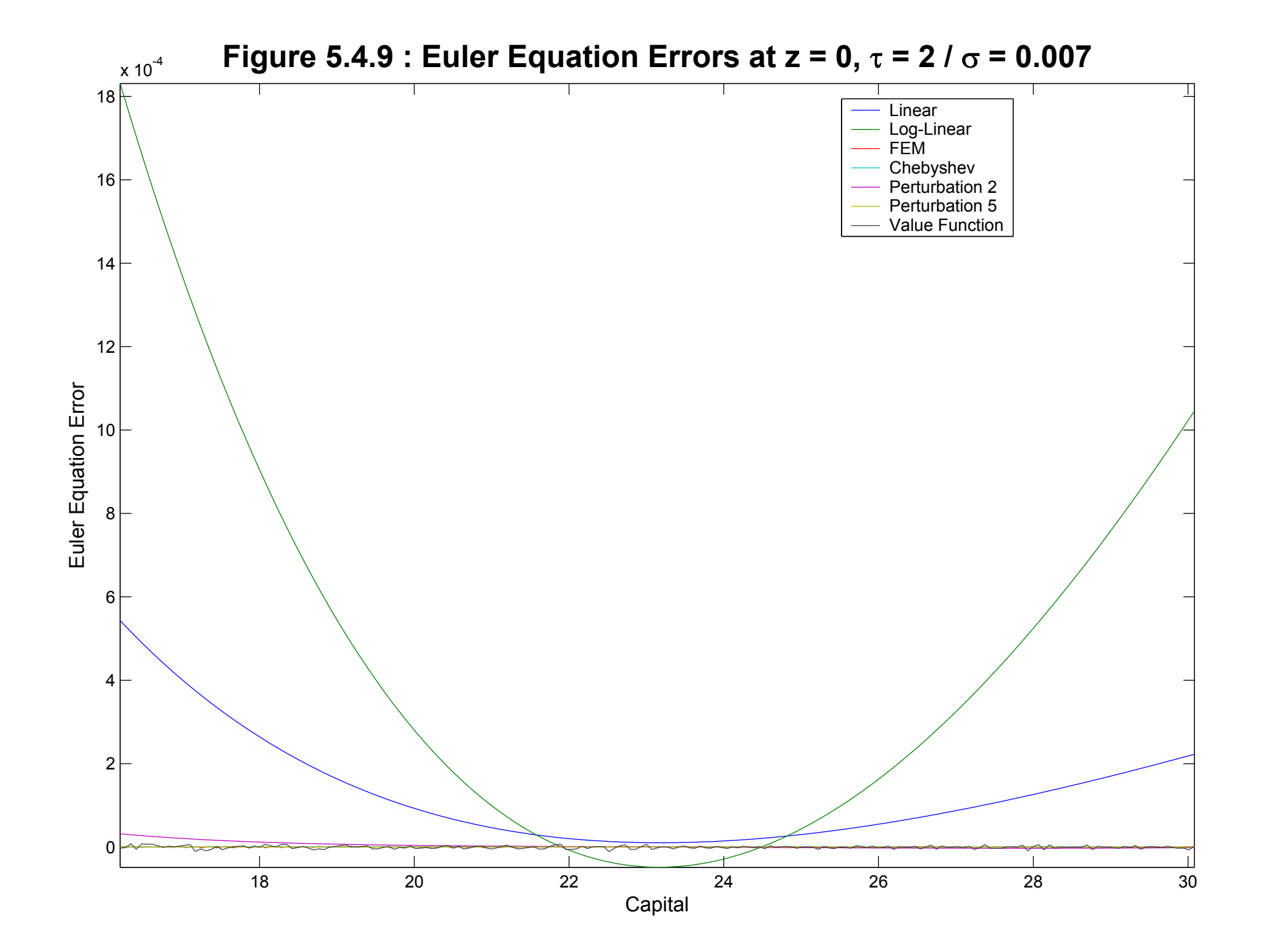

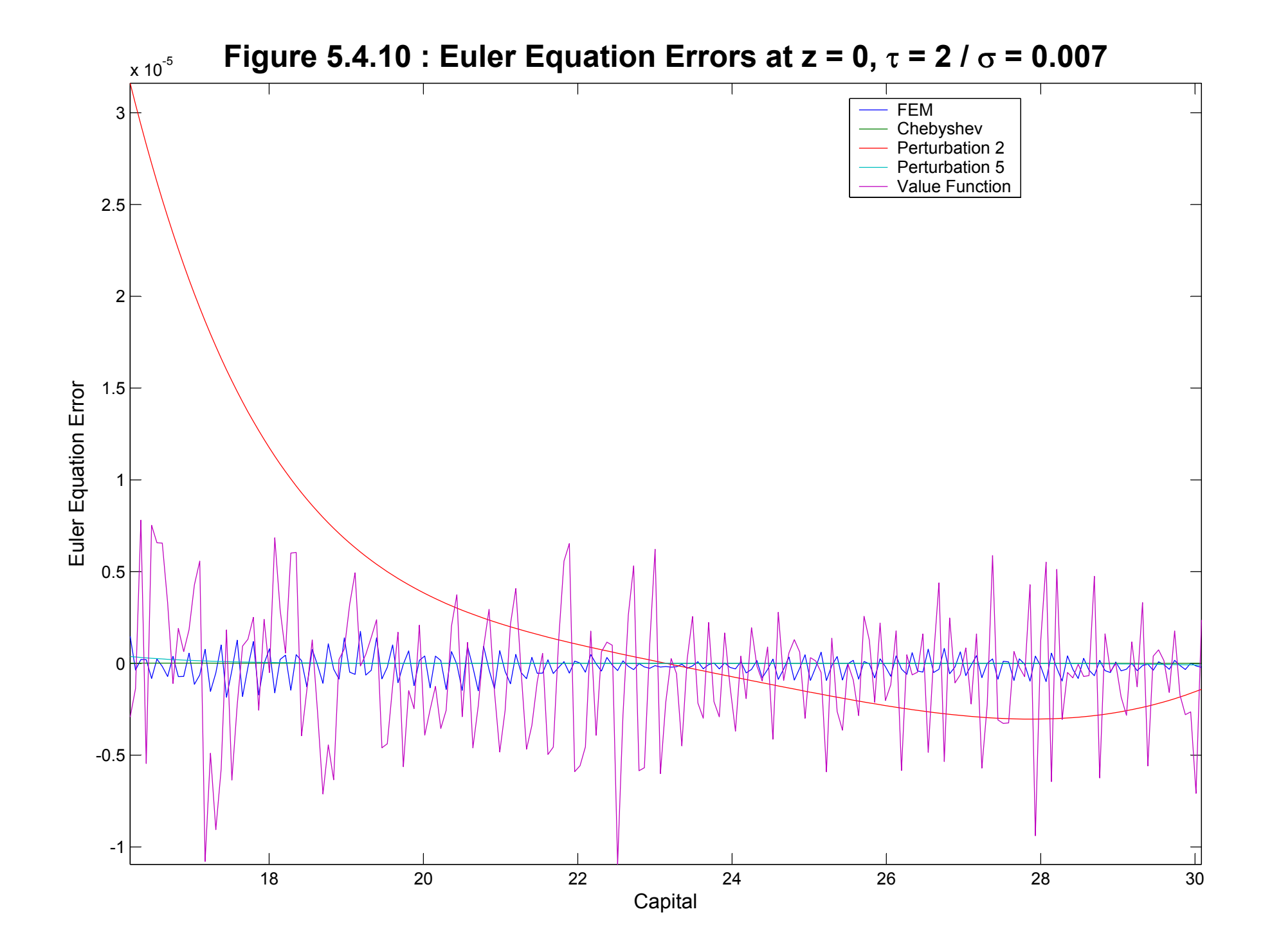

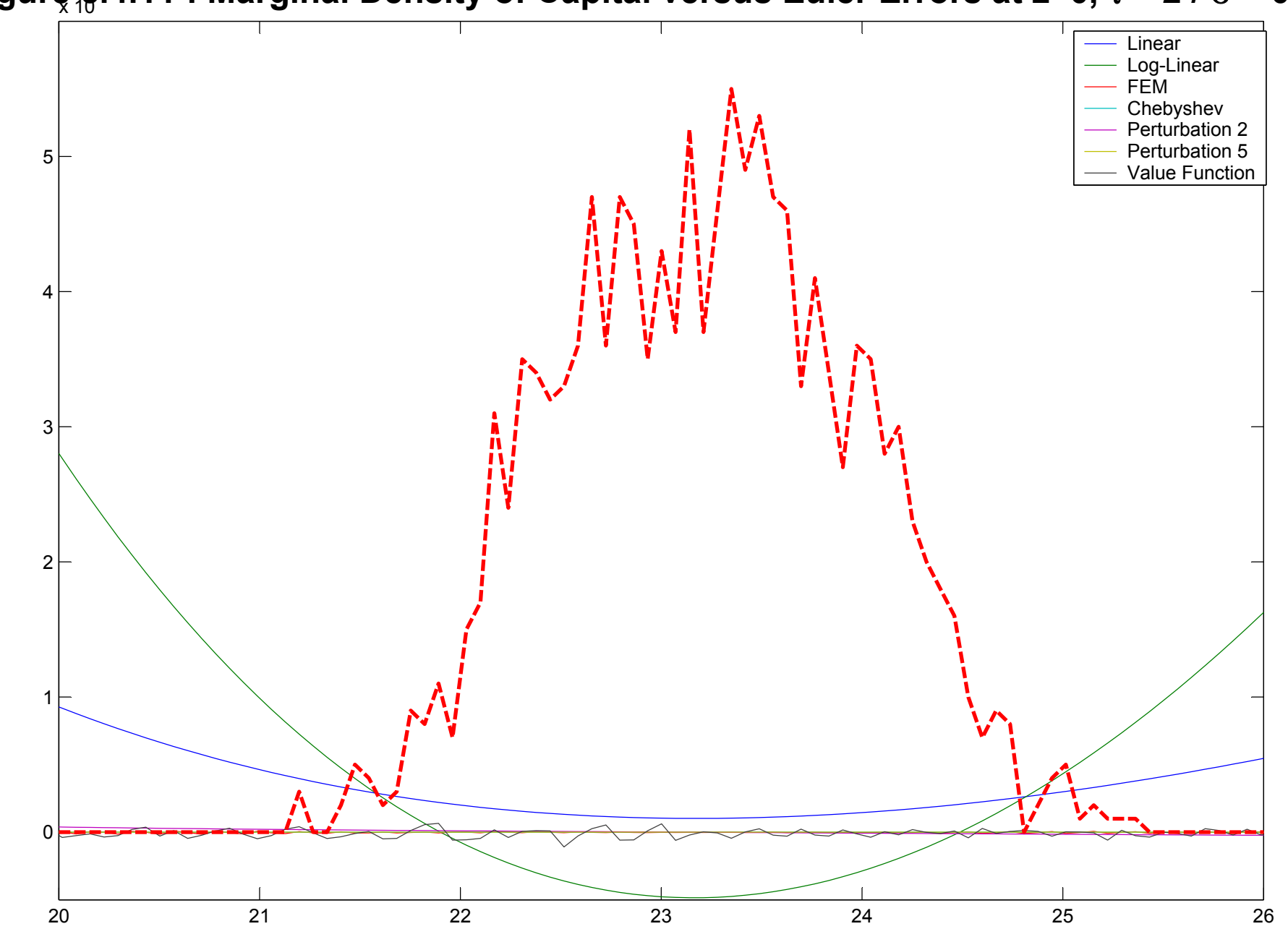

**Figure 5.4.11 : Marginal Density of Capital versus Euler Errors at z=0,**  $\tau$  **= 2 /**  $\sigma$  **= 0.007** 

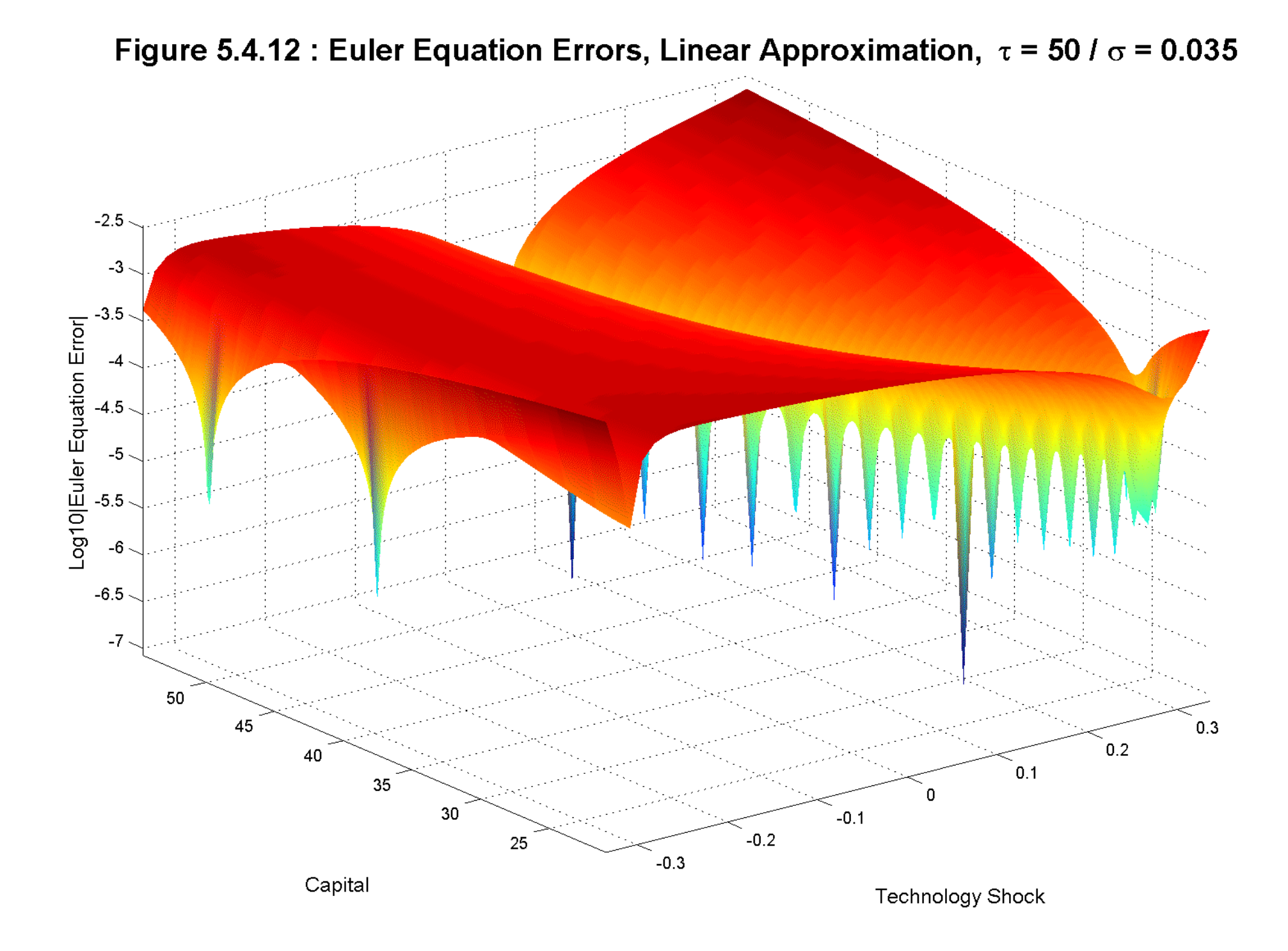

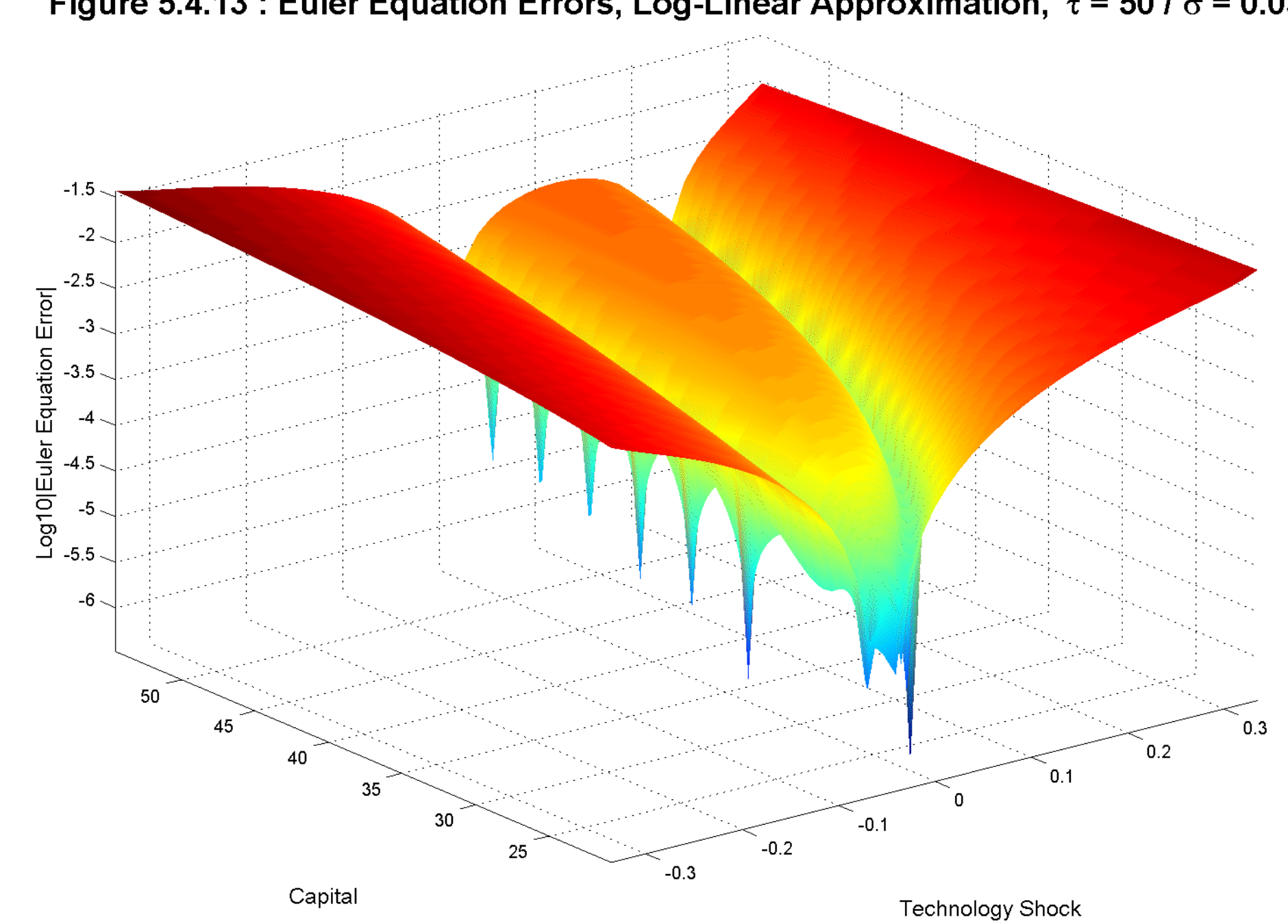

Figure 5.4.13 : Euler Equation Errors, Log-Linear Approximation,  $\tau$  = 50 /  $\sigma$  = 0.035

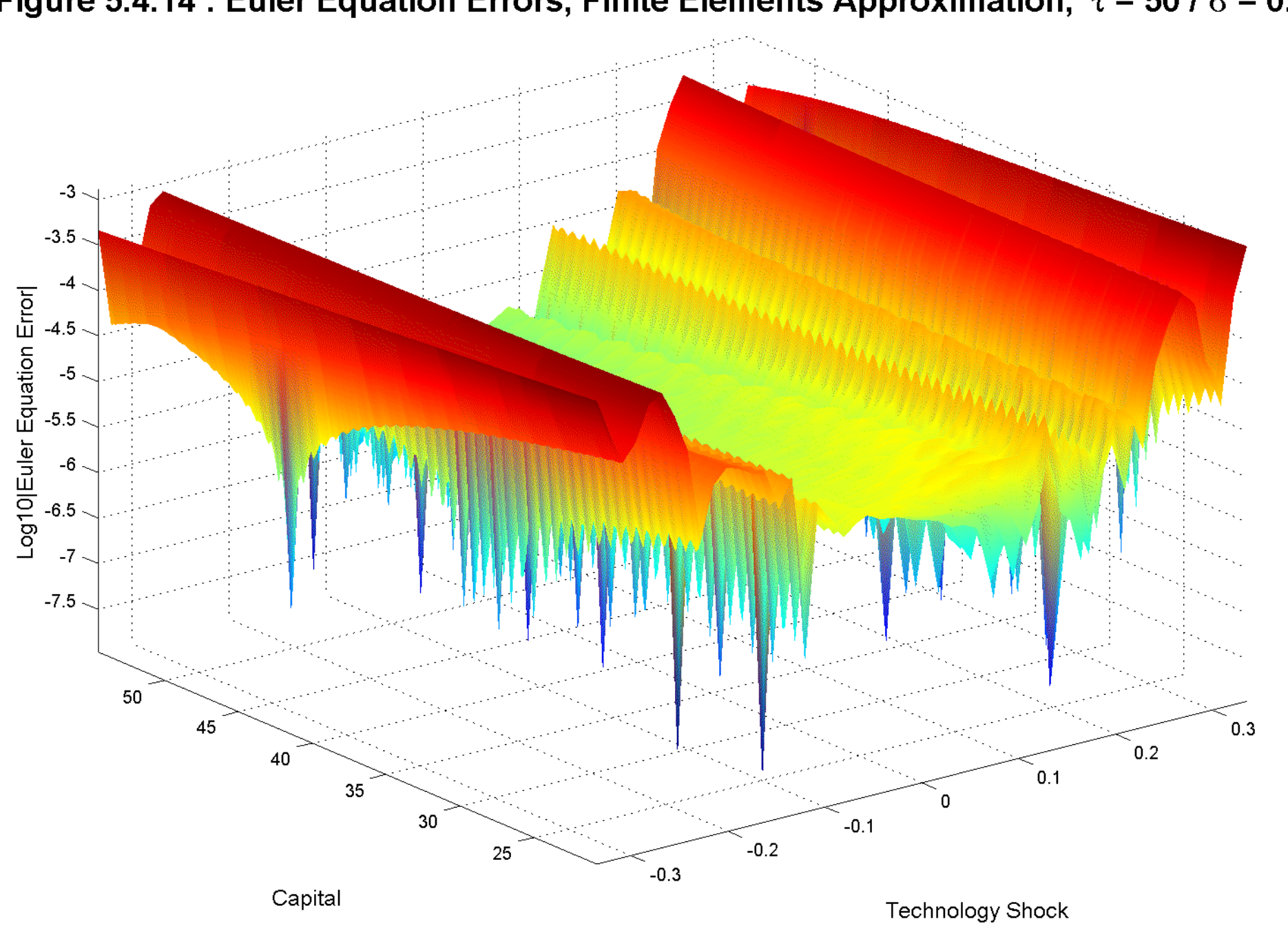

Figure 5.4.14 : Euler Equation Errors, Finite Elements Approximation,  $\tau$  = 50 /  $\sigma$  = 0.035

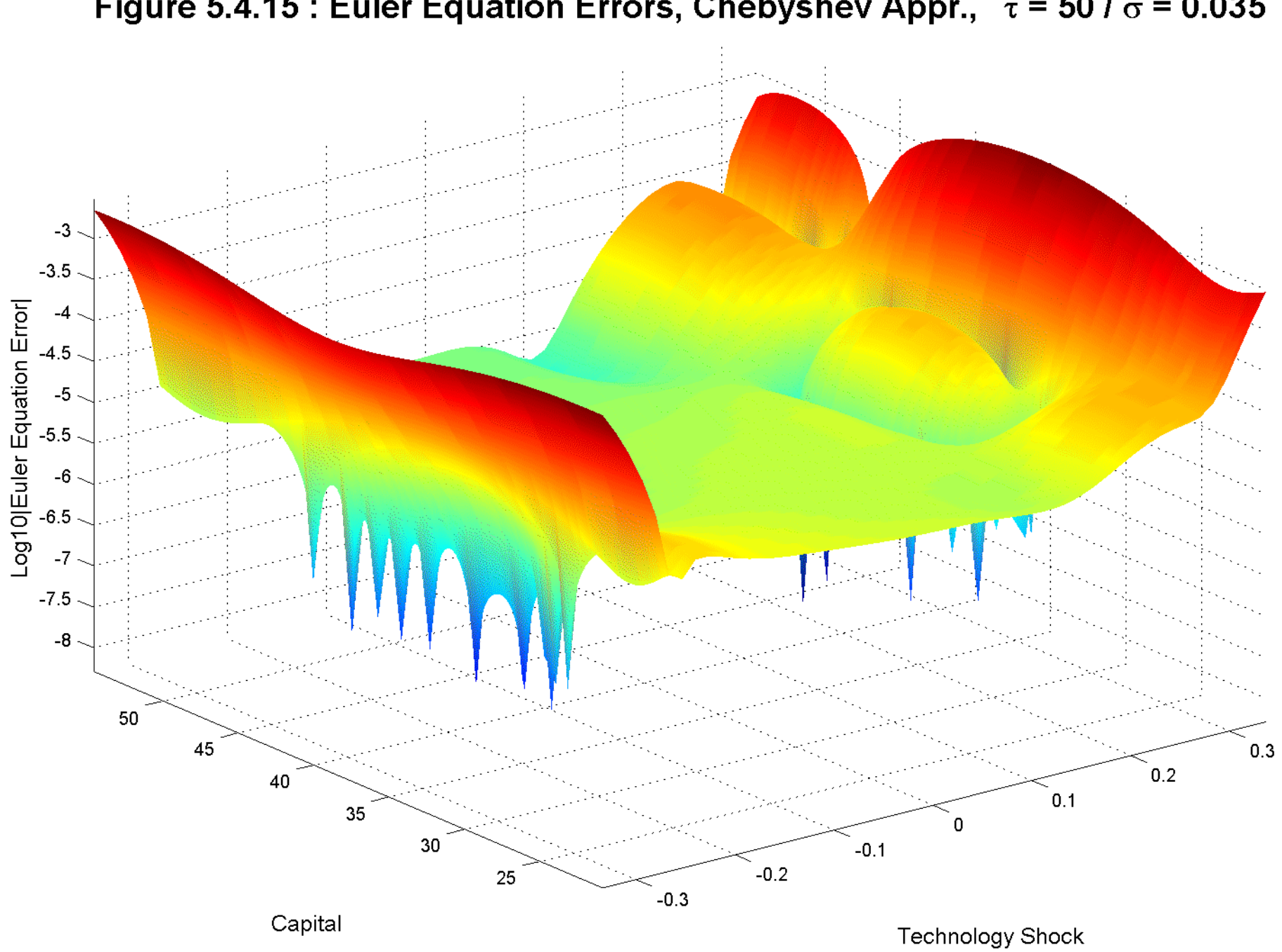

Figure 5.4.15 : Euler Equation Errors, Chebyshev Appr.,  $\tau = 50$  /  $\sigma = 0.035$ 

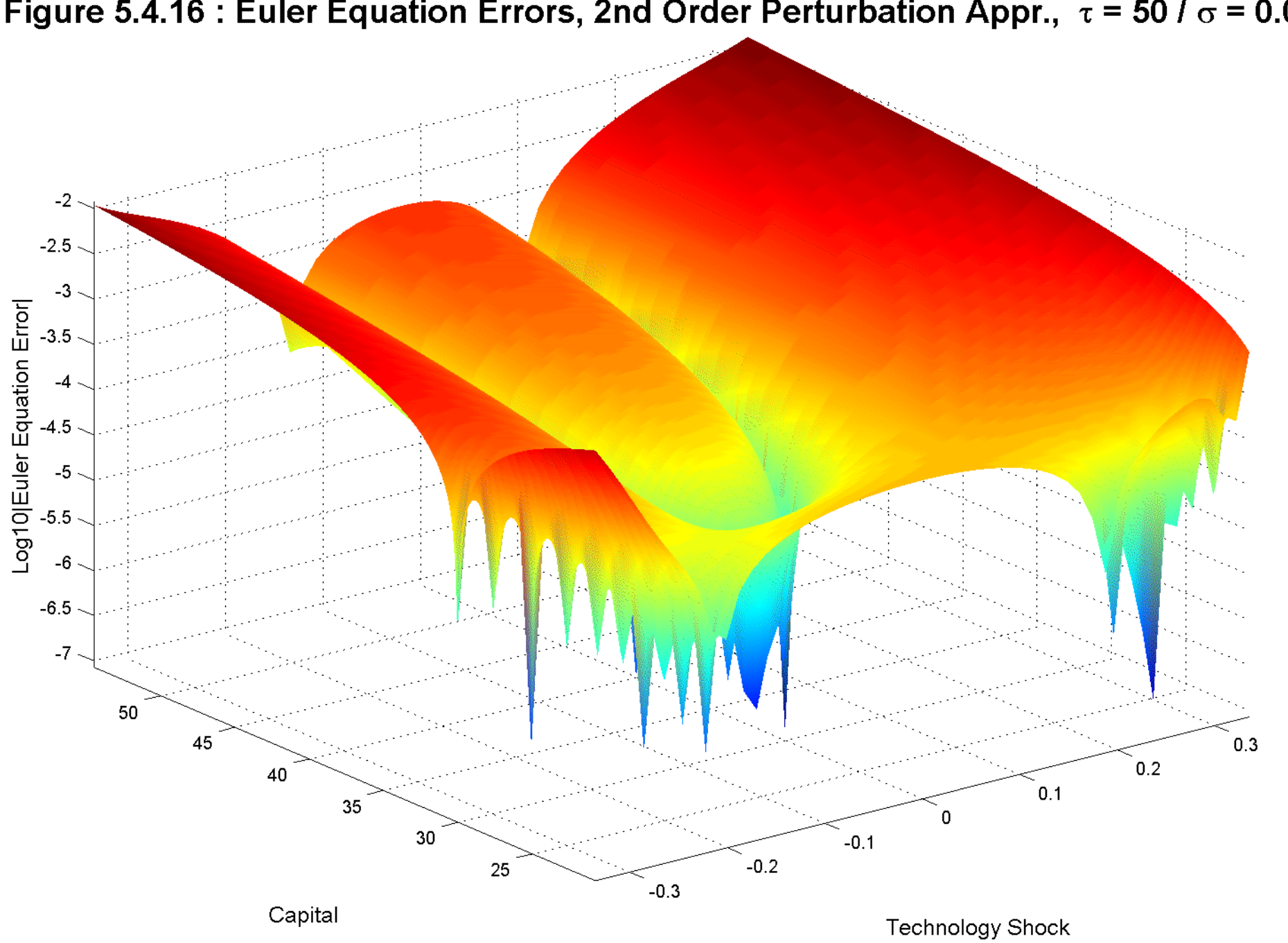

Figure 5.4.16 : Euler Equation Errors, 2nd Order Perturbation Appr.,  $\tau$  = 50 /  $\sigma$  = 0.035

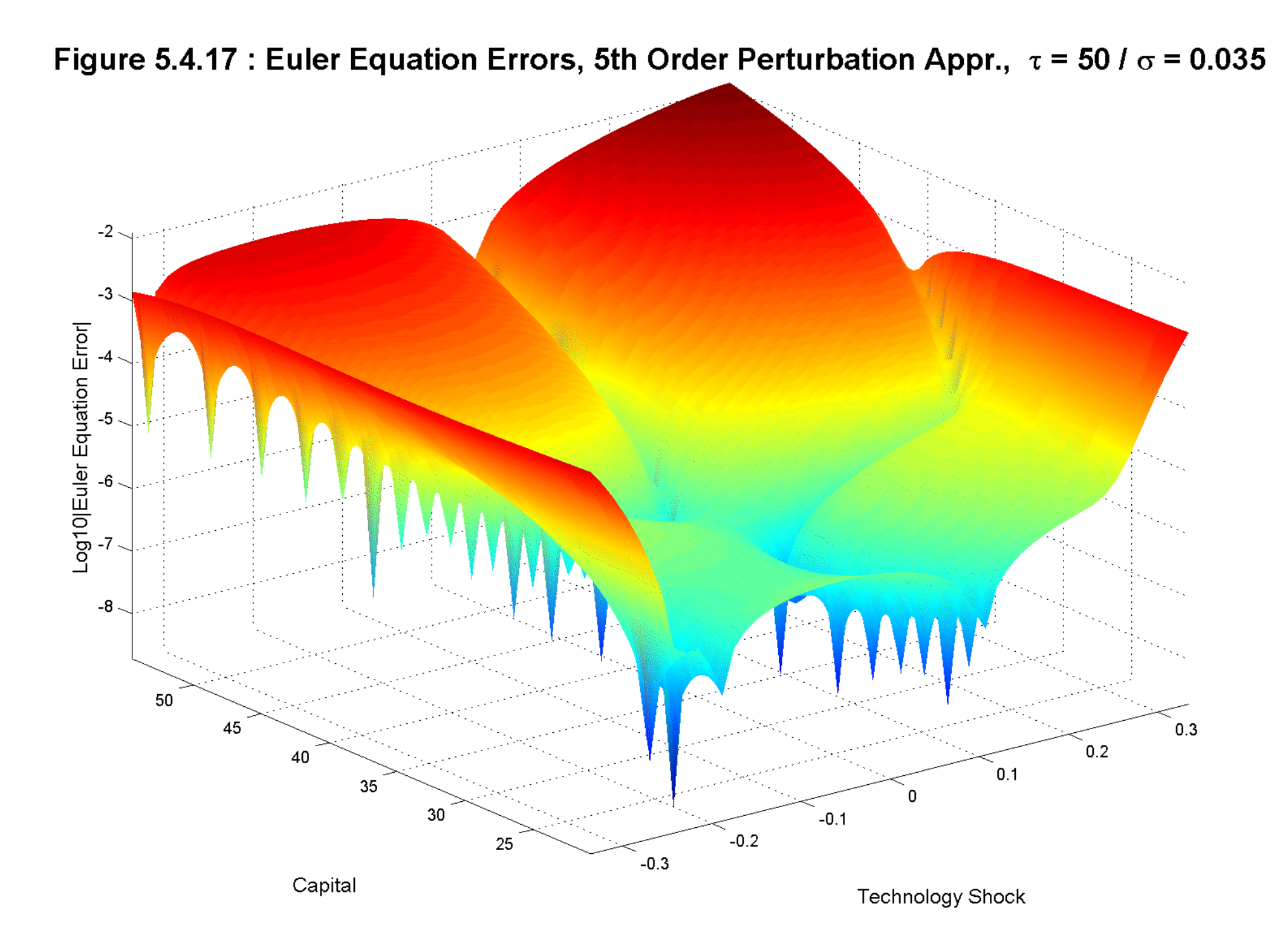

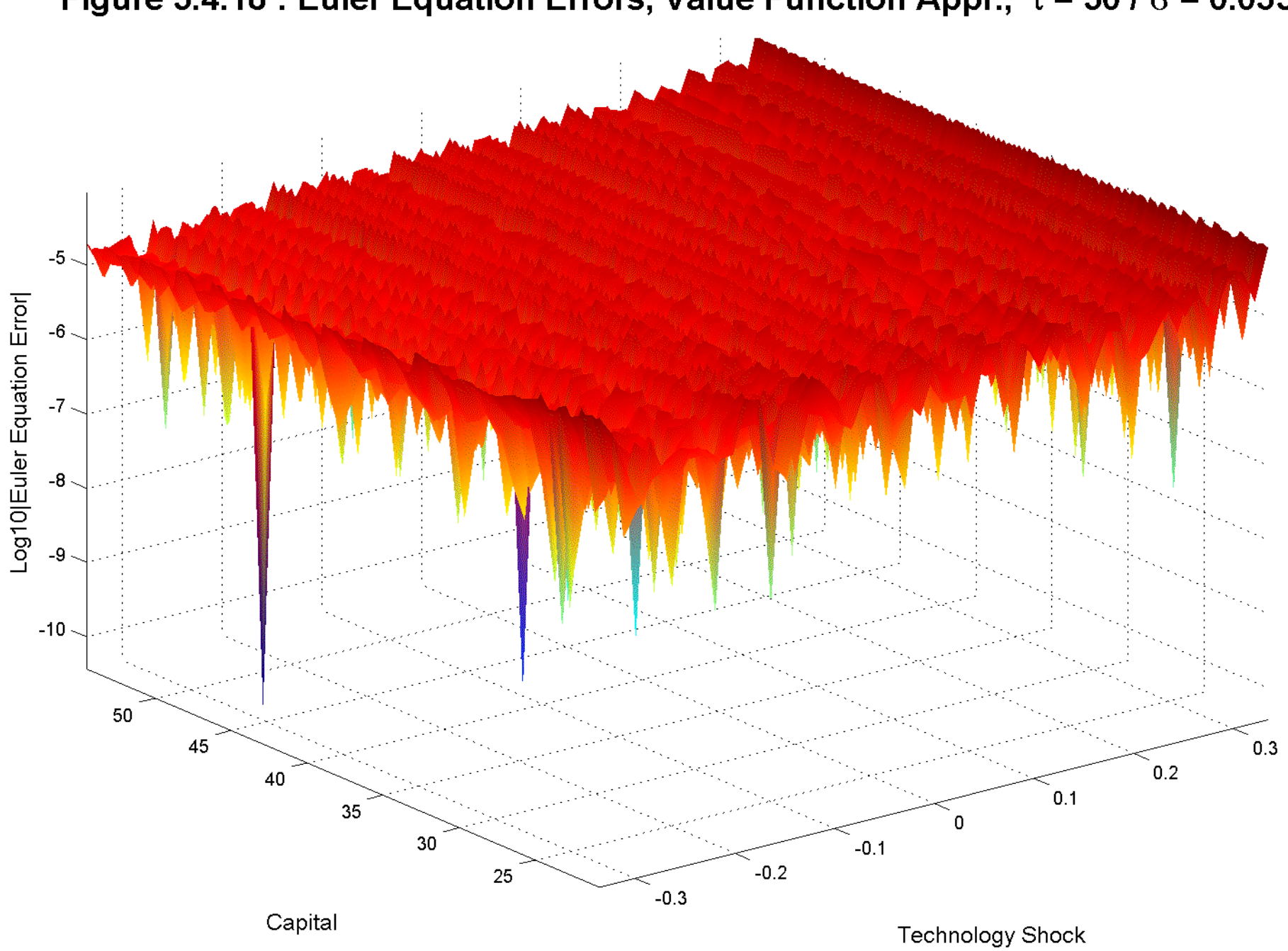

Figure 5.4.18 : Euler Equation Errors, Value Function Appr.,  $\tau$  = 50 /  $\sigma$  = 0.035

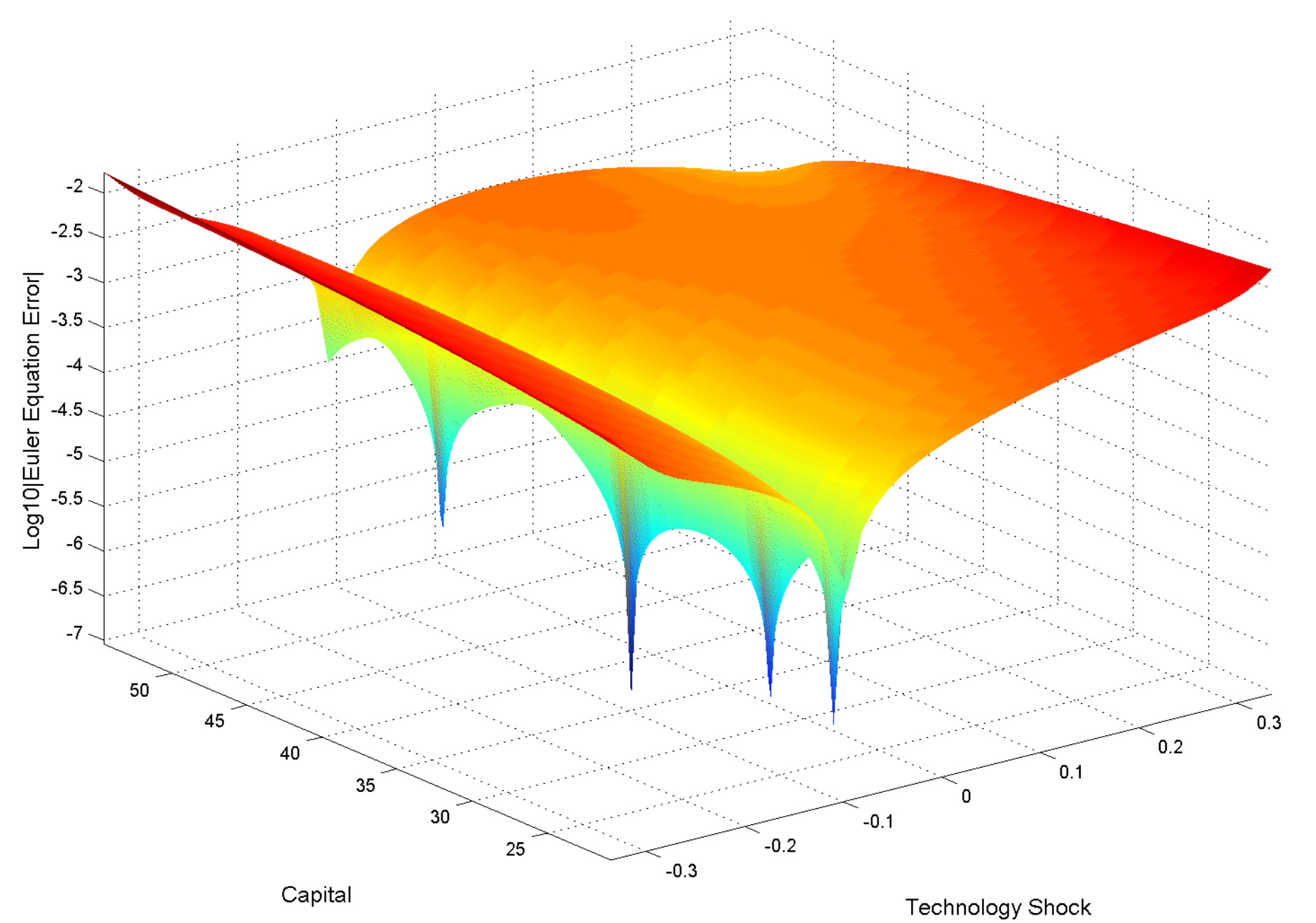

Figure 5.4.19 : Euler Eq. Errors, 2nd Order Log-Linear Perturbation Appr.,  $\tau$  = 50 /  $\sigma$  = 0.035

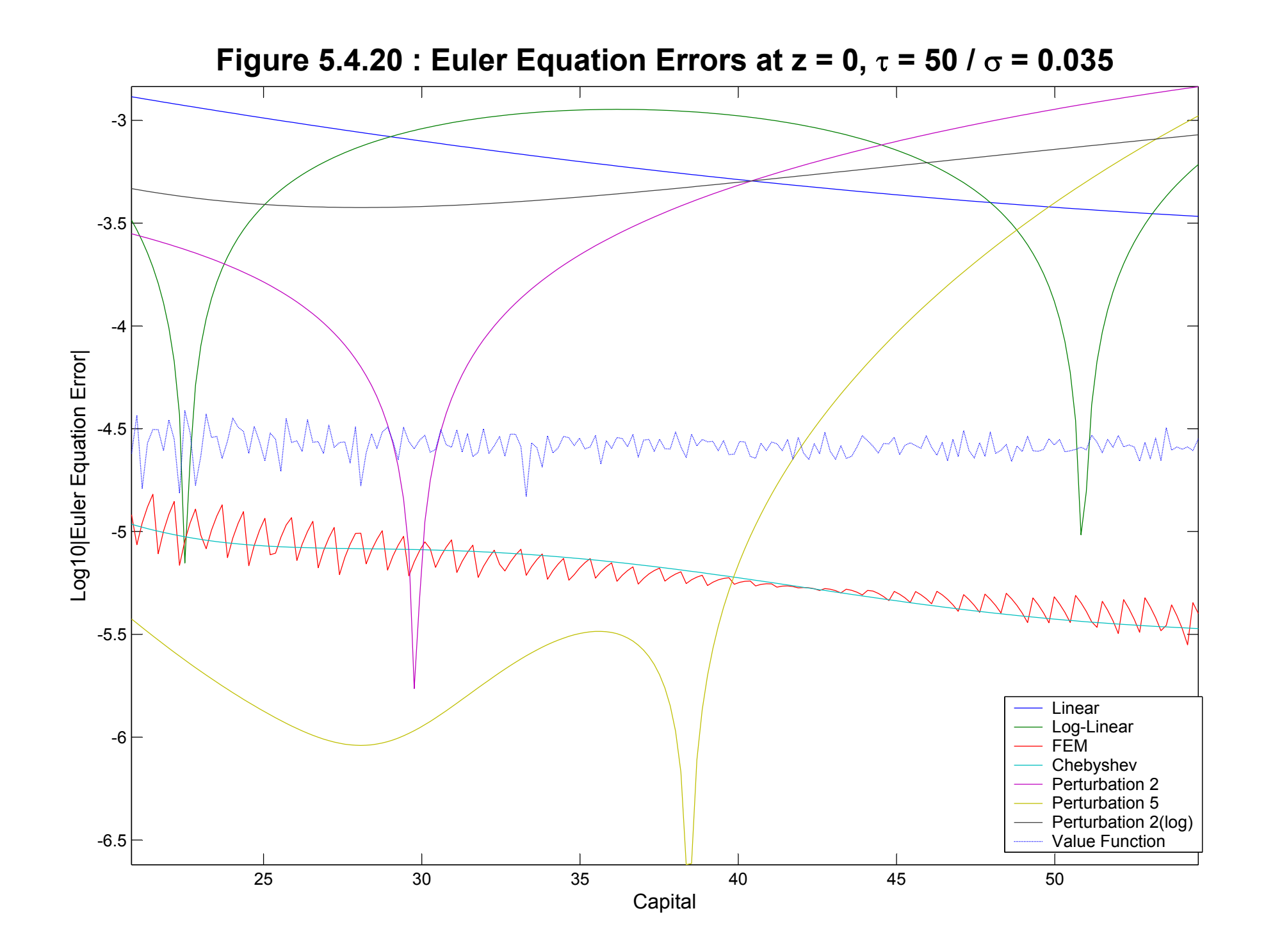

Table 5.4.1: Integral of the Euler Errors  $(x10\,$ − 4 )

| Linear                 | 0.2291 |
|------------------------|--------|
| Log-Linear             | 0.6306 |
| <b>Finite Elements</b> | 0.0537 |
| Chebyshev              | 0.0369 |
| <b>Perturbation 2</b>  | 0.0481 |
| <b>Perturbation 5</b>  | 0.0369 |
| <b>Value Function</b>  | 0.0224 |

Table 5.4.2: Integral of the Euler Errors  $(x10\,$ − 4 )

| Linear                 | 7.12  |
|------------------------|-------|
| Log-Linear             | 24.37 |
| <b>Finite Elements</b> | 0.34  |
| Chebyshev              | 0.22  |
| Perturbation 2         | 7.76  |
| <b>Perturbation 5</b>  | 8.91  |
| Perturbation 2 (log)   | 6.47  |
| <b>Value Function</b>  | 0.32  |

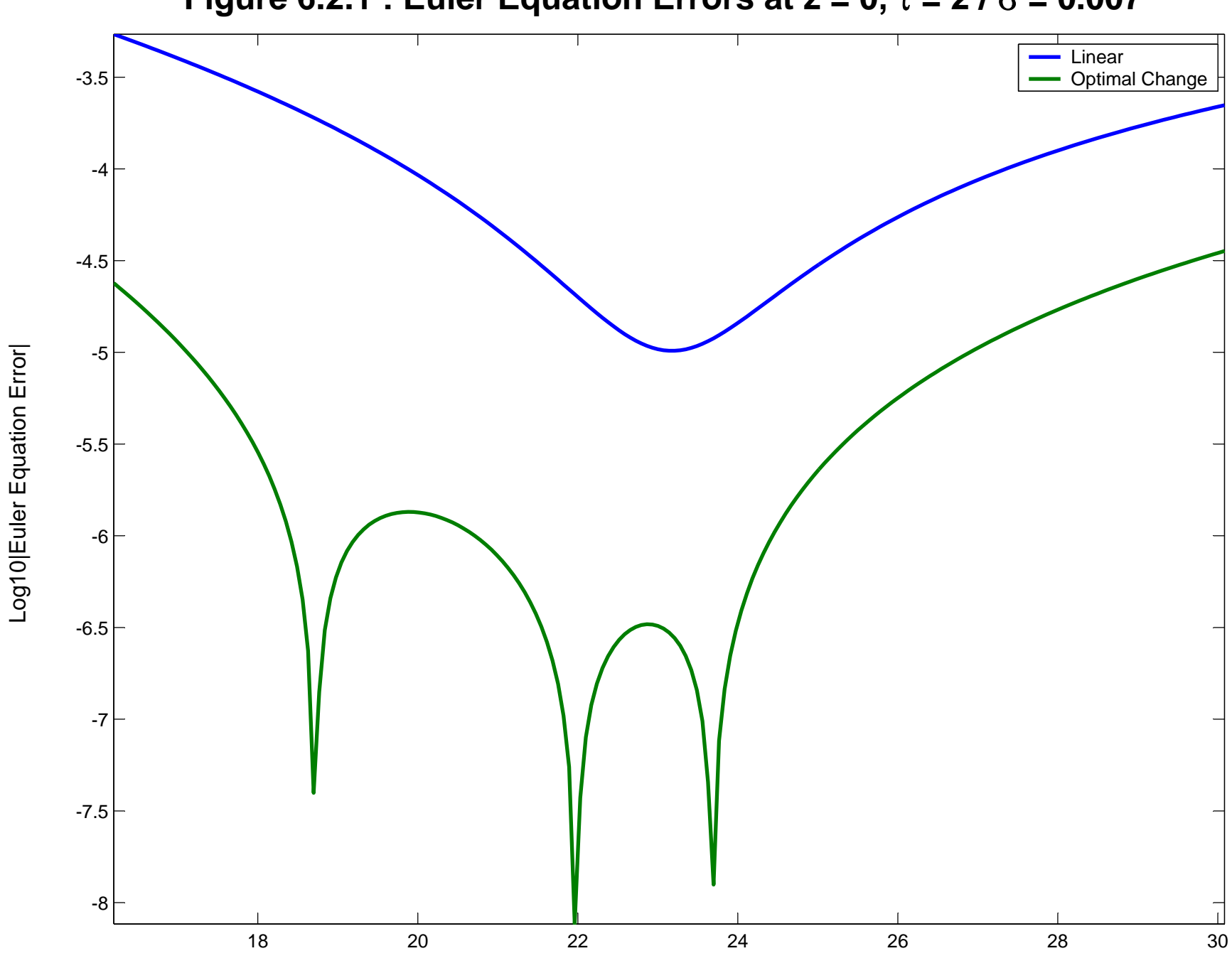

**Figure 6.2.1 : Euler Equation Errors at z = 0,** <sup>τ</sup> **= 2 /** <sup>σ</sup> **= 0.007**

Capital

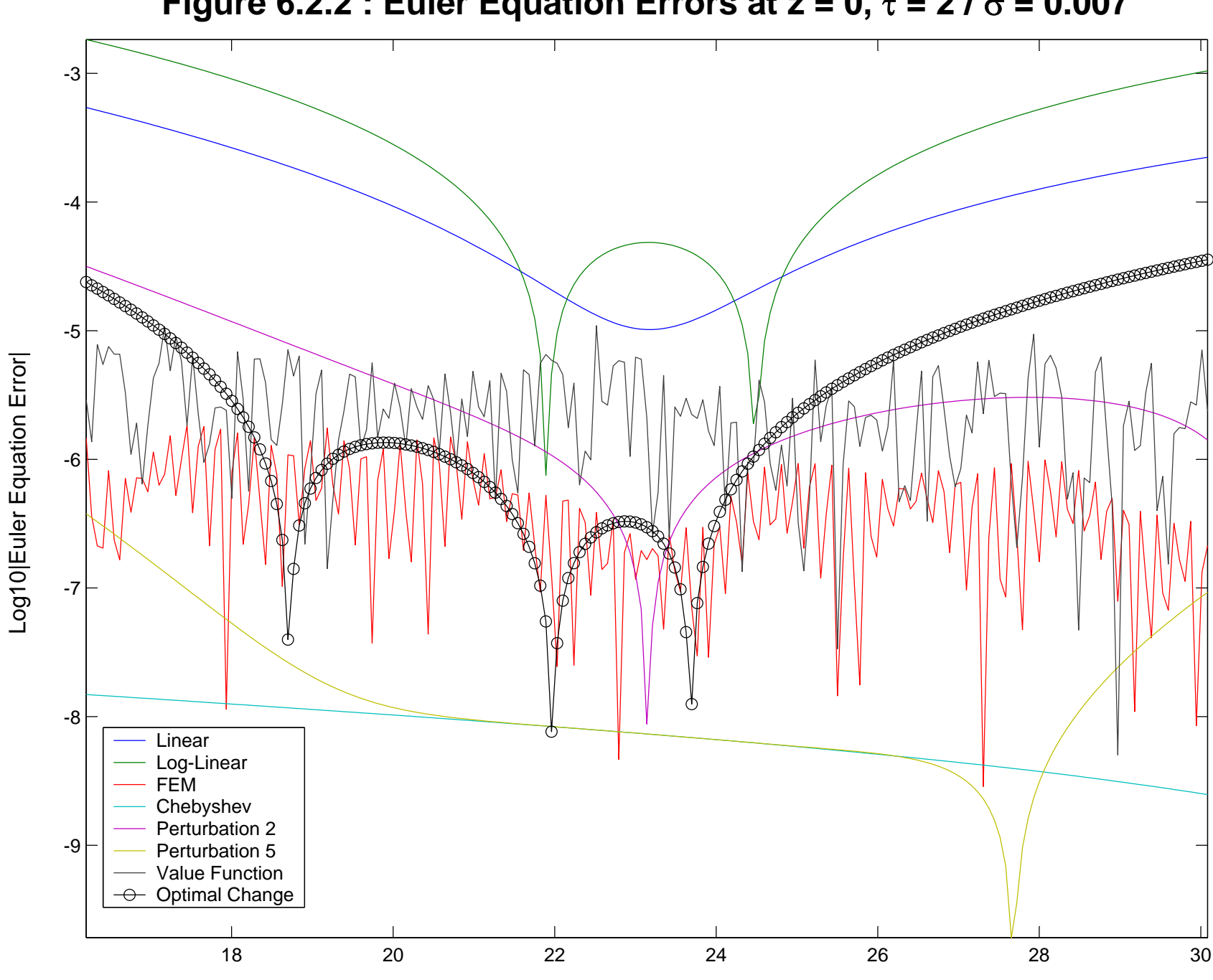

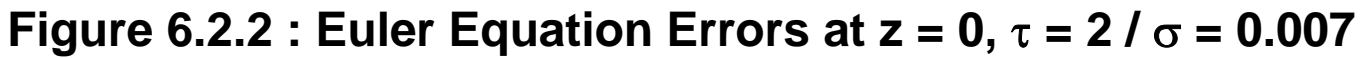

Capital

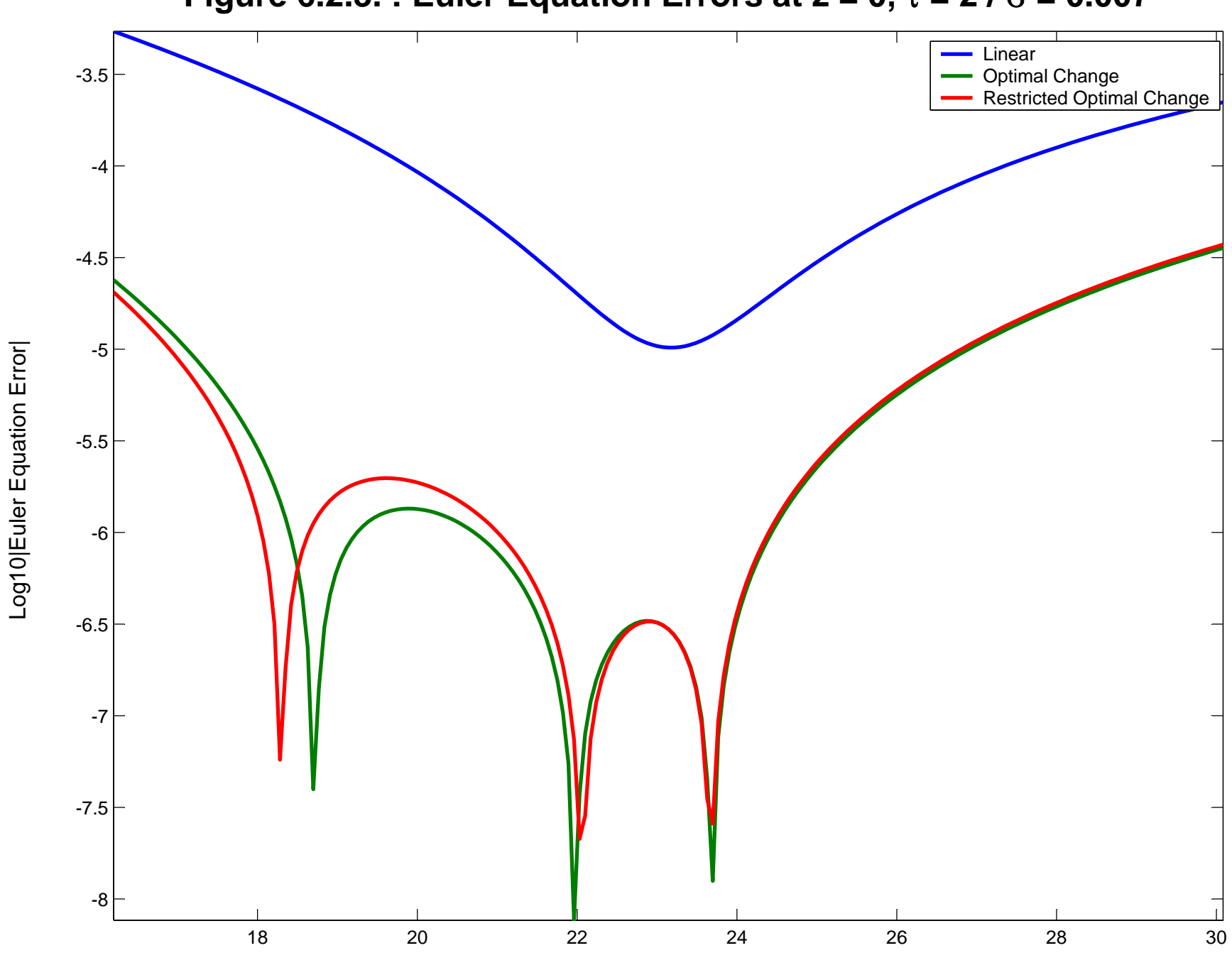

**Figure 6.2.3. : Euler Equation Errors at z = 0,** <sup>τ</sup> **= 2 /** <sup>σ</sup> **= 0.007**

Capital

Computing Time and Reproducibility

- How methods compare?
- Web page:

www.econ.upenn.edu/~jesusfv/companion.htm